# **ALMA MATER STUDIORUM UNIVERSITA' DI BOLOGNA**

## SCUOLA DI INGEGNERIA E ARCHITETTURA

# *CORSO DI LAUREA IN* INGEGNERIA MECCANICA LM

## ELABORATO FINALE DI LAUREA IN TERMOFLUIDODINAMICA AVANZATA E CONTROLLI TERMICI

# SIMULAZIONE DINAMICA DI UN IMPIANTO FRIGORIFERO PER LO STOCCAGGIO DI PRODOTTI AGRICOLI

*CANDIDATO: RELATORE:* 

Simone Bartoletti **Prof. Marco Lorenzini** *CORRELATORE:* Ing. Michael Giovannini

Anno Accademico 2022/23

## **INDICE**

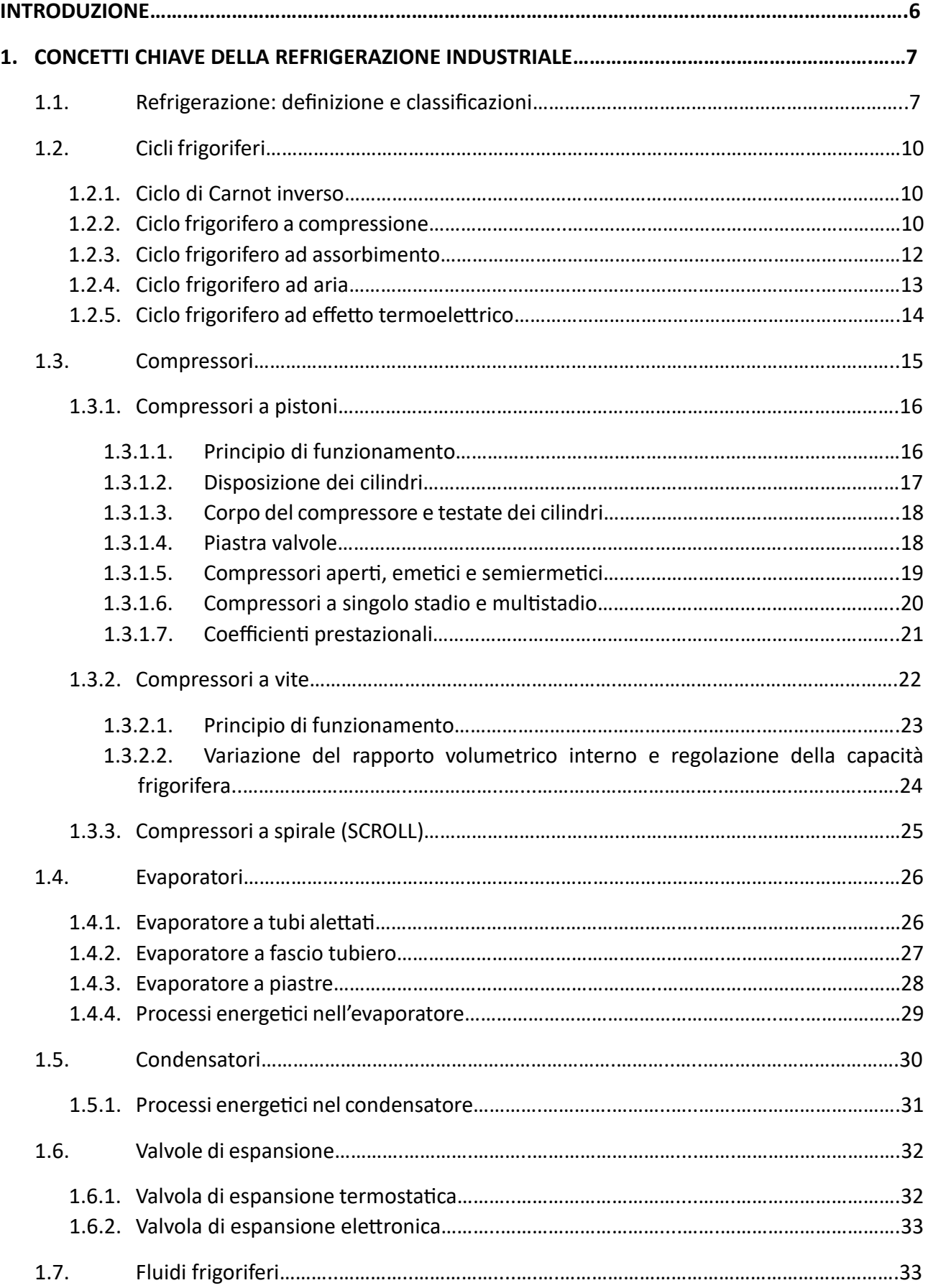

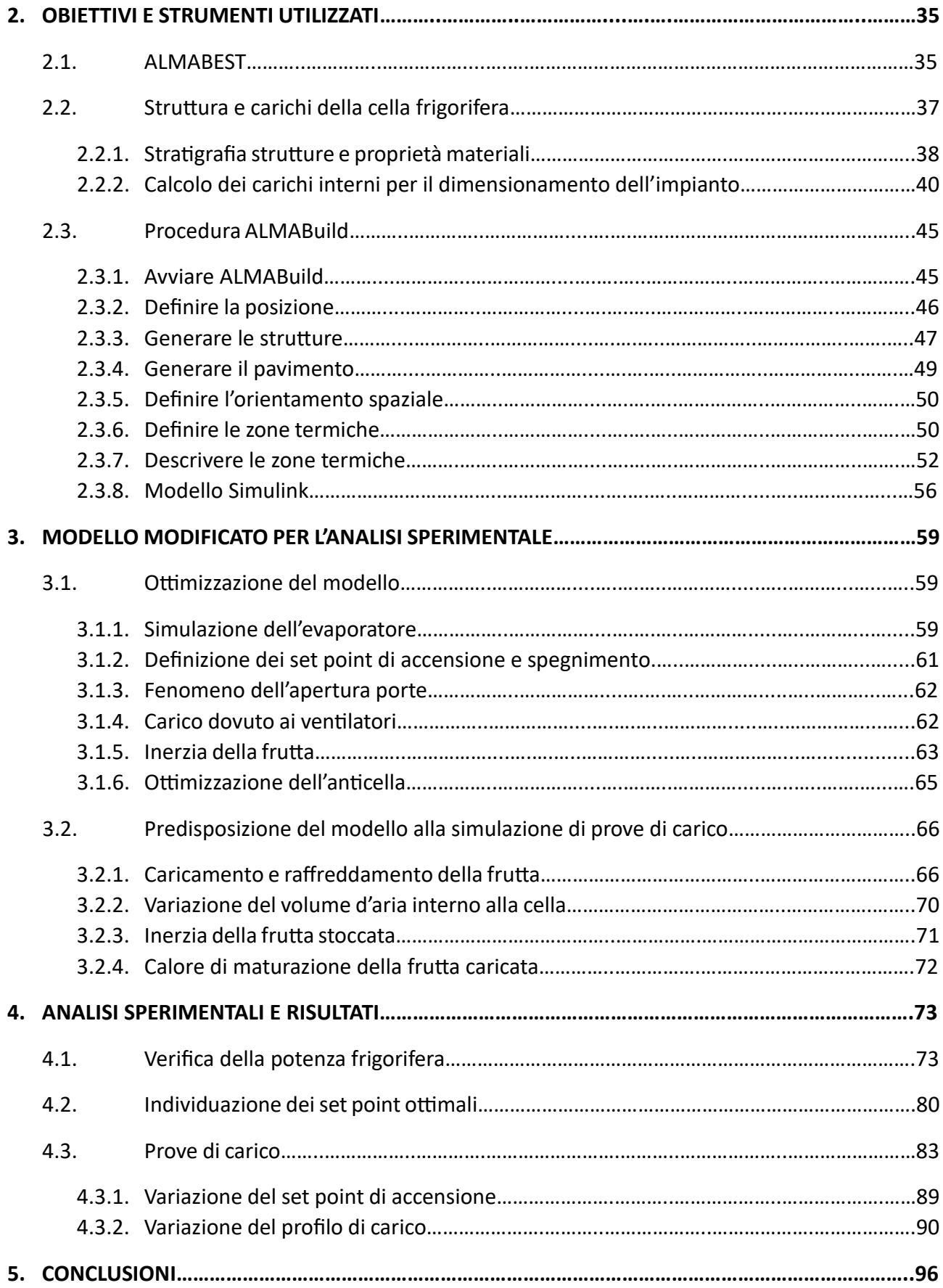

## **INTRODUZIONE**

Il campo della refrigerazione industriale ha acquisito sempre più importanza negli ultimi decenni, giocando un ruolo fondamentale per la conservazione ed il trasporto di prodotti. In particolare, il raffreddamento di celle per lo stoccaggio di alimenti richiede l'utilizzo di sistemi sempre più affidabili ed efficienti.

L'obiettivo del presente elaborato di tesi è lo sviluppo di un modello dinamico, basato sui software Matlab e Simulink, per l'analisi prestazionale di un gruppo frigorifero per il raffreddamento di una cella frigorifera per la conservazione di prodotti alimentari, con lo scopo di studiarne ed ottimizzarne il funzionamento. Attraverso l'analisi dell'impianto si andranno a identificare le variabili impattanti sulla qualità di conservazione dei prodotti, sulla stabilità del sistema e l'effetto delle logiche di controllo.

Il modello andrà a simulare il comportamento di una struttura tipica per lo stoccaggio di alimenti, permettendo di calcolare i carichi interni ed esterni a cui è sottoposta; la generazione del modello è stata svolta tramite il programma ALMABEST, sviluppato dall'Ing. Jean Pierre Campana, pensato per lo studio e l'analisi degli impianti di riscaldamento e condizionamento degli edifici (Heating, Ventilation and Air Conditioning – HVAC) e opportunamente riadattato.

In conclusione, questo elaborato si propone di fornire una base teorica ed uno strumento pratico per l'analisi dinamica di gruppi frigoriferi utilizzati nel campo della refrigerazione industriale, con l'obiettivo di contribuire allo sviluppo di soluzioni innovative e di sistemi di controllo ottimali per il settore alimentare e non solo, garantendo non solo una conservazione ottimale dei prodotti, ma anche una riduzione dell'impatto ambientale dei sistemi di refrigerazione.

## **1.CONCETTI CHIAVE DELLA REFRIGERAZIONE INDUSTRIALE**

## **1.1. REFRIGERAZIONE: DEFINIZIONE E CLASSIFICAZIONI**

La refrigerazione è un processo che ha come risultato finale la rimozione del calore da un ambiente o un oggetto, trasferendolo, quindi, da un ambiente a bassa temperatura ad uno a più alta temperatura. In accordo con il secondo principio della termodinamica secondo Clausius, il quale afferma l'impossibilità di qualsiasi passaggio di calore da un corpo più freddo ad uno più caldo in maniera spontanea, occorre utilizzare una fonte di energia esterna, che può essere fornita da un motore elettrico, una turbina o una fonte di calore, a seconda del ciclo frigorifero che si sta considerando, [1].

Un generico sistema di refrigerazione, il cui schema è rappresentato in Figura 1, è dotato di superfici fredde e calde per eseguire questo trasferimento. La temperatura della superficie fredda dovrà essere inferiore alla temperatura dell'ambiente refrigerato e, una volta che l'energia termica la attraversa, il sistema di refrigerazione deve trasportare l'energia verso una superficie calda, la cui temperatura è superiore a quella dell'ambiente esterno circostante, [2].

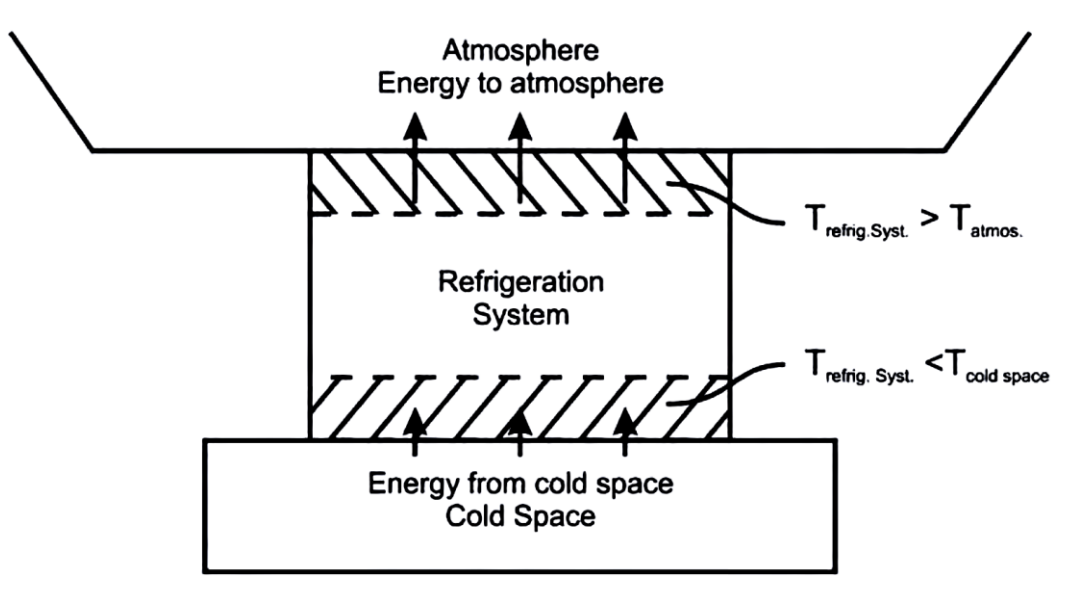

Fig. 1 – Schema generico di un sistema di refrigerazione, cona rappresentazione del flusso di calore, [2].

Il campo della refrigerazione si può suddividere in tre categorie, ognuna con capacità di raffreddamento tipiche:

• Refrigerazione domestica < 20 kW (es. frigorifero da casa, congelatore per alimenti, sistemi di condizionamento dell'aria, etc.)

• Refrigerazione commerciale > 20 kW (es. vetrine refrigerate dei supermercati, frigoriferi e congelatori per ristoranti, etc.)

• Refrigerazione industriale: varia tra piccole e grandi potenze, anche oltre ad 1 MW

La refrigerazione industriale si occupa di sistemi di generazione del freddo utilizzati per raggiungere obiettivi specifici, come il raffreddamento e il congelamento degli alimenti o la rimozione del calore dai flussi di materiale negli impianti chimici, petroliferi e petrolchimici, [2].

Una caratteristica della refrigerazione industriale, come detto, è l'ampio campo di temperature che essa copre; mentre le temperature di evaporazione possono salire fino a 15°C, il loro campo si estende in basso fino a -70°C. Nel caso di temperature inferiori ai -70°C, si entra nel campo di un'altra industria, che prende il nome di *criogenica*, che comprende la produzione e l'impiego di gas naturale, di azoto ed ossigeno liquido e di altre sostanze a bassissime temperature, [3].

La refrigerazione sta anche alla base di un altro importante settore, ovvero il condizionamento dell'aria, il cui impatto commerciale non è affatto da sottovalutare, infatti, in termini di unità prodotte, volume totale delle vendite e anche livello di occupazione, sorpassa ampiamente sia quello commerciale che quello industriale. Tuttavia, il condizionamento dell'aria per il comfort umano comprende ambiti che vanno oltre il semplice raffreddamento dell'aria: quando si parla di *aria condizionata*, infatti, ci si riferisce a quei processi di trattamento dell'aria che controllano la temperatura, l'umidità, la purezza e la ventilazione per soddisfare le esigenze di comfort degli occupanti di un determinato ambiente. Pertanto, il condizionamento dell'aria implica processi anche di riscaldamento dell'aria, controllo della qualità e regolazione adeguata della velocità dell'aria e radiazione termica. In generale, il raffreddamento per il comfort umano richiede che le apparecchiature di refrigerazione funzionino in un intervallo di temperature relativamente ristretto, compreso tra circa 2°C e 13°C, quindi per i produttori di tale settore è stato conveniente standardizzare il prodotto. A differenza del settore del condizionamento dell'aria, la refrigerazione industriale prevede sistemi progettati su misura, poiché le temperature di funzionamento delle apparecchiature variano in modo significativo per ciascun sistema, [2].

Un campo di applicazione fondamentale per i sistemi, dai domestici all'industriale, è certamente quello alimentare, poiché la durata di conservazione della maggior parte delle derrate alimentari viene aumentata per mezzo del loro immagazzinamento a basse temperature. Molti alimenti sono immagazzinati allo stato di freschezza e vengono congelati solo raramente; alcuni frutti possono anche essere conservati a temperature appena sotto gli 0°C senza presentare congelamento, in quanto l'acqua del frutto è in soluzione con gli zuccheri e con altre sostanze, facendo sì che il punto di congelamento si abbassi. Altri prodotti vengono invece congelati, sia per prolungarne la conservazione, sia come parte del loro processo, ad esempio per la liofilizzazione, che interessa anche l'industria farmaceutica, [3].

Gli impianti frigoriferi hanno la caratteristica di essere sistemi fortemente energivori; considerando un edificio commerciale, come ad esempio un supermercato, caratterizzato da un grande consumo di energia, che dipende dal numero e dalle tipologie delle componenti interne al supermercato, si può notare che i sistemi di refrigerazione (controllo temperatura banchi frigo e celle frigorifere, etc.) consumano più del 50% dell'energia totale, come si può vedere in Figura 2, [4].

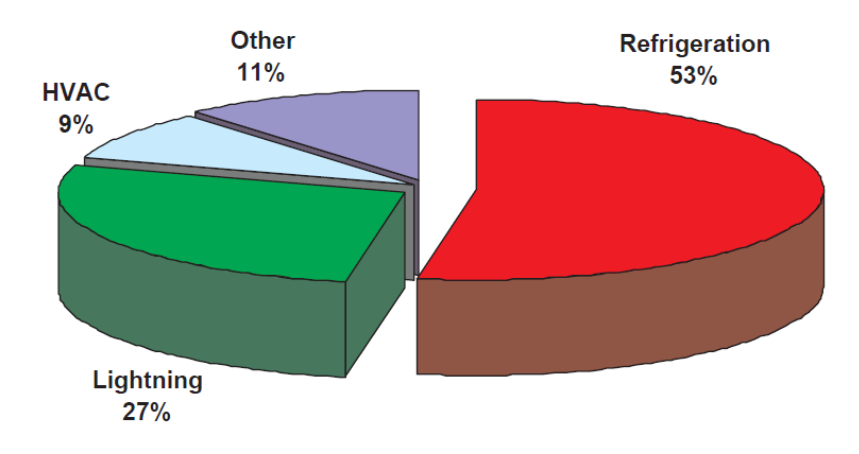

Fig. 2 - Ripartizione dei consumi di energia elettrica tipici di un edificio commerciale, [4].

Un'altra importante caratteristica di questo tipo di impianti, di cui è necessario tenere conto, è che sono responsabili di una significativa parte dell'inquinamento atmosferico, per diversi motivi: in primis i fluidi di lavoro hanno la capacità di ridurre lo strato di ozono stratosferico, si parla quindi di Ozone Depletion Potential (ODP), che indica il degrado che il gas può causare a quest'ultimo; gran parte dei fluidi frigoriferi precedentemente in commercio è stata gradualmente eliminata secondo il Protocollo di Montreal (1989). Altra proprietà di cui tenere conto è l'elevato Global Warming Potential (GWP), che è un indice utilizzato per esprimere il contributo del gas, in termini di anidride carbonica equivalente sull'effetto serra. Queste caratteristiche dei fluidi di lavoro (direttamente), ma anche del consumo di energia (indirettamente), sono responsabili di una quota non trascurabile di emissioni di gas serra (Greenhouse Gases - GHG) nell'atmosfera, con un impatto quindi sul cambiamento climatico, [5].

## **1.2. CICLI FRIGORIFERI**

Il ciclo frigorifero, come già detto, ha come scopo il trasporto di calore da un ambiente freddo ad uno più caldo, tramite una macchina a cui viene fornita energia, di tipo elettrico o termico; questo processo si può attuare in diversi modi, utilizzando sistemi con diverse architetture, che verranno mostrati in seguito nello specifico.

## **1.2.1. CICLO DI CARNOT INVERSO**

Il ciclo di Carnot inverso è la rappresentazione più semplice del ciclo frigorifero ideale; è chiamato in questo modo in quanto non è altro che il ciclo opposto a quello della macchina di Carnot, che prende energia da un serbatoio caldo, producendo lavoro e scaricando in un serbatoio freddo. La rappresentazione del circuito e del ciclo sono visibili rispettivamente in Figura 3a e 3b.

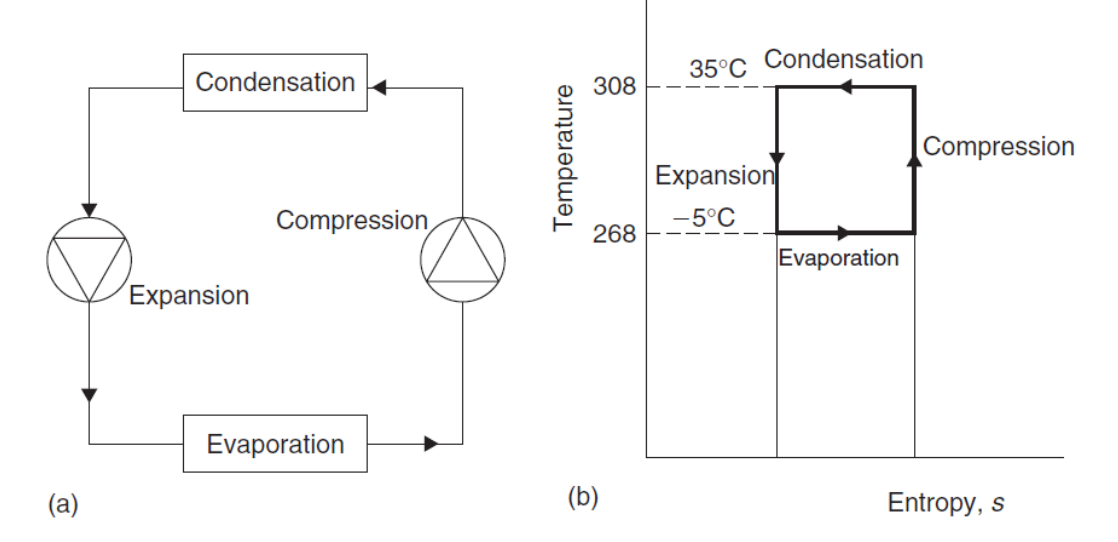

Fig. 3 – Ciclo di Carnot inverso ideale: circuito (a) e ciclo sul diagramma termodinamico T-s (b), [6].

Durante il ciclo, un'unità di massa di fluido è sottoposta a quattro processi, al termine dei quali ritorna al suo stato originale. Le linee verticali rappresentano i processi di compressione ed espansione, che avvengono quindi ad entropia costante. L'assorbimento ed il rilascio di calore avvengono a temperatura costante e sono quindi rappresentati come linee orizzontali. Il lavoro viene fornito al sistema durante la compressione ed esce durante l'espansione; il calore viene invece trasferito attraverso i confini del sistema a temperatura costante durante l'evaporazione e la condensazione, [6].

## **1.2.2. CICLO FRIGORIFERO A COMPRESSIONE**

La gran parte degli impianti frigoriferi utilizzati sul mercato (circa il 90%) sfrutta il cosiddetto ciclo a compressione di vapore, che permette di sfruttare il calore latente del fluido refrigerante, consentendo di estrarre una quantità di calore molto maggiore, rispetto ad un fluido monofase, per una data portata massica; ciò comporta anche una diminuzione delle dimensioni dell'apparecchiatura.

La temperatura di ebollizione del fluido refrigerante dipende dalla sua pressione, entro i limiti del suo punto di congelamento e della temperatura critica, come si vede in Figura 4.

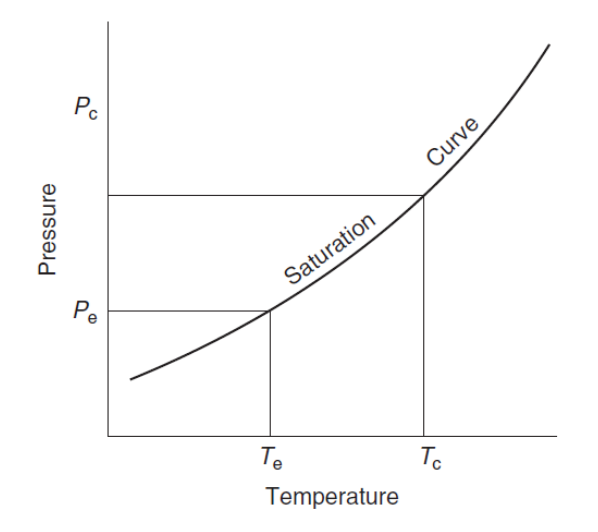

Fig. 4 – Linea di saturazione di un fluido, che definisce pressione e temperatura di evaporazione e condensazione, [6].

Il funzionamento di base del ciclo consiste nell'immissione di calore nel fluido bifase a temperatura e pressione inferiori facendolo vaporizzare; a questo punto il vapore viene compresso meccanicamente ad una pressione più elevata e ad una corrispondente temperatura di saturazione alla quale ritorna allo stato liquido rilasciando calore. Il circuito, con i dati di riferimento tipici per il gas refrigerante R134a, ed il ciclo sono mostrati in Figura 5.

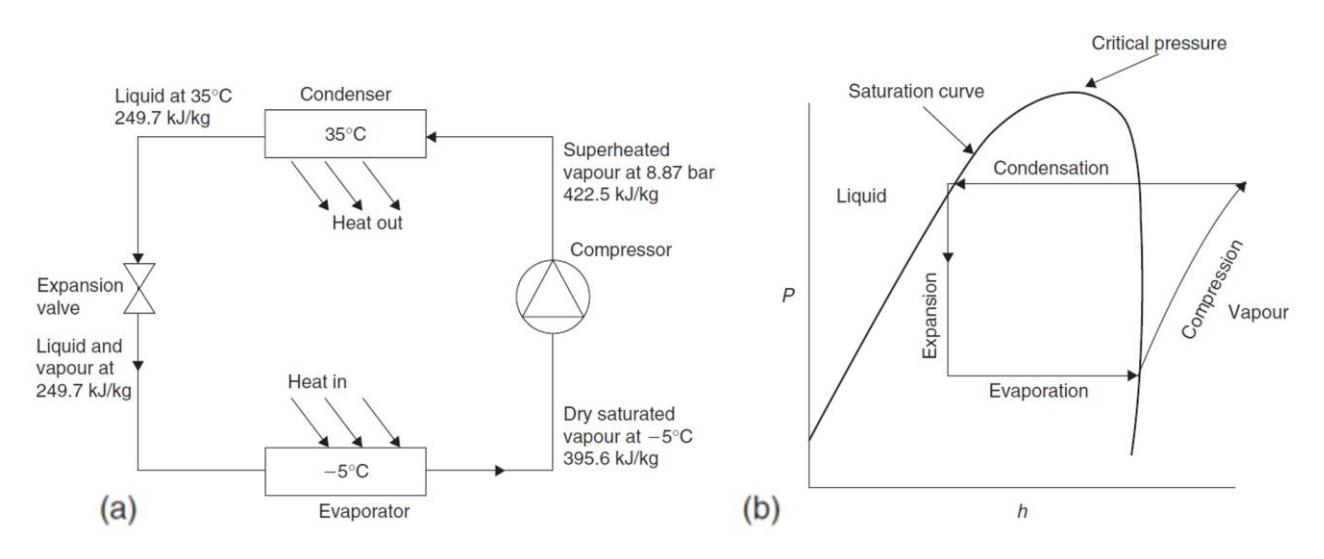

Fig. 5 – Ciclo a compressione di vapore: circuito (a) e ciclo ideale sul diagramma p-h (b), [6].

La curva di saturazione, presente anche in Figura 4, si può rappresentare anche nel diagramma pressione-entalpia (p-h), in Figura 4b: definisce il confine tra liquido puro e gas puro. Nella regione contrassegnata con Vapour, il fluido è vapore surriscaldato. Nella regione contrassegnata con Liquid, è presente solo liquido puro sottoraffreddato. Al di sopra della pressione critica (Critical Pressure) il gas non può essere liquefatto per sola compressione, al contrario, nella regione sotto la curva è presente una miscela di liquido e vapore.

Per quanto visto finora il ciclo potrebbe sembrare identico a quello di Carnot inverso, ma in realtà non è così, poiché presenta alcune differenze, che sono chiaramente visibili se si rappresenta il ciclo nel diagramma T-s, come è mostrato in Figura 6.

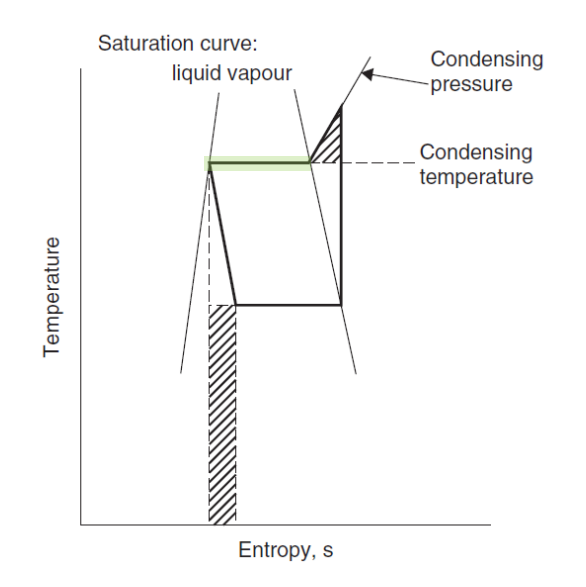

Fig. 6 – Ciclo a compressione di vapore ideale rappresentato sul diagramma T-s, [6].

Come prima differenza si nota che, nel processo di compressione, l'energia utilizzata per comprimere il vapore ne aumenta temperatura ed entalpia, ciò fa sì che al termine della compressione lo stato di vapore si trovi nella parte surriscaldata del diagramma, all'esterno della curva di saturazione; prima che possa iniziare la condensazione, il vapore deve essere raffreddato. Il processo di compressione continua quindi oltre il punto in cui viene raggiunta la temperatura di condensazione. Il triangolo tratteggiato rappresenta il lavoro extra che potrebbe essere evitato se il processo di compressione diventasse isotermo al raggiungimento di tale temperatura, per poi continuare fino al raggiungimento della pressione di condensazione. L'effettivo processo di condensazione è rappresentato dalla parte della linea orizzontale all'interno della curva di saturazione, evidenziata in verde.

Anche il processo di espansione è differente dal caso precedente, è infatti un processo isoentalpico e non isoentropico; la riduzione della pressione su questa valvola è accompagnata da un calo di temperatura, ad entalpia invariata. Il lavoro di espansione, potenzialmente recuperabile ad esempio tramite una turbina, è rappresentato dal rettangolo tratteggiato, [6].

## **1.2.3. CICLO FRIGORIFERO AD ASSORBIMENTO**

Nonostante questo tipo di sistemi costituisca solo una piccola frazione degli impianti in circolazione, essendo una tecnologia promettente per l'utilizzo di energia a basso potenziale termico e di energia rinnovabile, gli ARS (Absorption Refrigeration Systems) sono sempre più oggetto di studio, in quanto possono essere alimentati da calore di scarto, biomassa, energia solare e geotermica. Altra caratteristica degna di nota degli ARS è l'utilizzo di acqua come refrigerante e di fluidi di funzionamento del sistema che hanno GWP e ODP pari a zero, [7].

Negli ARS, il tipo di coppia assorbente-refrigerante gioca un importante ruolo nella prestazione; in commercio sono disponibili sistemi basati su diverse sostanze, ma le coppie più comunemente utilizzate sono bromuro di litio-acqua (LiBr-H2O) per un coefficiente di prestazione (COP) più elevato e acqua ammoniaca (H<sub>2</sub>O-NH<sub>3</sub>) per raggiungere temperature inferiori, [7, 8].

La Figura 7 mostra lo schema di circuito di un ARS a LiBr-H<sub>2</sub>O a singolo effetto; come nei gruppi frigoriferi a compressione di vapore, il sistema si basa su un ciclo a due livelli di pressione: il generatore e il condensatore lavorano ad alta pressione (colore viola), mentre l'assorbitore e l'evaporatore funzionano a bassa pressione (colore giallo). Una fonte ad alta temperatura (evidenziata in rosso) viene utilizzata per fornire calore nel generatore, separando il vapore acqueo dalla cosiddetta soluzione debole (flusso 3), rendendola di fatto più concentrata; il vapore refrigerante (flusso 7) proveniente dal generatore viene quindi condensato tramite acqua di raffreddamento nel condensatore e quindi scorre (flussi 8, 9) attraverso una valvola di espansione verso l'evaporatore, dove vaporizza, assorbendo calore dall'acqua refrigerata. Il vapor d'acqua (flusso 10) viene quindi condotto all'assorbitore, dove viene miscelato con la soluzione forte (flusso 6), passata attraverso una valvola di espansione. Si nota la presenza di due scambiatori di calore utilizzati per aumentare l'efficienza del processo: uno tra la soluzione pressurizzata (flusso 2), e la soluzione forte in uscita dal generatore (flusso 4), per preriscaldarla prima dell'entrata nel generatore, e uno tra il liquido refrigerante (flusso 8) ed il vapor d'acqua (flusso 10) per raffreddarlo prima dell'assorbimento, [7].

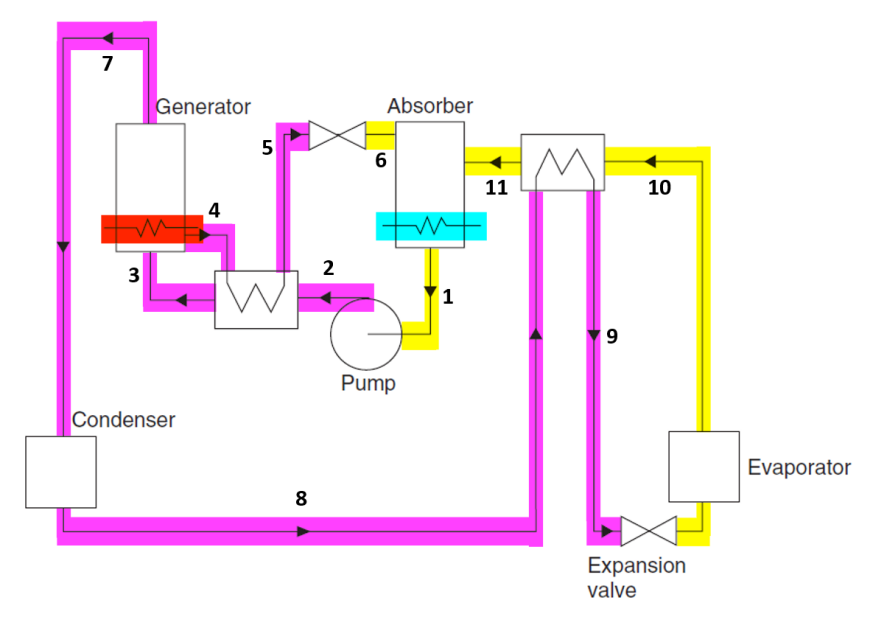

Fig. 7 – Circuito tipico per ciclo a frigorifero ad assorbimento a LiBr-H<sub>2</sub>O, [6].

#### **1.2.4. CICLO FRIGORIFERO AD ARIA**

Il ciclo frigorifero ad aria si basa sul ciclo Brayton o Joule inversi. L'aria viene prima compressa e raffreddata, per essere poi espansa a una temperatura inferiore rispetto a quella precedente alla compressione, rendendo possibile un'estrazione di calore, che riporta l'aria al suo stato originale. Il lavoro viene prelevato dall'aria durante l'espansione da una turbina, per poi essere impiegato per alimentare altri dispositivi, come generatori o ventilatori, ma anche il compressore stesso, come mostrato nel circuito in Figura 8a. L'aria fredda dopo la turbina può essere utilizzata come refrigerante direttamente in un sistema aperto, come mostrato nel ciclo in Figura 8b, o indirettamente, tramite uno scambiatore di calore. L'efficienza di tali sistemi è limitata principalmente dai rendimenti di compressore e turbina, nonché da quelli degli scambiatori di calore utilizzati; con lo sviluppo tecnologico di questi componenti l'efficienza del ciclo, inizialmente molto bassa, è aumentata.

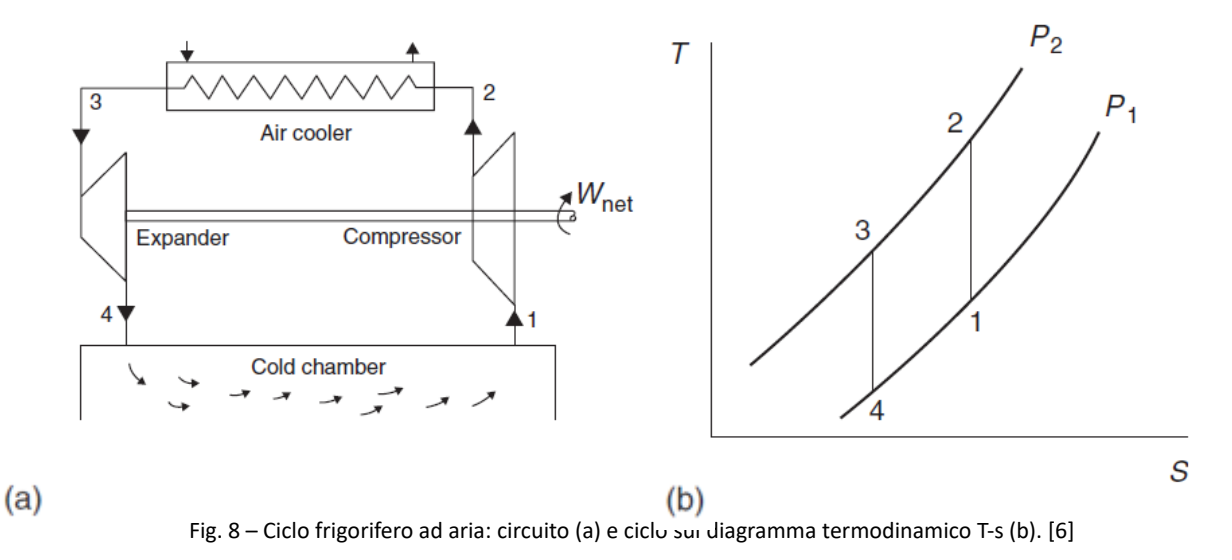

L'applicazione principale di questo ciclo è il condizionamento e la pressurizzazione degli aerei. Il COP è inferiore rispetto ad altri sistemi, [6].

## **1.2.5. CICLO FRIGORIFERO AD EFFETTO TERMOELETTRICO**

I frigoriferi ad effetto termoelettrico sono principalmente sistemi di piccole dimensioni, utilizzati sia per applicazioni domestiche, che militari o di laboratorio. Il sistema si basa sul passaggio di una corrente elettrica attraverso giunzioni di metalli diversi, la quale provoca una diminuzione della temperatura in una giunzione e un aumento nell'altra, tramite il cosiddetto effetto Peltier. Negli ultimi anni sono stati possibili miglioramenti in questo metodo di raffreddamento grazie alla produzione di semiconduttori adatti, ma le applicazioni sono comunque di dimensioni limitate, a causa delle elevate correnti elettriche richieste. Uno schema rappresentativo del sistema è visibile in Figura 9, [6].

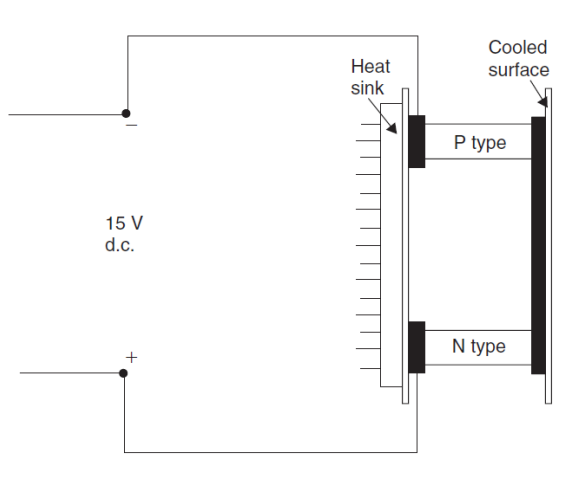

Fig. 9 – Ciclo frigorifero ad effetto termoelettrico, [6].

Nel presente elaborato si andrà a studiare un gruppo frigorifero a compressione, essendo la tipologia più utilizzata per gli impianti alimentari di medie o grandi dimensioni; nei successivi capitoli si andranno ad analizzare nello specifico i componenti sui cui questi sistemi si basano.

## **1.3. COMPRESSORI**

Il primo organo che viene presentato è il compressore; nonostante l'evaporatore, essendo il componente che di fatto "genera freddo", possa essere considerato come il cuore dell'impianto, in realtà il compressore è sicuramente l'organo meccanico più complesso e delicato, è l'elemento che assorbe energia dall'esterno, quindi il responsabile principale dei consumi e in più è quello sottoposto a verifiche più frequenti e sistematiche durante il ciclo vitale del gruppo frigorifero.

La funzione del compressore, come detto in precedenza, consiste nell'aspirare il vapore in uscita dall'evaporatore a bassa pressione e temperatura e nel portarlo ad alta pressione, in modo che possa condensare a temperature più elevate di quella di evaporazione, raffreddandosi, [9].

Per comprimere un gas si possono utilizzare quattro tecniche:

1. Immettere quantità consecutive di gas in un volume, che viene ridotto, aumentando così la pressione, quindi scaricare il gas compresso in un ambiente ad alta pressione.

2. Immettere quantità consecutive di gas in un volume, che non viene variato e trasportarle dall'aspirazione allo scarico, comprimere il gas a causa del riflusso proveniente dal sistema di scarico ad alta pressione e spingerlo fuori.

3. Comprimere il gas mediante l'azione meccanica di giranti a rotazione rapida o rotori a pale che impartiscono velocità e pressione al gas che scorre; la velocità viene successivamente convertita in pressione in diffusori o stadi a pale fisse.

4. Trasportare il gas tramite un getto ad alta velocità (solitamente, ma non necessariamente, vapore) convertendone poi l'alta velocità in pressione tramite un diffusore.

I compressori che utilizzano i metodi 1 e 2 appartengono alla classe intermittente e sono noti come *compressori volumetrici o a spostamento*. Quelli che utilizzano i metodi 3 e 4 sono invece compressori a flusso continuo; i primi sono noti come *compressori dinamici*, i secondi sono noti come *eiettori*, normalmente la loro aspirazione si trova ad una pressione inferiore a quella atmosferica.

I compressori, di fatto, trasformano l'energia meccanica in energia interna del gas sotto forma di pressione; ciò è in accordo con la Prima Legge della Termodinamica, che afferma che l'energia non può essere creata o distrutta durante un qualsiasi processo. Parte dell'energia viene anche convertita in forme non utilizzabili, come le perdite termiche, [10].

A seconda dell'architettura del sistema, si può eseguire anche una classificazione più accurata di questo tipo di macchine, come mostrato in Figura 10.

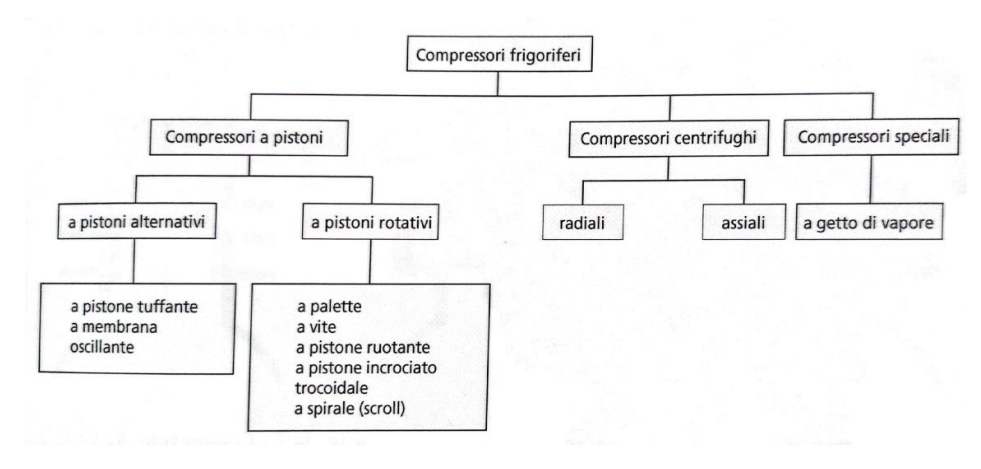

Fig. 10 – Schema di classificazione dei compressori frigoriferi, [11].

Nella pratica le tipologie impiegate più frequentemente sono:

- 2 Compressore alternativo a pistoni;
- 3 Compressore a vite
- 4 Compressore a spirale (scroll)

Di seguito verranno esplorate più nello specifico alcune caratteristiche di questi sistemi, presentando anche alcune tipologie alternative, meno utilizzate in questo ambito.

#### **1.3.1. COMPRESSORI A PISTONI**

I compressori a pistoni sono storicamente i primi ad essere stati utilizzati, non solo nel campo della refrigerazione; i predecessori degli attuali compressori frigoriferi sono stati quelli a pistoni orizzontali, ma a causa della loro lentezza, pesantezza e degli elevati ingombri, hanno lasciato il posto ai più moderni compressori verticali a carter chiuso, [9].

#### **1.3.1.1. PRINCIPIO DI FUNZIONAMENTO**

Per comprendere correttamente quali caratteristiche influenzano le prestazioni del compressore, è necessario analizzare il suo principio di funzionamento; per semplicità consideriamo un compressore monocilindrico.

La posizione iniziale del pistone è il punto morto inferiore, al termine della fase aspirante, in cui il cilindro è completamente riempito di vapore alla pressione di aspirazione  $p_0$ , condizione rappresentata in Figura 11a. Le valvole di aspirazione e mandata sono chiuse ed il pistone inizia la fase di compressione (Figura 11b), quindi il volume del gas diminuisce man mano che il pistone si muove verso l'alto, causando un aumento di pressione. Durante la corsa, il pistone raggiunge una posizione a cui corrisponde una pressione interna al cilindro che è superiore a quella dell'ambiente di mandata  $p_k$ , il che causa l'apertura della valvola di scarico ed il vapore compresso inizia a fuoriuscire (Figura 11c). Lo scarico prosegue fino al raggiungimento del punto morto superiore (Figura 11d); è importante notare che tra la testa del pistone e la testata del cilindro rimane sempre uno spazio occupato dal vapore (a pressione  $p_k$ ), che il pistone non occupa mai: questo è detto spazio nocivo o spazio morto e la sua presenza è necessaria per evitare che la rottura delle valvole da parte

del pistone. A questo punto inizia la corsa di ritorno, che causa la chiusura della valvola di scarico, mentre la valvola di aspirazione si apre non appena la pressione interna al cilindro scende sotto a p<sub>0</sub> (Figura 11e). La presenza dello spazio nocivo determina quindi un vero e proprio ritardo all'aspirazione, in quanto il volume di vapore a pressione  $p_k$  rimasto all'interno del cilindro deve prima espandersi nuovamente, [9].

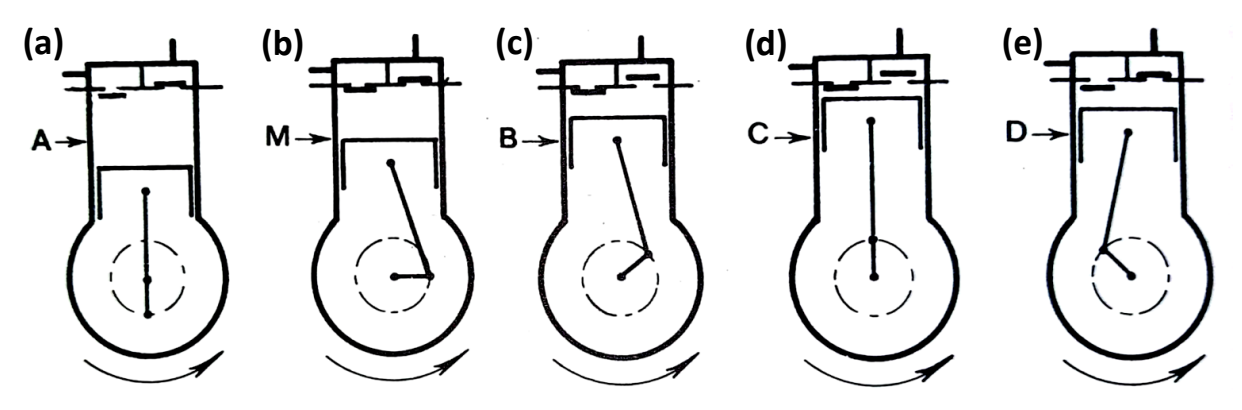

Fig. 11 – Sequenza di funzionamento esemplificativa di un compressore a pistoni monocilindrico, [9].

Noto il meccanismo di funzionamento, si possono trarre diverse conclusioni, che aiutano a valutare le prestazioni operative del compressore:

- 1- Una diminuzione della pressione di aspirazione, quindi di evaporazione, comporta una minore quantità di vapore del refrigerante che è possibile aspirare.
- 2- Un aumento della pressione di mandata, quindi di condensazione, comporta una minore quantità di vapore del refrigerante che è possibile aspirare.
- 3- Più è alto il rapporto di compressione, minore è la quantità di vapore del refrigerante che è possibile processare.
- 4- Più è alta la pressione media di esercizio, più è elevato il consumo energetico del compressore, [11].

#### **1.3.1.2. DISPOSIZIONE DEI CILINDRI**

Il compressore analizzato nel punto precedente è monocilindrico, ma in realtà la gran parte dei compressori utilizzati nel campo industriale presenta cilindri multipli, che possono essere disposti in diverse configurazioni, per massimizzare tanto la compattezza, quanto la capacità di potenza erogabile. In Figura 12 sono mostrate le disposizioni tipiche a seconda del numero di pistoni presenti.

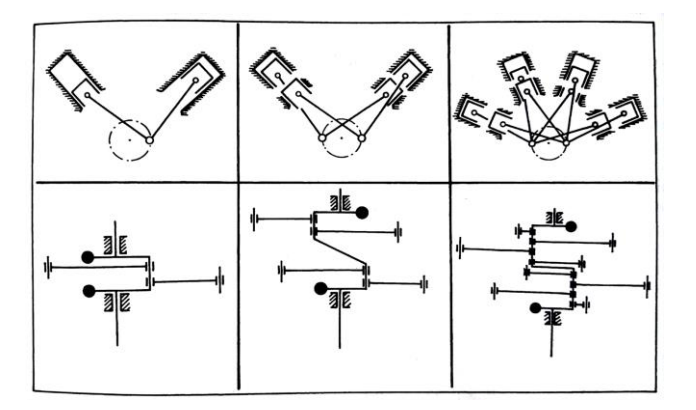

Fig. 12 – Disposizione tipica dei cilindri a seconda del loro numero per i compressori frigoriferi alternativi, [11].

In realtà, la maggior parte dei compressori a due cilindri sono in linea, con un albero a gomiti a 180°, per fare in modo che, quando un pistone raggiunge il punto morto superiore, l'altro sia esattamente al punto morto inferiore, [11].

#### **1.3.1.3. CORPO DEL COMPRESSORE E TESTATE DEI CILINDRI**

Il corpo del compressore, così come la testata del cilindro, è solitamente costruito in acciaio saldato o ghisa, che deve essere a tenuta di gas, per evitare perdite indesiderate di refrigerante attraverso i pori. La maggior parte dei compressori ha sulla parete esterna della testata dei cilindri delle alette integrate, per poter aumentarne il raffreddamento, se eseguito ad aria; il raffreddamento delle testate dei cilindri può avvenire anche tramite circolazione interna di acqua.

Il carter del compressore, che contiene l'albero a gomiti, è fuso direttamente con le pareti delle testate dei cilindri, per minimizzare le giunzioni, che inevitabilmente comporterebbero perdite indesiderate; ciò rende anche il compressore più compatto.

La testata del cilindro forma il coperchio di chiusura superiore del compressore e serve come tenuta della piastra valvole in cui sono montate le valvole di aspirazione e scarico; molto spesso i canali di aspirazione e mandata sono integralmente montati sulla testata, ma ciò dipende principalmente dalla tipologia di compressore considerata, [11].

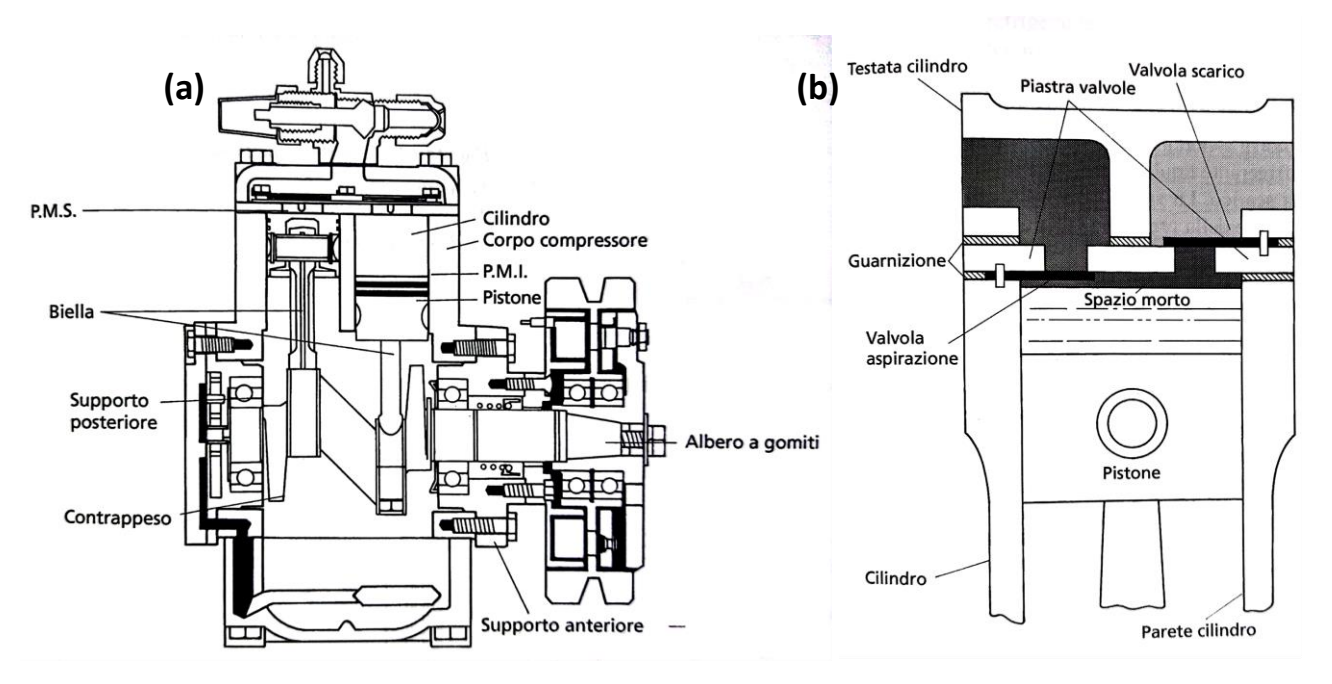

Fig. 13 – Sezione di un compressore aperto (a) e schema di una testata di cilindro (b), [11].

#### **1.3.1.4. PIASTRA VALVOLE**

Nei moderni compressori alternativi vengono utilizzate due tipologie principali di valvole di lavoro: le valvole a lamelle e quelle ad anello. In ognuno dei due casi, l'insieme delle valvole di aspirazione e scarico, delle molle e dei perni di fissaggio viene assemblato a formare la cosiddetta piastra valvole, di cui sono mostrati due esempi in Figura 14.

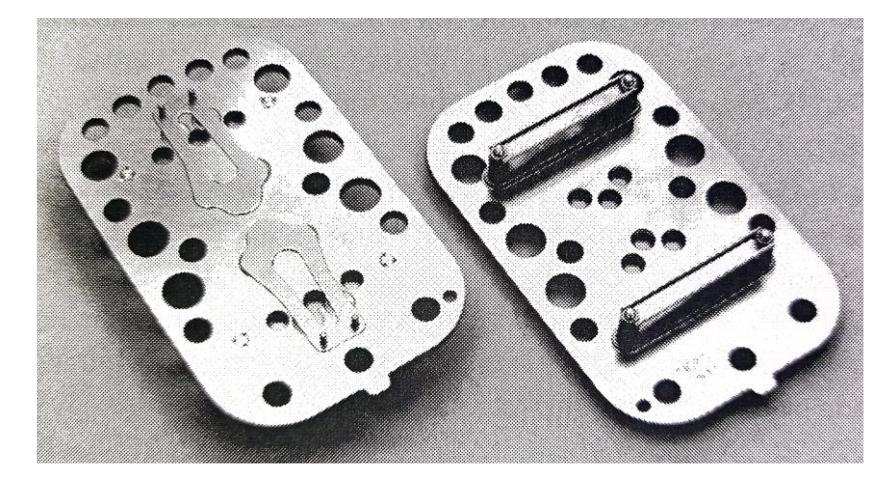

Fig. 14 – Piastre con valvole di aspirazione e scarico. [11]

Le piastre sono tipicamente in leghe di acciaio e le valvole si aprono solo a causa della differenza di pressione tra cilindro ed ambiente di scarico o aspirazione, che esercita una forza tale da superare quella della molla di chiusura; questo sistema fa sì che ci siano meno parti in movimento ed è quindi più affidabile e duraturo, [11].

#### **1.3.1.5. COMPRESSORI APERTI, ERMETICI E SEMIERMETICI**

I compressori alternativi a pistoni si dividono in tre grandi categorie: compressori aperti, ermetici e semiermetici; questa distinzione dipende sostanzialmente solo dalla sistemazione del motore di comando.

I compressori **aperti** non comprendono al loro interno il motore, l'albero, infatti, sporge dal corpo attraverso un premistoppa, per poi collegarsi ad un comando esterno diretto o dotato di trasmissione a cinghie. Questa architettura fa sì che eventuali guasti del motore non vadano ad influenzare il comportamento del refrigerante nel circuito frigorifero, poiché è separato, ciò permette al sistema di essere utilizzato con quasi tutti i tipi di refrigerante in commercio.

I compressori **ermetici** sono formati da un involucro, o capsula, sigillato in lamiera di acciaio, all'interno del quale sono alloggiati sia il motore interno di comando sia il compressore. Il compressore è comandato direttamente dal motore, quindi non è previsto nessun giunto elastico di collegamento tra i due.

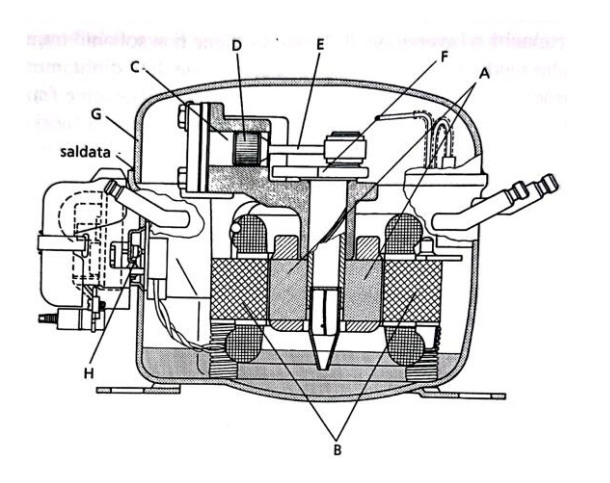

*LEGENDA:*

- *A. Rotore*
- *B. Statore*
- *C. Cilindro*
- *D. Pistone*
- *E. Biella*
- *F. Albero a Gomiti*
- *G. Involucro*
- *H. Attacchi Elettrici*

Fig. 15 – Vista in sezione di un compressore ermetico di piccola potenza, [11].

Questo tipo di compressori è utilizzato principalmente in impianti di piccole dimensioni, data la bassa potenza erogabile, come ad esempio piccole celle frigorifere o frigoriferi domestici.

Anche nei compressori **semiermetici** il motore elettrico ed il compressore si trovano entrambi nello stesso involucro e sono facilmente accessibili per eventuali riparazioni; il sistema ha le stesse caratteristiche costruttive di quello di tipo aperto, ma il motore ed il compressore sono collegati direttamente sull'albero a gomiti e si trovano in un involucro imbullonato. Il raffreddamento di questo tipo di compressori può avvenire ad aria o acqua, se di piccola taglia, o direttamente tramite il vapore di refrigerante in aspirazione, per taglie maggiori. Queste macchine vengono utilizzate negli impianti di medie e grosse dimensioni, in quanto possono avere rese frigorifere fino a 600 kW, in più sono molto meno pesanti ed ingombranti di un accoppiamento motore – compressore aperto, permettendo anche un montaggio più agevole e minor trafilamento di refrigerante; il maggiore svantaggio è dato dal fatto che, nel caso di guasto all'avviamento del motore, è necessario ripulire l'intero circuito frigorifero.

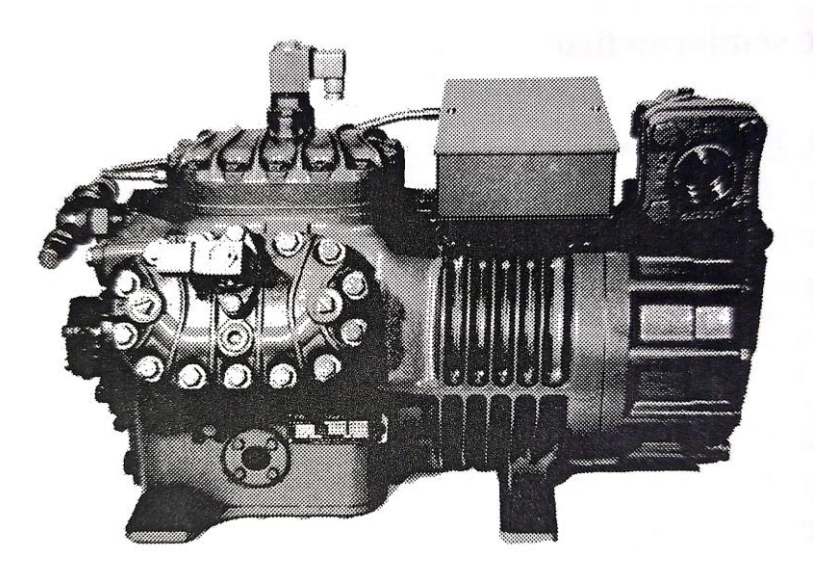

Fig. 16 – Motocompressore semiermetico raffreddato con vapore di aspirazione, [11].

#### **1.3.1.6. COMPRESSORI A SINGOLO STADIO E MULTISTADIO**

I compressori alternativi possono essere o a singolo stadio o multistadio, nei sistemi in cui sono presenti potenze più elevate, si preferisce la seconda scelta per tre principali motivi:

- 1. Risparmiare energia.
- 2. Limitare la temperatura di scarico del gas.
- 3. Limitare il differenziale di pressione.

Essendo presente una inter-refrigerazione tra gli stadi, la temperatura di uscita del gas dal compressore diminuisce notevolmente, ciò è particolarmente importante per la sicurezza, soprattutto per evitare la distorsione di parti del cilindro in compressori di grandi dimensioni e ad alta pressione.

In Figura 17 vengono mostrate le potenze richieste dal compressore a seconda della pressione di fine compressione e del numero di stadi, con anche le percentuali di risparmio a seconda della scelta,

evidenziate in verde; è evidente il risparmio energetico all'aumentare del numero di stadi. In realtà, quando gli stadi di compressione superano i quattro, il risparmio energetico aumenta in modo trascurabile aggiungendo uno stadio aggiuntivo, a causa delle maggiori perdite per attrito del gas attraverso valvole, tubazioni e raffreddatori, quindi l'aggiunta di stadi è limitata, [10].

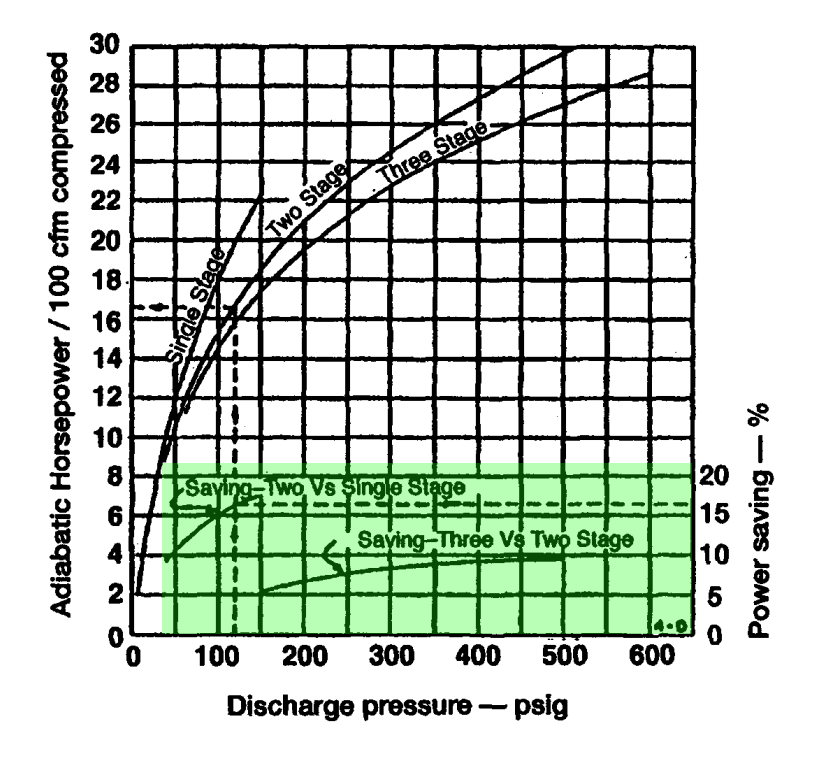

Fig. 16 – Comparazione tra le potenze richieste a seconda della pressione di mandata e del numero di stadi, con indicate le percentuali di risparmio singolo - doppio stadio e doppio – triplo stadio, [10].

#### **1.3.1.7. COEFFICENTI PRESTAZIONALI**

Secondo la normativa EN 12900 vengono definiti per ciascun compressore dei coefficienti prestazionali, che permettono di analizzare le prestazioni del compressore, anche in modo dinamico, in quanto permettono di ottenere diversi dati operativi del compressore conoscendo esclusivamente le temperature di aspirazione e mandata del compressore. I coefficienti vengono definiti per condizioni standard espresse nella normativa e riportate in Tabella 1.

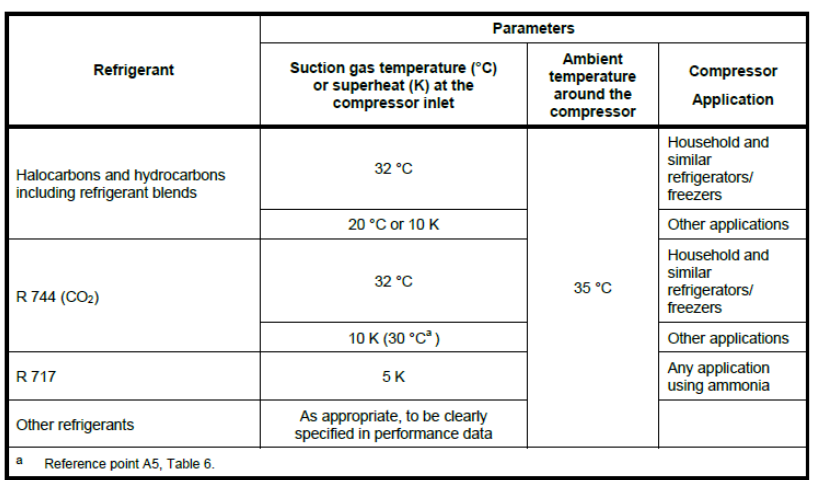

Tab. 1 – Parametri per la presentazione dei dati prestazionali per compressori utilizzati in applicazioni standard, [12].

I coefficienti vengono sfruttati all'interno di un polinomio di terzo grado, come definito nella normativa, di cui è riportato un estratto in Figura 17, per poter ricavare vari parametri, come, ad esempio, la potenza elettrica assorbita dal compressore, la portata in massa elaborata o la potenza frigorifera erogata.

6.3.1 The polynomial formula shall be a third degree formula utilising ten coefficients as follows:

 $X = C_1 + C_2 \times (S) + C_3 \times (D) + C_4 \times (S^2) + C_5 \times (S \times D) + C_6 \times (D^2) + C_7 \times (S^3) + C_8 \times (D \times S^2) + C_9 \times (S \times D^2) + C_{10} \times (D^3)$  (1)

where:

- X is the refrigerating capacity, in watts (W) or mass flow in kilograms per second  $\left(\frac{kg}{s}\right)$ , absorbed power, in watts (W);
- $S$ is the evaporating temperature at suction dew point, in degree Celsius (°C);
- $D$  is the condensing temperature at discharge dew point, in degree Celsius ( $^{\circ}$ C), or discharge pressure in bar (bar);
- $C$  is a coefficient.

Fig. 17 – Estratto della normativa EN 12900 in cui viene definita la forma polinomiale ed i suoi termini, [12].

La forma polinomiale descritta è stata utilizzata anche all'interno del modello del compressore durante il lavoro svolto per questo elaborato, in quanto, come già detto, permette di valutare dinamicamente le prestazioni della macchina.

## **1.3.2. COMPRESSORI A VITE**

I compressori a vite elicoidale a differenza di quelli a pistoni trattati in precedenza, fanno parte della classe delle macchine rotative; vengono largamente utilizzati in ambito industriale e da diversi anni a questa parte hanno trovato ampio spazio nel campo della refrigerazione. Nella maggior parte dei casi sono del tipo a doppio rotore bagnato (o ad iniezione di olio), quindi prevedono l'iniezione di olio lubrificante in aspirazione; esistono anche compressori a vite asciutti, che hanno un meccanismo di funzionamento leggermente diverso e vengono utilizzati principalmente in applicazioni in cui è necessario che il gas compresso non venga contaminato da agenti esterni, come appunto l'olio lubrificante, [13].

Il meccanismo interno si basa su due rotori complementari fra di loro, uno maschio, comandato dal motore, ed uno femmina, che ruota esclusivamente grazie all'accoppiamento tra i due. I due rotori hanno diversi profili asimmetrici, con un contatto che presenta un bassissimo gioco e sono inseriti in un alloggiamento che serve anche da tenuta per i profili esterni dei rotori. Il rotore principale, ovvero il maschio, può avere quattro o cinque lobi, mentre quello femina ne ha sei, [11].

In Figura 18 sono mostrate la sezione verticale (sopra) ed orizzontale (sotto) di un tipico compressore a vite bagnato, in cui vengono evidenziati i principali componenti: l'alloggiamento (1), il rotore maschio (2), il rotore femmina (3), i cuscinetti radiali (4) ed assiali (5), la chiusura ermetica (6), la pompa dell'olio (7), il pistone di compensazione della spinta idraulica (8), la valvola a cassetto per il controllo della capacità (9) ed il pistone idraulico a doppio effetto (10), [13].

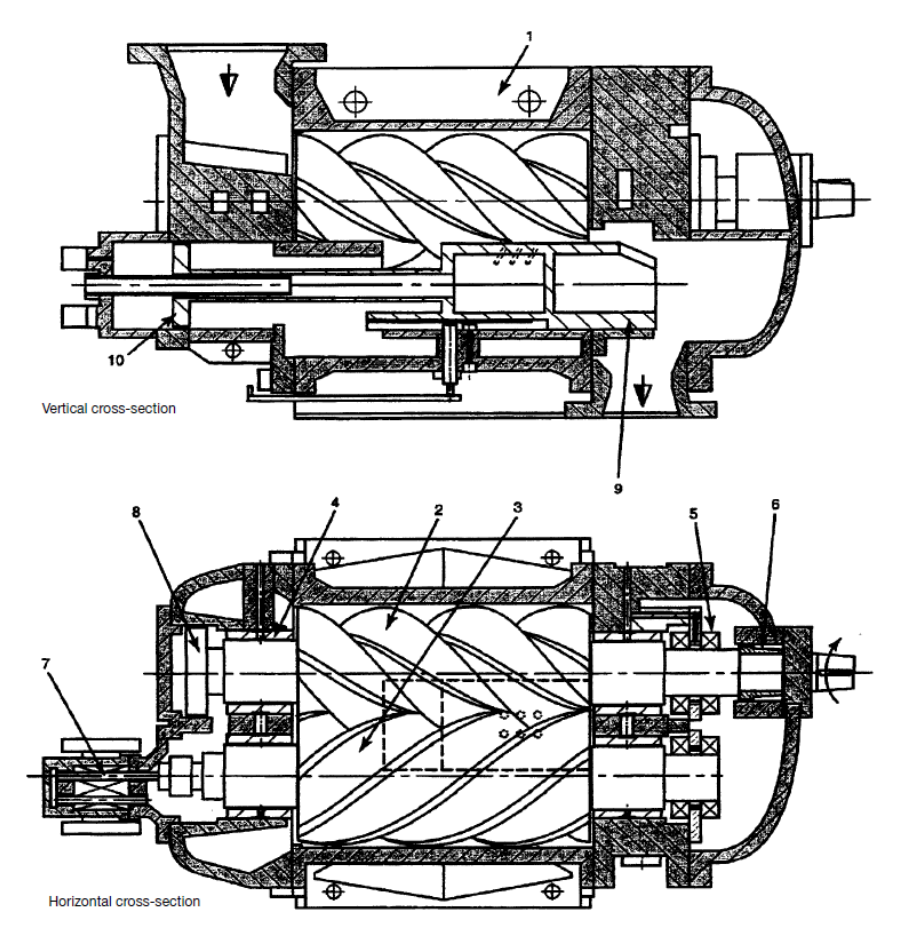

Fig. 18 – Sezioni verticale (sopra) ed orizzontale (sotto) di un generico compressore rotativo a viti elicoidali ad iniezione di olio, [13].

I cuscinetti che sostengono la spinta radiale sono del tipo a rulli cilindrici, mentre quelli che sostengono la spinta assiale sono a sfere a contatto angolare. Il pistone di compensazione caricato idraulicamente è applicato all'albero del rotore maschio e serve a scaricare il cuscinetto a sfere. Il flusso di refrigerante aspirato dal compressore, come anche il suo rapporto volumetrico interno, può essere regolato tramite due diverse valvole a cassetto, di cui si parlerà più approfonditamente in seguito, [11].

#### **1.3.2.1. PRINCIPIO DI FUNZIONAMENTO**

Il gas viene aspirato attraverso un'apposita sezione e va a riempire le scanalature a forma elicoidale lungo il rotore femmina; mentre i rotori girano, un lobo del rotore maschio occupa progressivamente la cavità, diminuendone il volume e aumentando così la pressione del gas intrappolato. Il processo viene quindi ripetuto in ognuna delle cavità successive, creando un flusso pressoché costante. In Figura 19 è possibile visualizzare come avvengono lo spostamento e la compressione del gas tramite la rotazione delle viti.

L'olio iniettato nella cavità di aspirazione del compressore fornisce non solo un'efficiente lubrificazione, va anche ad assorbire gran parte del calore generato durante la compressione; questa caratteristica fa sì che questo tipo di macchine siano in grado di sopportare elevati rapporti di compressione senza raggiungere temperature del gas in uscita troppo elevate, il che li rende indispensabili per alcune applicazioni in cui i compressori alternativi a pistoni non possono essere utilizzati proprio per questo motivo. Oltre alle due funzioni appena descritte, l'olio viene utilizzato anche per riempire gli spazi tra i rotori e le pareti del cilindro, il che impedisce l'occorrere di un flusso inverso del gas compresso, aumentando l'efficienza della compressione.

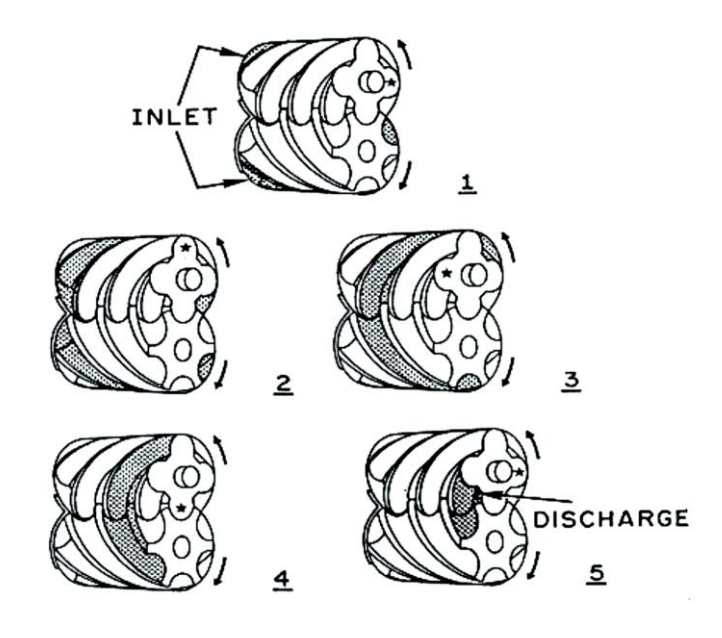

Fig. 19 – Principio di compressione nei compressori a doppia vite elicoidale, [13].

#### **1.3.2.2. VARIAZIONE DEL RAPPORTO VOLUMETRICO INTERNO E REGOLAZIONE DELLA CAPACITÀ FRIGORIFERA**

Il rapporto volumetrico interno è un valore caratteristico per questo tipo di compressori e viene calcolato come un rapporto tra i due volumi delle cavità all'inizio e alla fine della compressione; questa caratteristica costituisce la principale differenza operativa rispetto ai compressori alternativi a pistoni, che invece si adattano alle condizioni di aspirazione e mandata. Poiché, per questo motivo, si possono verificare delle condizioni di sovrapressione o sottopressione rispetto alla pressione di condensazione, è necessario poter regolare questo rapporto. Per fare ciò si possono utilizzare due metodologie: un sistema a cassetti in tandem (primario e secondario) o un sistema a cassetti in parallelo, con cassetto a V e cassetto di regolazione.

La regolazione della capacità frigorifera avviene per mezzo di un sistema di due cassetti in tandem, che regolano la portata del vapore, andando, di fatto, ad accorciare la corsa tramite un bypass interno; variando la posizione del cassetto, infatti, si genera un'apertura che ha un collegamento con la cavità di aspirazione. Il volume generato può quindi essere variato in modo continuo dal 100% fino al 10%, come si vede in Figura 20.

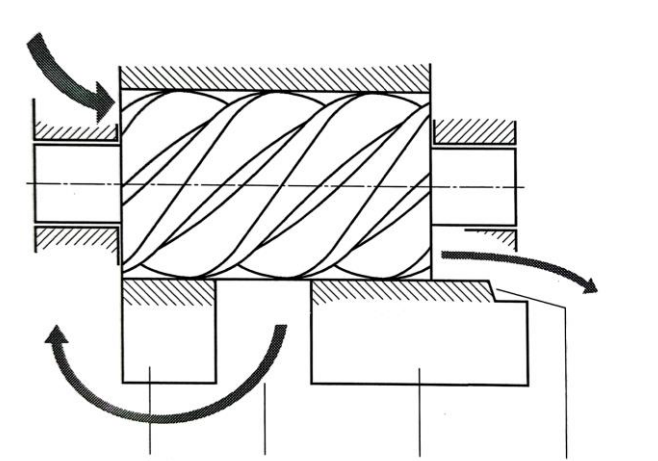

Cassetto secondario Apertura bypass Cassetto primario Bordo esterno di controllo

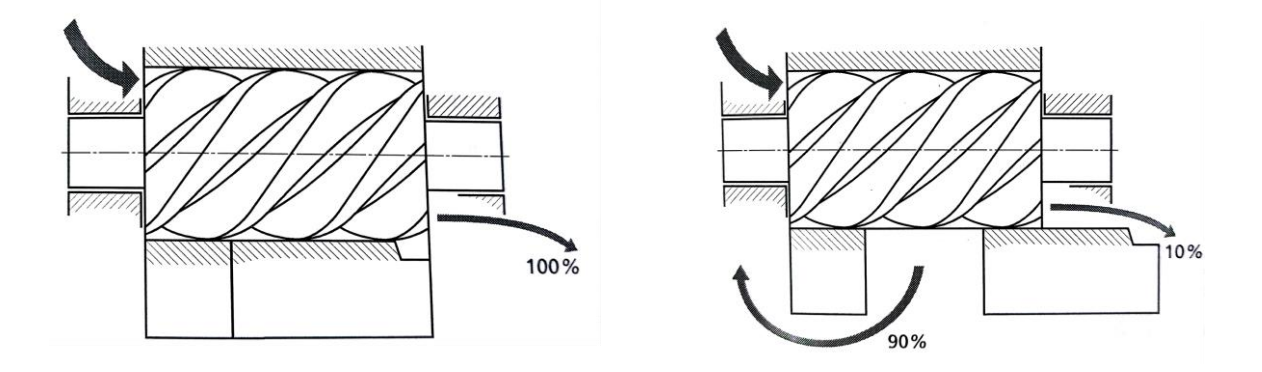

Fig. 20 – Flusso del refrigerante con carico parzializzato (a), posizione di massima capacità della regolazione (b), regolazione della capacità con posizione minima del cassetto (c), [11].

#### **1.3.3. COMPRESSORI A SPIRALE (SCROLL)**

Un'altra tipologia di compressore rotativo a rapporto volumetrico fisso molto utilizzata a partire dagli anni '70 è quella *a spirale*, chiamata anche Scroll. La configurazione è ermetica, composta da un motore elettrico, un albero di comando e due spirali identiche inserite una all'interno dell'altra, il tutto alloggiato all'interno di un involucro in acciaio.

Il principio di funzionamento si basa su due spirali, una fissa e l'altra movimentata tramite una albero eccentrico che le conferisce un movimento progressivo. Entrambe le spirali entrano in contatto l'una con l'altra; quella superiore è quella fissa e presenta un'apertura di uscita per il vapore compresso, mentre quella sottostante è mobile ed aspira vapore dal suo perimetro. La compressione avviene a causa del moto relativo tra le due spirali, che sposta il gas dall'aspirazione alla mandata tramite un volume che diminuisce progressivamente, aumentando la pressione. Per evitare trafilamenti durante il processo è necessaria un'ottima tenuta tra le due spirali, che è garantita dall'olio di lubrificazione. I tra stadi di aspirazione, compressione e mandata avvengono consecutivamente in serie, [11].

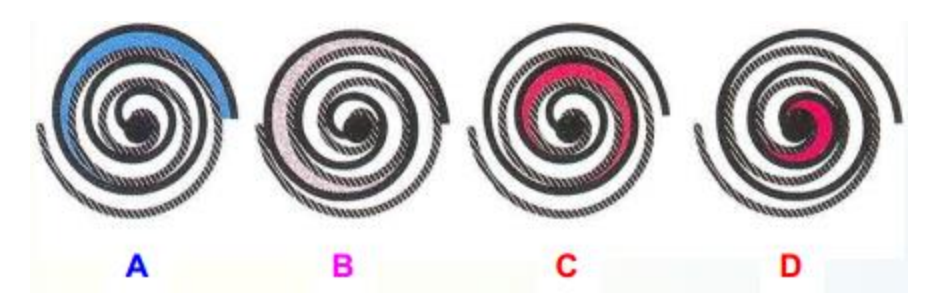

Fig. 21 – Principio di funzionamento dei compressori a spirale: fase di aspirazione (A), compressione (B e C) e mandata (D), [14].

Una grande peculiarità di questo tipo di compressore è la sua quasi totale insensibilità ai colpi di liquido, infatti, in caso di aspirazione di liquido non comprimibile, si verifica una forte pressione laterale nell'involucro che apre i fianchi della spirale, permettendo al liquido di uscire senza danneggiare il meccanismo. Questa caratteristica, assieme all'elevata compattezza e silenziosità di questo tipo di macchina, lo hanno reso sempre più diffuso nel campo della refrigerazione, [11].

## **1.4. EVAPORATORI**

L'evaporatore degli impianti frigoriferi è il componente che ha il compito di assorbire dallo spazio raffreddato il flusso di calore e di trasferirlo al fluido frigorifero; durante il processo il refrigerante liquido che si trova al suo interno evapora e si trasforma in vapore.

Gli evaporatori si distinguono in due grandi categorie: i raffreddatori d'aria e i raffreddatori di liquido; per ciascuna di queste due categorie l'evaporazione può essere diretta o indiretta, quindi tramite l'impiego di un fluido intermedio, che subisce effettivamente il raffreddamento, [11].

Per ciascuna categoria di evaporatore esistono diverse varianti, elencate in seguito:

- Evaporatore a tubi lisci
- Evaporatore a piastra
- **Evaporatore a tubi alettati**
- Evaporatore a tubi inclinati
- **Evaporatore a fascio tubiero**
- **Evaporatore a piastre**
- Evaporatore coassiale
- Evaporatore a spruzzamento d'acqua

#### **RAFFREDDATORI D'ARIA**

**RAFFREDDATORI DI LIQUIDO**

## **1.4.1. EVAPORATORATORE A TUBI ALETTATI**

Gli evaporatori a batteria alettata sono in assoluto i più utilizzati nel campo della refrigerazione, in particolare nel campo della conservazione dei cibi. Ne esistono di due tipologie: a convezione naturale, per impianti di piccole dimensioni, perlopiù domestici, e a convezione forzata, detti anche aeroevaporatori, utilizzati in impianti dalle piccole alle grandi dimensioni.

In entrambe le tipologie l'architettura si basa su un insieme di tubi, solitamente di rame, ricoperti da alette multiple in alluminio, all'interno dei quali viene evaporato il refrigerante; le lamelle hanno la funzione di aumentare la superficie di scambio del calore, quindi le loro dimensioni ed il loro numero impattano fortemente sulla resa frigorifera dell'evaporatore. Il passo minimo però è limitato a seconda dell'applicazione dalla brina che può generarsi tra le alette, andando ad ostruire il passaggio dell'aria, solitamente ha un valore che va dai 4.5 ai 12 mm. In alcuni aeroevaporatori, utilizzati sia a medie che basse temperature, è previsto un passo variabile lungo la batteria (es. 4.5 mm nella prima parte e 6.8 mm nella seconda).

Gli evaporatori a convezione forzata, di cui un esempio è riportato in Figura 22, presentano in genere uno o più ventilatori di tipo assiale o centrifugo, montati o a valle dell'evaporatore come aspiratori o a monte come soffiatori. Questo tipo di raffreddatori consente di raggiungere la temperatura della cella frigorifera in tempi molto rapidi ed infatti negli ultimi tempi hanno acquisito una grande popolarità e ne sono state sviluppate diverse architetture adatte ad impianti che vanno dalle dimensioni molto piccole, dai pochi watt, fino a svariati kilowatt.

Un importante aspetto di cui tener conto durante la scelta dell'evaporatore è il differenziale di temperatura, che è un parametro necessario per il corretto mantenimento delle condizioni termoigrometriche interne alla cella frigorifera; se non viene correttamente dimensionato, infatti, si corre il rischio di avere un rapido essiccamento dei prodotti immagazzinati. Per questo motivo, soprattutto se si sta trattando di alimentari, è necessario mantenere un differenziale molto basso, cosa che però ovviamente comporta un aumento delle dimensioni dello scambiatore e quindi costi più elevati, [11].

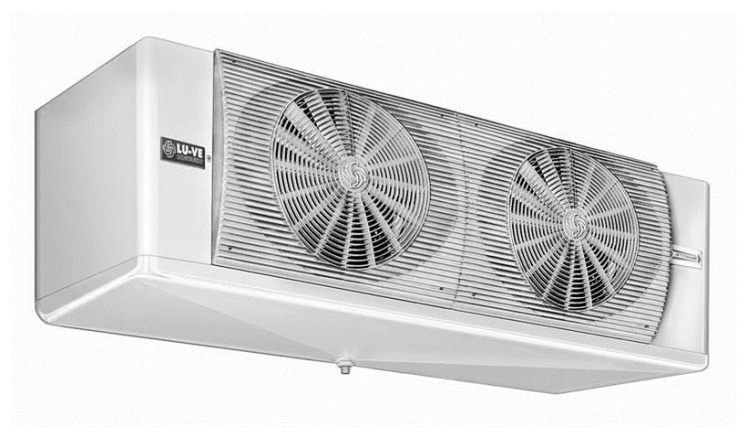

Fig. 22 – Esempio di aeroevaporatore con due ventilatori, [11].

## **1.4.2. EVAPORATORE A FASCIO TUBIERO**

Gli evaporatori a fascio tubiero (o tubolare) fanno parte della classe degli evaporatori ad espansione diretta e sono in assoluto quelli più utilizzati per il raffreddamento di liquidi negli impianti di grandi dimensioni. L'architettura più utilizzata è costituita da un mantello, chiuso da due piastre, attraversato dal liquido da raffreddare; all'interno del liquido è posta la serpentina di tubi in rame che viene attraversata dal gas refrigerante che passando asporta calore. Per aumentare la superficie di scambio si adottano due principali accorgimenti: si pongono delle alette sui tubi del refrigerante

e dei setti all'interno del mantello per aumentare la corsa del liquido da raffreddare e la sua permanenza nello scambiatore, [11].

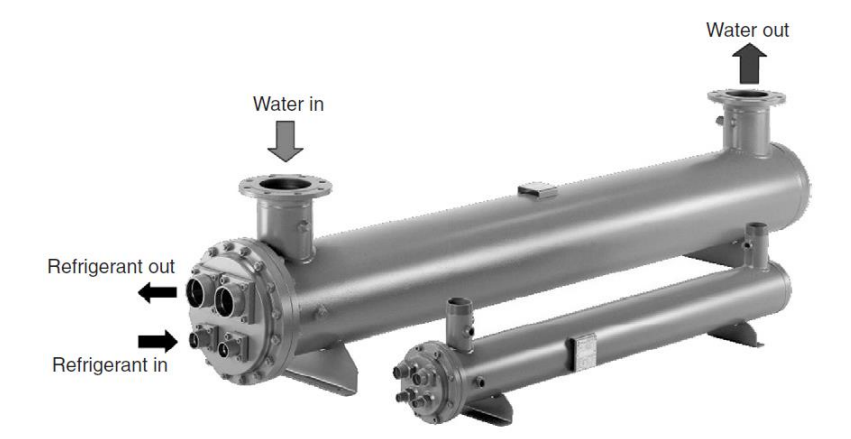

Fig. 23 – Vista esterna di due evaporatori a fascio tubiero ad espansione diretta per il raffreddamento dei liquidi, [6].

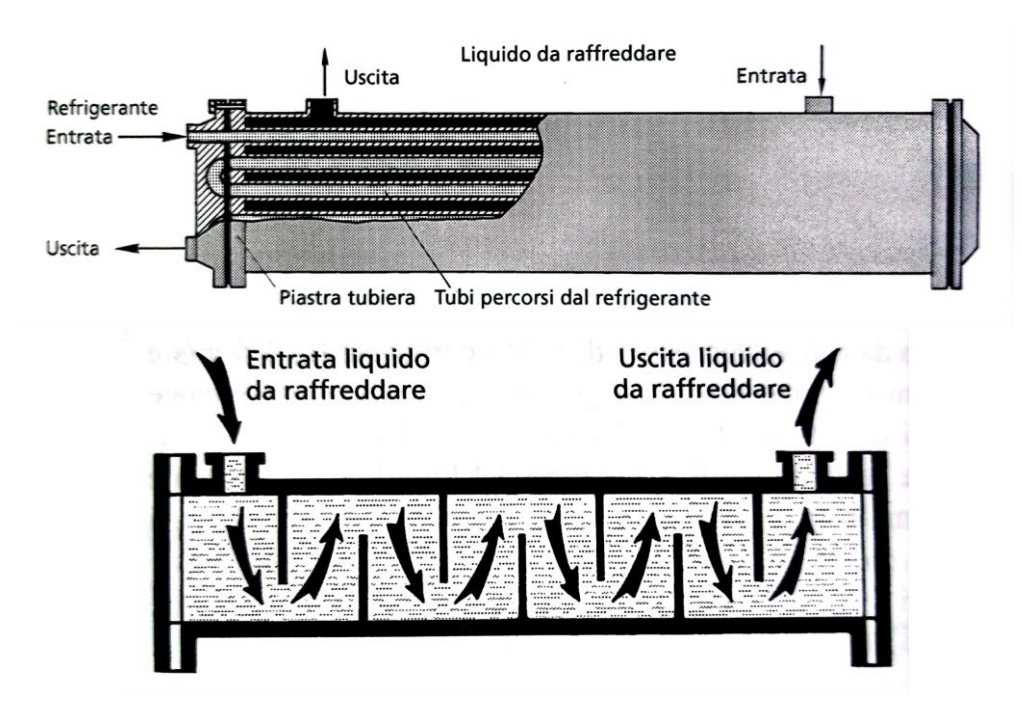

Fig. 24 – Schema interno di un evaporatore a fascio tubiero con tubi per il refrigerante (sopra) e percorso del liquido refrigerato (sotto), [11].

## **1.4.3. EVAPORATORE A PIASTRE**

Gli evaporatori a piastre sono ormai ampiamente utilizzati, non solo nel campo della refrigerazione, ma anche in industrie chimiche e di processo. Uno scambiatore di calore di questo tipo è costituito da una serie di piastre ondulate a spina di pesce assemblate a formare un pacco, come mostrato in Figura 25. Le rientranze a spina di pesce di due piastre consecutive sono disposte in direzioni opposte tra loro; le piastre sono composte in acciaio inossidabile con rivestimento in rame su un lato. Durante la produzione vengono assemblati e tenuti insieme dalle piastre terminali e successivamente vengono pressofusi, cosicché il rame fonda nei punti di contatto e sigilli le giunture dei bordi. Una volta raffreddato si forma una struttura di canali alternati in controflusso, separati solo da un sottile strato di acciaio inossidabile, [6].

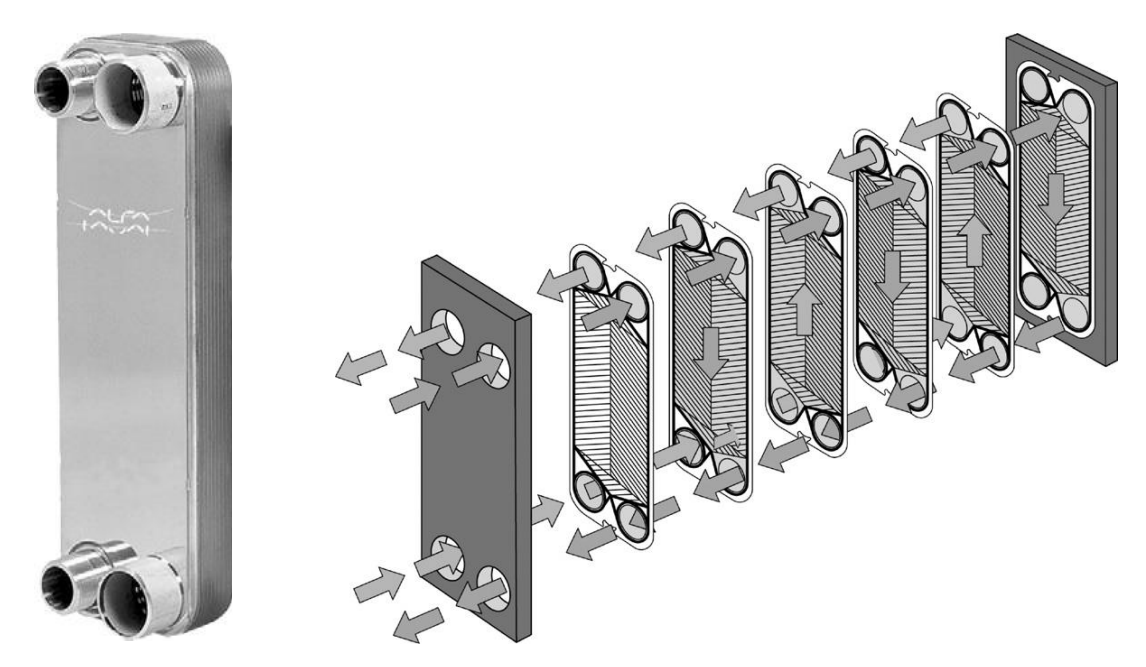

Fig. 25 – Scambiatore a piastre Alfa Laval (sinistra) e diagramma di flusso (destra), [6].

I maggiori vantaggi di questo tipo di scambiatori sono: l'elevata compattezza, l'ottima capacità di scambio termico conferita dalle scanalature sulle piastre, la resistenza alla corrosione e anche la modularità, in quanto è possibile andare ad aumentare il numero di piastre se necessario. Oltre a tutti questi aspetti bisogna anche tenere conto che sono i più economici tra tutti gli evaporatori utilizzati in campo industriale, [11].

## **1.4.4. PROCESSI ENERGETICI NELL'EVAPORATORE**

È necessario comprendere il processo energetico che avviene all'interno un evaporatore per poterlo successivamente modellizzare: la trasformazione inizia con il fluido refrigerante appena espanso allo stato che chiameremo 4, e termina con il vapore surriscaldato allo stato 1'.

È possibile considerare l'evaporatore come un condotto rettilineo in cui avvengono i due seguenti passaggi:

- 1. Dallo stato 4 allo stato 1'' è estratta dal refrigerante la necessaria quantità di entalpia di evaporazione.
- 2. Dallo stato 1'' allo stato 1' ha luogo il cosiddetto lavoro di surriscaldamento del refrigerante saturo, che serve a regolare la valvola di espansione termostatica ed impedire l'eventuale formazione di colpi di liquido in arrivo al compressore.

Entrambi i processi, mostrati in Figura 26, si svolgono a pressione costante, se non si considerano le perdite di carico, ma solo nel tratto da 4 a 1' la temperatura rimane costante, infatti il lavoro di surriscaldamento ha sempre come conseguenza un aumento della temperatura.

In Figura 26 è mostrata anche l'espansione del fluido dallo stato 3 allo stato 4, che però è un processo talmente rapido che non comporta nessuno scambio di calore, [11].

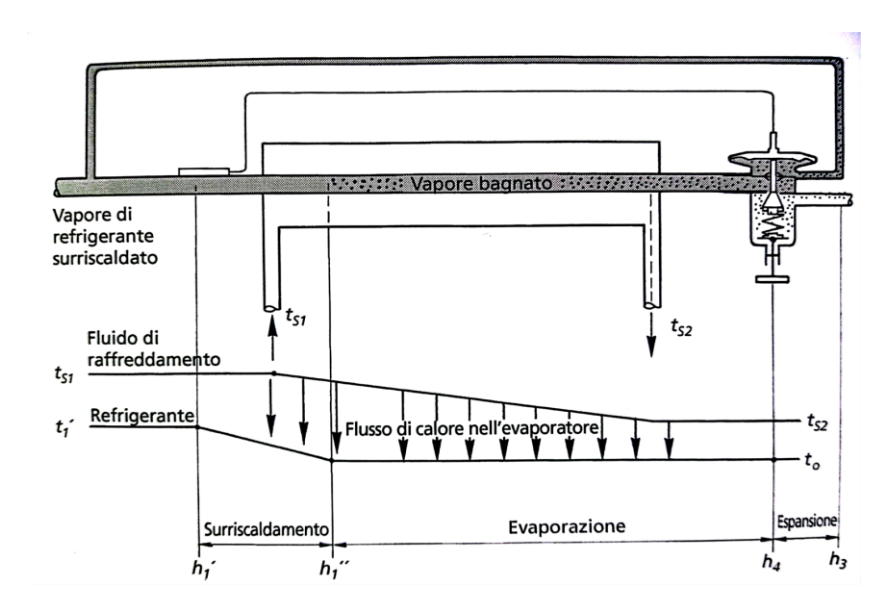

Fig. 26 – Processi energetici all'interno dell'evaporatore, modellato come un singolo tubo dritto, [11].

## **1.5. CONDENSATORI**

La funzione del condensatore è assorbire il flusso di calore ceduto al circuito frigorifero dall'evaporatore e dal compressore ed espellerlo verso l'esterno, per mezzo di un fluido di raffreddamento, che può essere acqua o aria. Al suo interno il vapore del fluido frigorifero, che proviene dal compressore, viene raffreddato, condensato e in alcuni casi, anche sottoraffreddato. Oltre a queste due fasi appena descritte bisogna considerare che la prima parte del condensatore è dedicata a desurriscaldare il gas in uscita dal compressore.

Così come gli evaporatori, i condensatori si possono dividere a seconda del loro raffreddamento: ad aria, che sono nettamente i più utilizzati, ad acqua, vaporativo o ibrido, [11].

Per quanto riguarda le tipologie costruttive, essendo sempre degli scambiatori di calore, non presentano delle sostanziali differenze con quelle affrontate precedentemente per gli evaporatori, quindi troviamo batterie alettate, fasci tubieri etc. . L'unico aspetto che li differenzia è la taglia, infatti il condensatore deve smaltire il calore accumulato sia dal compressore che dall'evaporatore e quindi sarà necessariamente più grande di quest'ultimo; in molti casi poi è presente nell'impianto un unico condensatore che deve soddisfare la richiesta di più evaporatori disposti in diverse celle, quindi le dimensioni e la capacità crescono ulteriormente.

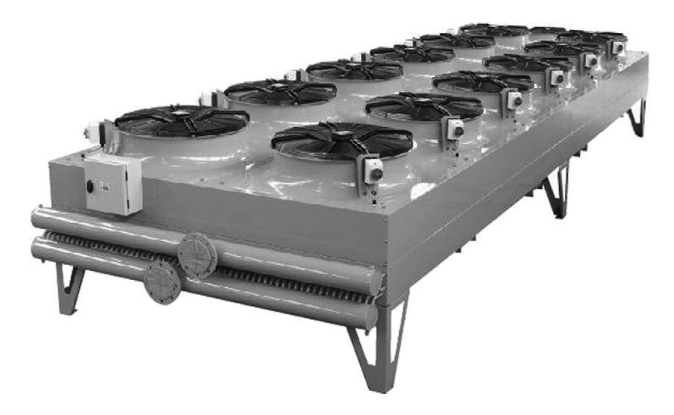

Fig. 27 – Condensatore ad aria Searle, [6].

### **1.5.1. PROCESSI ENERGETICI NEL CONDENSATORE**

Nonostante il principio di funzionamento di evaporatore e condensatore sia pressoché identico, il processo energetico interno è piuttosto differente. All'interno di questo scambiatore avvengono tre processi, che iniziano dallo stato 2 e arrivano allo stato 3:

- 1. Tra glistati 2 e 2' viene eseguita una riduzione dell'entalpia del refrigerante, che viene portato dalla temperatura di scarico del compressore a quella di condensazione; il processo, che viene chiamato anche desurriscaldamento, avviene a pressione costante.
- 2. Tra gli stati 2' e 3' avviene l'effettiva condensazione e l'entalpia del fluido è trasferita al fluido di raffreddamento a temperatura e pressione costante, non considerando le perdite di carico.
- 3. Tra lo stato 3' e lo stato 3 si ha il cosiddetto sottoraffreddamento del refrigerante liquido.

Avere un buon grado di sottoraffreddamento è molto importante per garantire un funzionamento corretto dell'impianto, in quanto evita la formazione di vapore di refrigerante prima dell'arrivo nell'evaporatore. Oltre ciò il sottoraffreddamento consente anche di aumentare il salto entalpico all'evaporatore, essendo l'entalpia dello stato 3 maggiore di quella dello stato 3'.

Nonostante presenti diversi vantaggi, non è sempre possibile aumentare il grado di sottoraffreddamento in modo indeterminato, per condensatori ad aria, ad esempio, nella pratica non è possibile ottenere dei ΔT maggiori di 1 o 2 K, mentre nei condensatori ad acqua si raggiungono differenziali maggiori, [11].

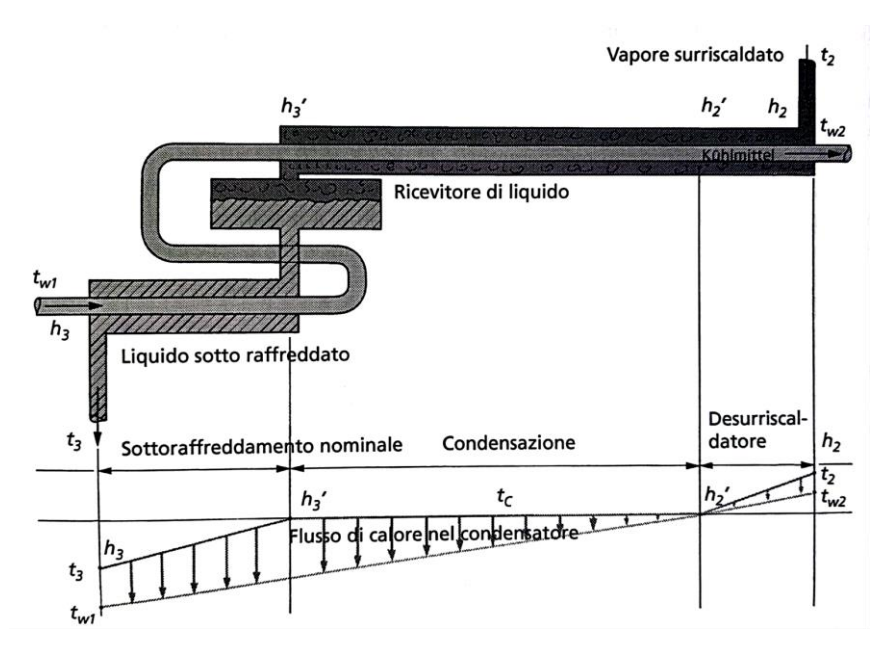

Fig. 28 – Processi energetici all'interno di un condensatore raffreddato tramite apposita acqua di raffreddamento, [11].

## **1.6. VALVOLE DI ESPANSIONE**

La valvola di espansione è l'organo adibito al controllo del flusso di refrigerante dal lato di condensazione ad alta pressione del sistema all'evaporatore a bassa pressione.

La riduzione della pressione viene ottenuta facendo passare il liquido attraverso una stozzatura, che nella maggior parte dei casi è un orificio a flusso variabile, modulante o a due posizioni.

Le valvole di espansione possono essere classificate in base al metodo di controllo: esistono valvole termostatiche, che rilevano direttamente la temperatura del vapore in uscita dall'evaporatore. e valvole elettroniche, controllate tramite sensori esterni, [6].

## **1.6.1. VALVOLA DI ESPANSIONE TERMOSTATICA**

Come già spiegato in precedenza, nei circuiti ad espansione diretta si prevede un surriscaldamento per fare in modo che non vi sia il rischio che il refrigerante liquido ritorni al compressore; la quantità di surriscaldamento è solitamente dell'ordine di 5 K.

Le valvole di espansione termostatiche (Thermostatic Expansion Valves - TEV) per tali circuiti incorporano un meccanismo che rileva appunto il surriscaldamento, costituito da un bulbo che comunica con la valvola stessa e viene posto all'uscita dell'evaporatore. Il refrigerante inizialmente evapora all'interno dell'evaporatore, fino a che non raggiunge la temperatura  $T_e$  e la pressione p<sub>e</sub>; a questo punto si surriscalda fino alle condizioni  $T_s$  e p $_e$ , alle quali verrà aspirato all'interno del compressore. Il bulbo della TEV viene mantenuto in contatto con la zona di uscita dell'evaporatore, per fare in modo che la sua temperatura interna raggiunga il valore di  $T_s$ , a cui corrisponde una pressione p<sub>s</sub>. La differenza tra p<sub>s</sub> e p<sub>e</sub> è direttamente correlata alla quantità di surriscaldamento. La pressione p<sup>s</sup> generata nella fiala dal gas surriscaldato passa attraverso il tubo capillare fino alla sommità del diaframma interno alla valvola. Una molla regolabile fornisce l'equilibrio tra p<sub>s</sub> e p<sub>e</sub> sulla membrana, al cui centro è fissato lo stelo della valvola, la cui posizione varia la sezione di passaggio.

Se, per qualsiasi motivo, il surriscaldamento dovesse diminuire, con il conseguente rischio che del liquido raggiunga il compressore, la  $T_s$  diminuirà, causando un calo della  $p_s$ , ciò causerà uno sbilanciamento sulle forze della membrana e la molla inizierà a chiudere la valvola.

Al contrario, se il carico sull'evaporatore aumenta, il refrigerante evaporerà prima e si avrà maggior surriscaldamento, quindi p<sub>s</sub> aumenterà e causando una maggiore apertura della valvola per soddisfare la nuova domanda, [6].

La portata in massa che attraversa la valvola è proporzionale alla differenza di pressione a valle e a monte, quindi tra la pressione di condensazione  $p_i$  e di evaporazione  $p_o$ , alla densità del liquido sottoraffreddato in ingresso  $\rho_{ri}$ , ad un coefficiente g(p) normalizzato tra 0 ed 1 che ne definisce l'apertura ed infine dal coefficiente di scarico a valvola aperta  $C_{D0}$ .

$$
\dot{m}_{rv} = C_{D0}g(p)\sqrt{\rho_{ri}(p_i - p_o)}
$$

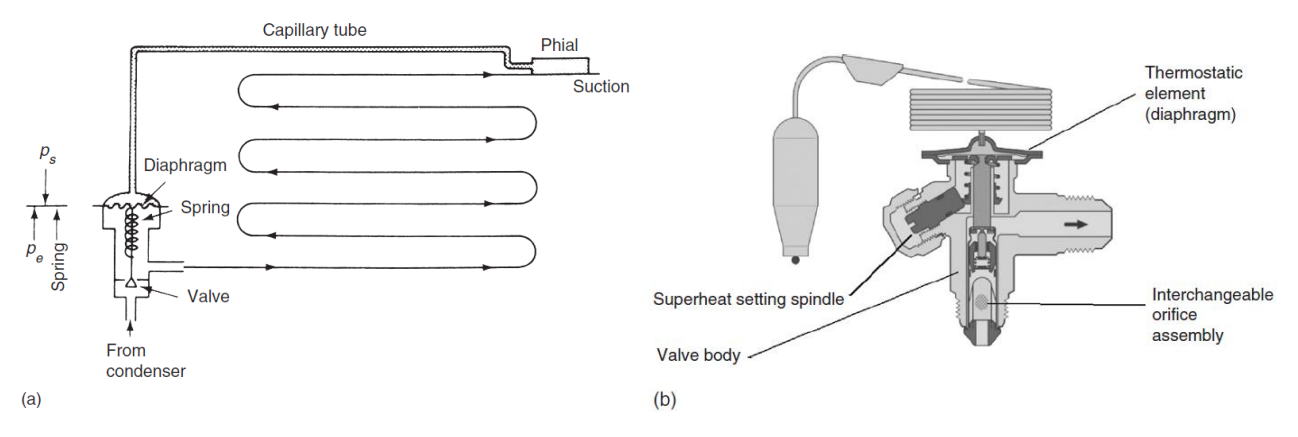

Fig. 28 – Circuito della valvola termostatica (a) e vista in sezione (b), [6].

## **1.6.2. VALVOLA DI ESPANSIONE ELETTRONICA**

La valvola di espansione elettronica funziona esattamente come quella termostatica, ma offre un grado di controllo e protezione del sistema più accurato. I benefici possono essere riassunti in:

- 1- Controllo preciso del flusso su una più ampia gamma di capacità.
- 2- Risposta molto più rapida ai cambiamenti di carico.
- 3- Migliore controllo ai bassi surriscaldamenti, aspetto che consente di avere una minore superficie dell'evaporatore necessaria al surriscaldamento, aumentando quella dedicata all'evaporazione; ciò si traduce in una temperatura di evaporazione più elevata e in una migliore efficienza.
- 4- Il collegamento elettrico tra i componenti offre una maggiore flessibilità nel layout del sistema, aspetto importante per i sistemi compatti.
- 5- La valvola può chiudersi quando il sistema si spegne, eliminando la necessità di un'ulteriore elettrovalvola di arresto.

I tipi di valvola elettronica in uso includono un tipo a flusso continuo in cui la dimensione dell'orifizio viene variata da un motore passo-passo e un tipo a modulazione di larghezza di impulso (PWM). In ogni caso viene utilizzato un controllore, preconfigurato per il refrigerante e il tipo di valvola, che riceve informazioni dai sensori, ad esempio pressione e temperatura all'uscita dell'evaporatore, consentendo di determinare il surriscaldamento, [6].

## **1.7. FLUIDI FRIGORIFERI**

La scelta del fluido frigorifero operante all'interno del ciclo frigorifero è in realtà il primo passaggio da compiere per il dimensionamento dell'impianto, in quanto stabilisce, a seconda delle temperature in gioco, i livelli di pressione in cui i componenti andranno a lavorare.

Inizialmente la refrigerazione meccanica utilizzava l'aria come fluido di lavoro, ma l'introduzione del ciclo a compressione di vapore ha reso necessario lo sviluppo di sistemi più compatti ed efficaci. I primi fluidi ad essere introdotti sono stati l'anidride carbonica e l'ammoniaca, ma la vera rivoluzione ha avuto luogo con l'invenzione del *clorofluorocarburo* (CFC) R12 all'inizio degli anni '30. Questo refrigerante, come altri membri della famiglia dei CFC, sembrava possedere tutte le proprietà desiderabili, essendo atossico, non infiammabile e con buone proprietà termodinamiche.

I CFC R12, R11, R114 e R502 insieme all'*idroclorofluorocarburo* (HCFC) R22 sono diventati i refrigeranti più in voga per gli anni successivi.

Il problema però è sorto quando i ricercatori hanno scoperto che lo strato di ozono si stava assottigliando, a causa delle emissioni nell'atmosfera di CFC, halon e bromuri. Per misurarne la dannosità, come già detto, è stato coniato il termine ODP (Ozone Depletion Potential), ovvero il potenziale di riduzione dell'ozono, che rappresenta l'effetto di un refrigerante sull'ozono atmosferico; il punto di riferimento solitamente adottato è ODP = 1 per il CFC R11. Nel 1987 è stato quindi firmato il Protocollo di Montreal sulle sostanze che riducono lo strato di ozono, che ha stabilito la graduale eliminazione della produzione di queste sostanze chimiche entro il 1995.

Per sostituire gli CFC e HCFC, le aziende chimiche hanno quindi sviluppato i cosiddetti *idrofluorocarburi* (HFC). Gli HFC tendono ad avere proprietà termodinamiche leggermente inferiori rispetto all'R22 e, come sostanze singole, generalmente non corrispondono esattamente alle prestazioni delle sostanze chimiche che intendono sostituire. Un esempio molto noto di questo tipo di sostanze è l'R134a, il primo HFC disponibile, molto simile all'R12; gli altri refrigeranti HFC oggi ampiamente utilizzati, come l'R404a o l'R410a, non sono altro che miscele di due o tre diversi idrofluorocarburi, [6].

Anche questa classe di refrigeranti ha però affrontato una serie di problematiche che sta lentamente portando alla loro eliminazione, in particolare legate al loro influsso sul surriscaldamento globale. Questo fenomeno è causato dal rilascio nell'atmosfera dei cosiddetti gas "serra", che formano una coltre e trattengono il calore nell'atmosfera. Il gas serra più noto è l'anidride carbonica (CO2), la cui principale causa di emissione è la produzione di elettricità nelle centrali elettriche. Per determinare la pericolosità dei gas in questo senso si utilizza il potenziale di riscaldamento globale (GWP – Global Warming Potential), definito come un indice che ne confronta l'impatto climatico delle sue emissioni con quello dell'emissione della stessa quantità di anidride carbonica. Per esempio, l'R134a ha un GWP di 1300, il che significa che l'emissione di 1 kg di R134a equivale a 1300 kg di CO<sub>2</sub>. La stima del GWP comprende gli effetti delle perdite di refrigerante, delle perdite di recupero del refrigerante e del consumo di energia. [6] Per combattere questo fenomeno è stato raggiunto un accordo globale tra 200 paesi per ridurre gradualmente il consumo e la produzione di idrofluorocarburi entro la metà del ventunesimo secolo. Questo impegno richiede che la comunità internazionale intraprenda azioni concrete per raggiungere gli obiettivi dell'Accordo di Parigi del 2015, che ha posto l'obiettivo di limitare il riscaldamento globale a 2°C e punterebbe all'obiettivo più ambizioso di 1,5°C, [15].

Questa limitazione sta portando negli ultimi anni all'abbandono dei fluidi frigoriferi che ormai erano profondamente insediati all'interno dell'industria della refrigerazione, che vengono pian piano sostituiti con miscele di idrofluorocarburi a più basso GWP. Oltre a queste nuove formule si sta anche assistendo ad una sempre più crescente attenzione per i due fluidi refrigeranti più datati, ovvero l'ammoniaca (R717) e l'anidride carbonica stessa (R744), che non sono mai stati abbandonati, ma i loro bassissimi GWP li stanno riportando al centro del mercato.

## **2. OBIETTIVI E STRUMENTI UTILIZZATI**

L'obiettivo del presente elaborato è lo sviluppo di un modello dinamico accurato e predittivo che simuli il funzionamento di un impianto frigorifero utilizzato per la conservazione della frutta. Il modello dovrà essere in grado di simulare le condizioni termoigrometriche interne all'ambiente in risposta alle varie situazioni operative, considerando fattori quali il carico termico interno ed esterno, la temperatura ambiente, l'irraggiamento, le dinamiche dei componenti e le logiche di controllo. I classici modelli statici hanno da sempre fornito una base utile per la progettazione e l'analisi di questo tipo di sistemi, mentre un modello dinamico consentirà una comprensione più approfondita del comportamento del sistema in situazioni reali, contribuendo così ad ottimizzare l'efficienza energetica e la qualità della conservazione dei prodotti stoccati.

Nei capitoli precedenti sono state esaminate le componenti generiche di un gruppo frigorifero, andando a focalizzarsi in particolare su quelli a compressione di vapore, su cui si baserà il modello; in questo modo sono state gettate le basi per la comprensione del processo di generazione del modello, che verrà descritto approfonditamente in seguito.

Come primo passaggio si affronterà il modello della cella frigorifera, per la quale è stata inizialmente ipotizzata un'architettura che potesse rispecchiare quella delle celle effettivamente in uso nelle aziende che producono ortofrutticoli, per poi andarne a generare un modello tramite il programma **ALMABEST**, basato su Matlab e Simulink. Per la generazione del modello è necessario inserire i carichi termici interni tipici dell'ambiente considerato, che quindi verranno stimati seguendo la procedura tipica per il dimensionamento dei gruppi frigoriferi.

Essendo il programma nato per lo studio degli impianti HVAC, come già detto, ci permetterà di ottenere un modello che andrà adattato alla situazione presa in esame; successivamente si andranno quindi a spiegare tutte le modifiche apportate per ottenere risultati più utili e realistici.

## **2.1. ALMABEST**

Lo strumento al centro del progetto trattato all'interno di questo è elaborato è il software **ALMABEST**  o ALMA Building Energy Simulation Toolbox, ovvero un toolbox Matlab, sviluppato dall'Ing. Jean Pierre Campana, operante in ambiente Simulink per la simulazione del comportamento di sistemi accoppiati edificio-HVAC in condizioni termiche dinamiche.

ALMABEST è composto da due librerie: **ALMABuild** e **ALMAHVAC**, utilizzate rispettivamente per la modellazione degli edifici e dei principali componenti dei sistemi HVAC. Sia ALMABuild che ALMAHVAC sono composti da una serie di blockset Simulink e da un insieme di interfacce utente grafiche (GUI).

I successivi capitoli si baseranno esclusivamente sulla descrizione di **ALMABuild**, in quanto per simulare il gruppo frigorifero si utilizzerà un modello autografo e non basato su **ALMAHVAC**; attraverso l'illustrazione della procedura per la creazione del modello della cella, verranno evidenziate le logiche di **ALMABuild** ed i principali vantaggi legati all'utilizzo della Graphical User Interface (GUI). La caratteristica principale di **ALMABuild** consiste nello sviluppo di una serie di file .m, estensione tipica dei codici utilizzati su Matlab, che implementa automaticamente il modello di edificio nel desktop Simulink. Questi file .m consentono di richiamare automaticamente i blocchi dalle librerie Simulink e ALMABuild. I blocchi sono opportunamente collegati tra loro dagli file .m e i parametri specifici vengono impostati in modo automatico; in questo modo, la creazione dell'intera modellazione dell'edificio diventa veloce e sicura, con una ridotta probabilità di commettere errori per gli utenti non esperti, [16].

Terminata la descrizione del processo svolto su ALMABEST si andrà ad analizzare il modello ottenuto e le modifiche apportate per renderlo compatibile al funzionamento in parallelo con il secondo modello, ovvero quello del gruppo frigorifero.
# **2.2. STRUTTURA E CARICHI DELLA CELLA FRIGORIFERA**

Per il caso di studio è stata considerata un magazzino per lo stoccaggio di frutta, nello specifico pesche, che rappresentano una grande parte degli impianti frigoriferi di medie dimensioni nel nostro territorio, composto da una cella refrigerata con un volume di 1200 m<sup>3</sup> (20x10x6 m), mantenuta ad una temperatura ideale di 1°C ed un'anticella non refrigerata con un volume di 240 m<sup>3</sup> (4x10x6 m), utilizzata per evitare che le porte della cella, durante il carico/scarico della merce, aprano sull'ambiente esterno, a temperatura maggiore.

La geometria del magazzino si può visualizzare più chiaramente nel modello esemplificativo mostrato in Figura 29; le strutture di color grigio sono realizzate tramite prefabbricati in cemento armato, mentre quelle bianche sono realizzate tramite pannelli isolanti in poliuretano espanso, ricoperto da sottili lastre di alluminio multistrato per renderlo impermeabile al gas.

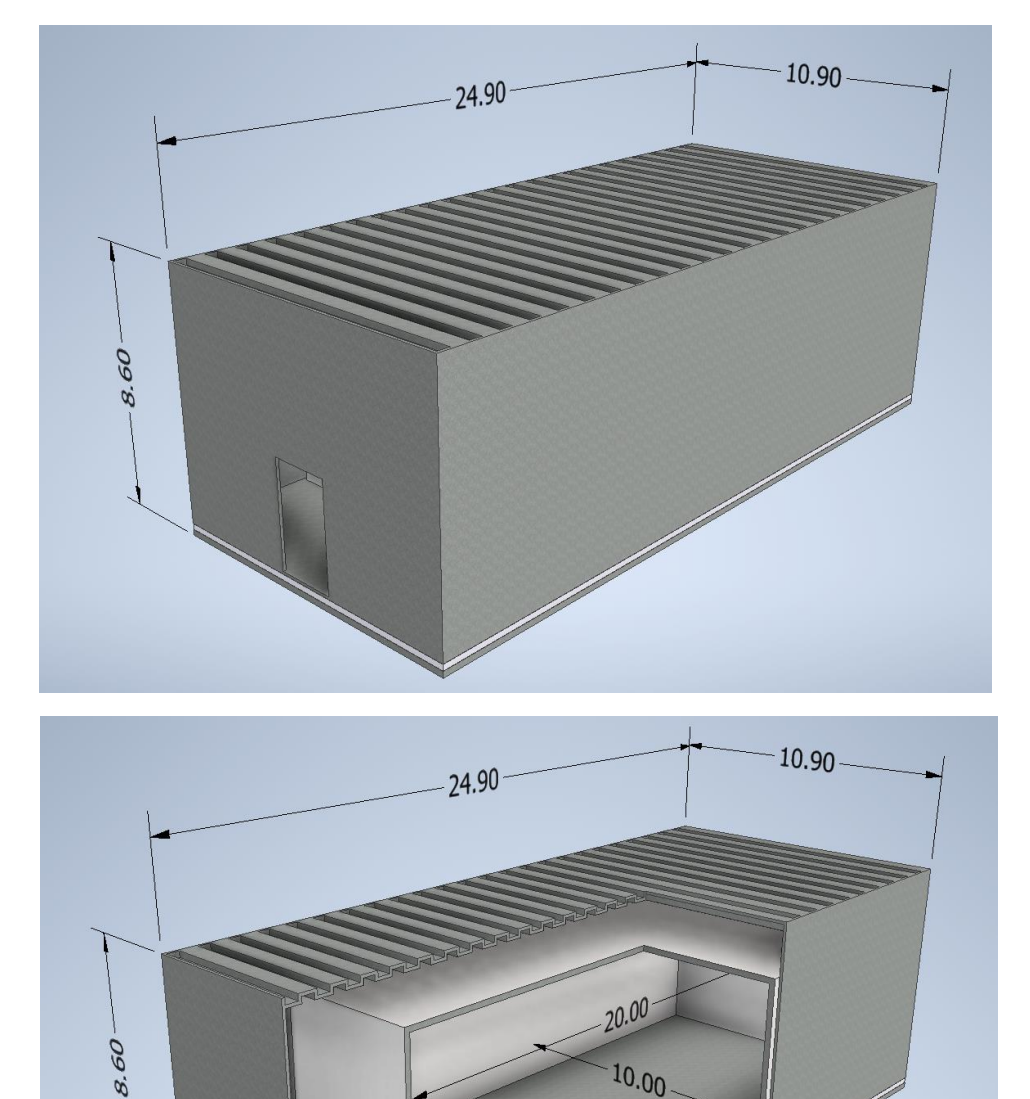

Fig. 29 - Modello magazzino frigorifero sezionato e quotato, con definizione dell'orientamento spaziale.

 $4.00$ 

**N**

 $10.00$ 

# **2.2.1. STRATIGRAFIA STRUTTURE E PROPRIETÀ MATERIALI**

Poiché il programma utilizzato per l'elaborato lo richiede, è stato necessario andare a definire precisamente la stratigrafia di pareti, soffitti e pavimenti presenti nello stabile, tramite la ricerca di materiali specifici applicati per la costruzione di strutture come queste.

Per semplicità di calcolo è stato scelto di considerare le intercapedini d'aria, anche se di grandi dimensioni, come parte della parete, andando però ad utilizzare una conducibilità termica equivalente in accordo con la normativa UNI EN ISO 6946.

Di seguito sono mostrate delle immagini esemplificative delle stratigrafie delle strutture presenti nel magazzino, con a fianco le caratteristiche dei materiali inserite nel programma.

### ▪ **PARETI ESTERNE CELLA – Ext\_01**

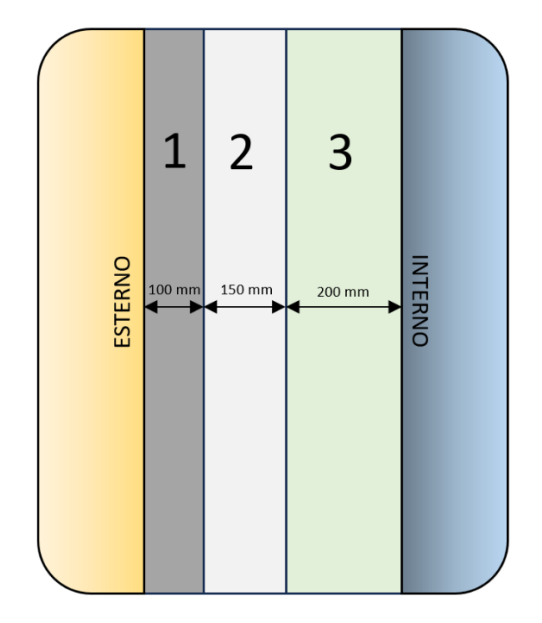

SOFFITTO CELLA - Roof 01

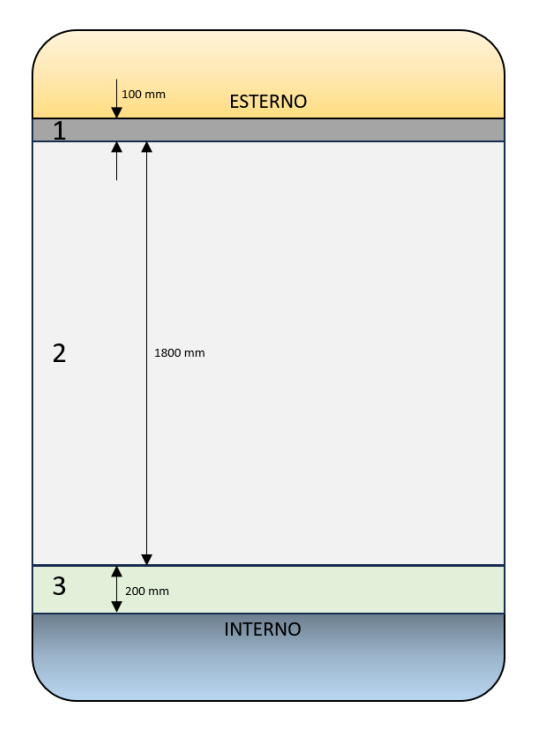

#### **1) PREFABBRICATO IN CEMENTO ARMATO (100 mm)**

- Conducibilità termica λ = 0.7 W/mK
- Densità ρ = 1800 kg/m<sup>3</sup>
- Calore specifico c = 1000 J/kgK
- Assorbimento solare  $a_s = 0.25$
- Emissione infrarossi = 0.9

#### **2) ARIA (150 mm)**

- Conducibilità termica equivalente  $\lambda_E$  = 0.8333 W/mK
- Densità  $ρ = 1.164 kg/m<sup>3</sup>$
- Calore specifico c = 1005 J/kgK

#### **3) PANNELLO ISOLANTE IN POLIURETANO (200 mm)**

- Conducibilità termica  $λ = 0.023 W/mK$
- Densità ρ = 34 kg/m<sup>3</sup>
- Calore specifico c = 1442 J/kgK
- Assorbimento solare  $a_s = 0.15$
- Emissione infrarossi = 0.05

#### **1) PREFABBRICATO IN CEMENTO ARMATO (100 mm)**

- Conducibilità termica λ = 0.7 W/mK
- Densità  $ρ = 1800 kg/m<sup>3</sup>$
- Calore specifico c = 1000 J/kgK
- Assorbimento solare  $a_6 = 0.25$
- Emissione infrarossi = 0.9

#### **2) ARIA (1800 mm)**

- Conducibilità termica equivalente  $\lambda_E$  = 5.902 W/mK
- Densità  $ρ = 1.164 kg/m<sup>3</sup>$
- Calore specifico c = 1005 J/kgK

#### **3) PANNELLO ISOLANTE IN POLIURETANO (200 mm)**

- Conducibilità termica λ = 0.023 W/mK
- Densità ρ = 34 kg/m<sup>3</sup>
- Calore specifico c = 1442 J/kgK
- Assorbimento solare  $a_s = 0.15$
- Emissione infrarossi = 0.05

### ▪ **PARETI ESTERNE ANTICELLA – Ext\_02**

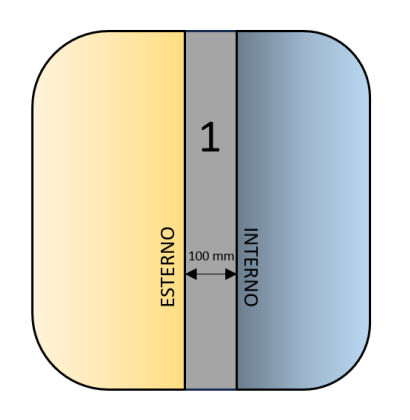

#### **1) PREFABBRICATO IN CEMENTO ARMATO (100 mm)**

- Conducibilità termica λ = 0.7 W/mK
- Densità  $ρ = 1800 kg/m<sup>3</sup>$
- Calore specifico c = 1000 J/kgK
- Assorbimento solare  $a_1 = 0.25$
- Emissione infrarossi = 0.9

# ▪ **SOFFITTO ANTICELLA – Roof\_02**

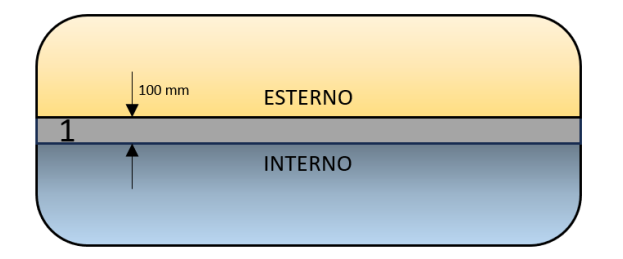

#### **1) PREFABBRICATO IN CEMENTO ARMATO (100 mm)**

- Conducibilità termica λ = 0.7 W/mK
- Densità  $ρ = 1800 kg/m<sup>3</sup>$
- Calore specifico c = 1000 J/kgK
- Assorbimento solare a<sup>s</sup> = 0.25
- Emissione infrarossi = 0.9

### ▪ **PARETE INTERNA CELLA/ANTICELLA – Int\_01**

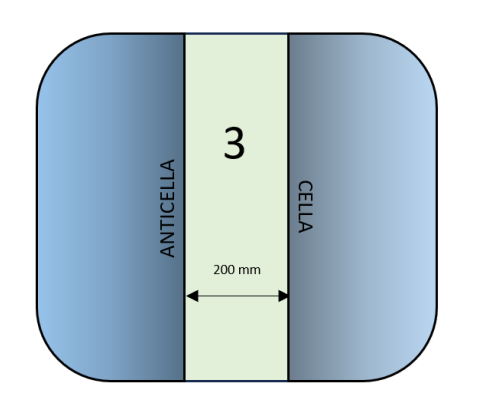

#### **3) PANNELLO ISOLANTE IN POLIURETANO (200 mm)**

- Conducibilità termica λ = 0.023 W/mK
- Densità  $ρ = 34 kg/m<sup>3</sup>$
- Calore specifico c = 1442 J/kgK
- Assorbimento solare  $a_s = 0.15$
- Emissione infrarossi = 0.05

### ▪ **PAVIMENTO MAGAZZINO – Floor\_01**

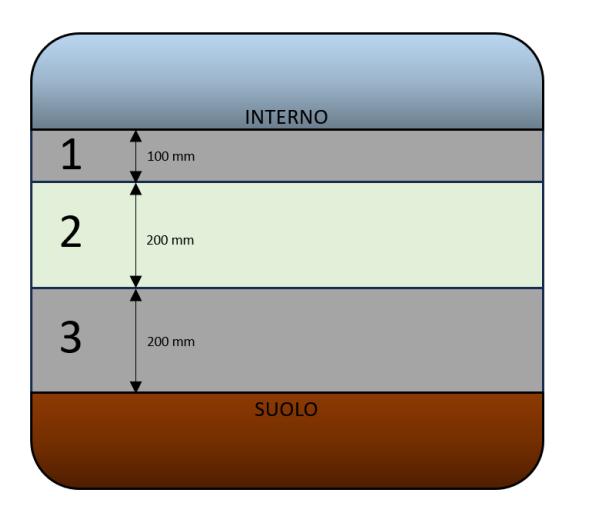

#### **1) PREFABBRICATO IN CEMENTO ARMATO (100 mm)**

- Conducibilità termica λ = 0.7 W/mK
- Densità  $p = 1800 \text{ kg/m}^3$
- Calore specifico  $c = 1000$  J/kgK
- Assorbimento solare a<sup>s</sup> = 0.25
- Emissione infrarossi = 0.9

#### **2) PANNELLO ISOLANTE IN POLIURETANO (200 mm)**

- Conducibilità termica λ = 0.023 W/mK
- Densità  $ρ = 34 kg/m<sup>3</sup>$
- Calore specifico c =  $1442$  J/kgK
- Assorbimento solare  $a_s = 0.15$
- Emissione infrarossi = 0.05

#### **3) PREFABBRICATO IN CEMENTO ARMATO (200 mm)**

- Conducibilità termica λ = 0.7 W/mK
- Densità  $p = 1800 \text{ kg/m}^3$
- Calore specifico  $c = 1000$  J/kgK
- Assorbimento solare  $a_s = 0.25$
- Emissione infrarossi = 0.9

# **2.2.2. CALCOLO DEI CARICHI INTERNI PER IL DIMENSIONAMENTO DELL'IMPIANTO**

Per il calcolo dei carichi termici dati da dispersioni e agenti interni, ipotizziamo una temperatura interna di 1 °C ed una temperatura esterna massima di 40 °C attesa in estate.

• DISPERSIONI ATTRAVERSO LE PARETI

Come primo passaggio è necessario calcolare la trasmittanza termica delle pareti  $U_{PE}$ , che corrisponde all'inverso della somma delle resistenze dei vari strati che compongono la parete:

$$
U_{PE} = \frac{1}{R_P + R_C + R_{EqA}} = \frac{1}{\frac{S_P}{\lambda_P} + \frac{S_C}{\lambda_C} + R_{EqA}} = \frac{1}{\frac{0.2}{0.023} + \frac{0.1}{0.7} + 0.18} = 0.11088 \frac{W}{m^2 K}
$$

Con: **R<sup>P</sup>** = Resistenza termica poliuretano

**R<sup>C</sup>** = Resistenza termica cemento armato

**REqA** = Resistenza termica equivalente intercapedine d'aria

**sP** = spessore strato poliuretano

**s**<sub>c</sub> = spessore strato cemento armato

 $\lambda_{P}$  = conducibilità termica poliuretano

 $\lambda_c$  = conducibilità termica cemento armato

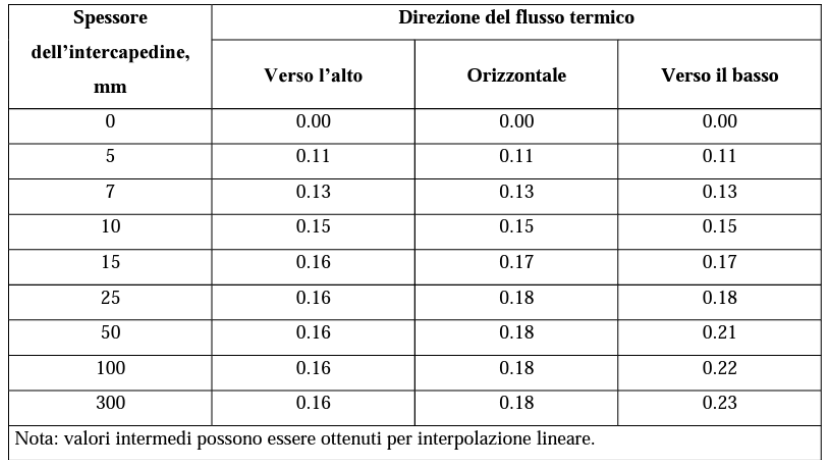

Tab. 2 – Resistenza termica equivalente per intercapedini d'aria di diverso spessore, espressa in m<sup>2</sup>K/W, [17].

A questo punto è possibile calcolare la dispersione termica attraverso le quattro pareti esterne

$$
Q_{DPE} = A \cdot U \cdot \Delta T = [(2 \cdot 20 \cdot 6) + (2 \cdot 10 \cdot 6)] \cdot 0.11088 \cdot (40 - 1) = 1557 W \approx 1.56 kW
$$

Con: **A** = Superficie di scambio termico

**ΔT** = Differenza di temperatura tra esterno ed interno

#### • DISPERSIONI ATTRAVERSO IL TETTO

Procediamo come per il calcolo delle dispersioni attraverso le pareti esterne:

$$
U_R = \frac{1}{R_P + R_C + R_{EqA}} = \frac{1}{\frac{S_P}{\lambda_P} + \frac{S_C}{\lambda_C} + R_{EqA}} = \frac{1}{\frac{0.2}{0.023} + \frac{0.1}{0.7} + 0.305} = 0.10937 \frac{W}{m^2 K}
$$
  

$$
Q_{DR} = A \cdot U \cdot \Delta T = (20 \cdot 10) \cdot 0.10937 \cdot (40 - 1) = 853 W \approx 0.85 kW
$$

#### • DISPERSIONE ATTRAVERSO IL PAVIMENTO

Per il pavimento solitamente al posto del **ΔT** si considera una differenza di temperatura equivalente **DTE = (ΔT – 15) K**

$$
U_P = \frac{1}{R_P + R_{C1} + R_{C2}} = \frac{1}{\frac{S_P}{\lambda_P} + \frac{S_{C1}}{\lambda_{C1}} + \frac{S_{C2}}{\lambda_{C2}}} = \frac{1}{\frac{0.2}{0.023} + \frac{0.1}{0.7} + \frac{0.2}{0.7}} = 0.10960 \frac{W}{m^2 K}
$$
  

$$
Q_{DP} = A \cdot U \cdot DTE = (20 \cdot 10) \cdot 0.10960 \cdot (24) = 526 W \approx 0.53 kW
$$

• RICAMBI D'ARIA

I ricambi d'aria si dividono in due classi: quelli NON CONTROLLATI, che dipendono dalle infiltrazioni di aria dall'esterno all'interno della cella e quelli CONTROLLATI, utilizzati ad esempio per il controllo della qualità dell'aria all'interno della cella, nel corso dello stoccaggio degli ortofrutticoli servono ad evitare una concentrazione di anidride carbonica troppo elevata.

#### RICAMBI NON CONTROLLATI

$$
Q_{VNC} = n \cdot V \cdot \rho_A \cdot \Delta h = 0.085 \cdot 1200 \cdot 1.2 \cdot (27 - 2.88) = 2952 \frac{kcal}{h} = 3433 W \approx 3.4 \text{ kW}
$$

Con: **n** = numero di ricambi d'aria orari (da Tabella 3)

**V** = volume della cella

**ρ<sup>A</sup>** = densità dell'aria

**Δh** = differenza di entalpia tra aria esterna e interna (da Tabella 4)

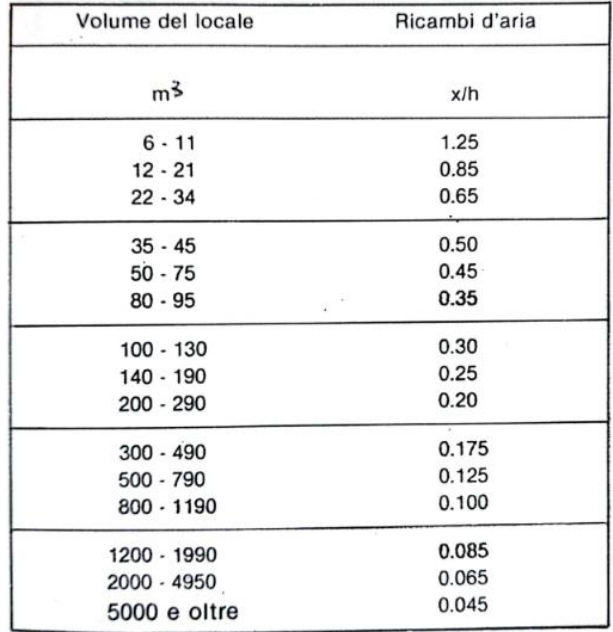

Tab. 3 – Ricambi d'aria nelle celle frigorifere dovuti all'apertura delle porte ed alle infiltrazioni, [1].

| Temp. °C |                                 |          | Umidità relativa |         |         |         |
|----------|---------------------------------|----------|------------------|---------|---------|---------|
|          | 90%                             | 80%      | <b>70%</b>       | 60%     | 50%     | 40%     |
|          | Entalpia                        |          |                  | kcal/m3 |         |         |
| $-45$    | $-16.7$                         | $-16.7$  | $-16.7$          | $-16.7$ | $-16.7$ | $-16.7$ |
| $-42.5$  | $-15.6$                         | $-15.6$  | $-15.6$          | $-15.6$ | $-15.6$ | $-15.6$ |
| $-40$    | $-14.5$                         | $-14.5$  | $-14.5$          | $-14.5$ | $-14.5$ | $-14.5$ |
| $-37.5$  | $-13.4$                         | $-13.4$  | $-13.4$          | $-13.4$ | $-13.4$ | $-13.4$ |
| $-35$    | $-12.3$                         | $-12.3$  | $-12.3$          | $-12.3$ | $-12.4$ | $-12.4$ |
| $-32.5$  | $-11.5$                         | $-11.5$  | $-11.3$          | $-11.3$ | $-11.4$ | $-11.4$ |
| $-30$    | $-10.2$                         | $-10.2$  | $-10.3$          | $-10.3$ | $-10.4$ | $-10.4$ |
| $-27.5$  | 9.2<br>$\overline{\phantom{0}}$ | 9.2<br>- | 9.3              | 9.3     | 9.4     | 9.4     |
| $-25$    | 8.2                             | 8.2      | 8.3              | 8.3     | 8.4     | 8.4     |
| $-22.5$  | 7.2                             | 7.2      | 7.3              | 7.3     | 7.4     | 7.4     |
| $-20$    | 6.2                             | 6.2      | 6.3              | 6.3     | 6.4     | 6.4     |
| $-17.5$  | 5.2                             | 5.2      | 5.3              | 5.4     | 5.5     | 5.5     |
| $-15$    | 4.2                             | 4.2      | 4.3              | 4.4     | 4.5     | 4.6     |
| $-12.5$  | 3.1                             | 3.2      | 3.3              | 3.4     | 3.5     | 3.7     |
| $-10$    | 2.1                             | 2.2      | 2.3              | 2.4     | 2.5     | 2.7     |
| 7.5      | 1.0                             | 1.1      | 1.3              | 1.4     | 1.6     | 1.7     |
| 5        | 0.2                             | 0.0      | 0.2              | 0.4     | 0.6     | 0.8     |
| 2.5      | 1.4                             | 1.2      | 0.9              | 0.7     | 0.4     | 0.2     |
| 0        | 2.7                             | 2.4      | 2.1              | 1.8     | 1.5     | $1.2$   |
| 2.5      | 4.0                             | 3.6      | 3.3              | 2.9     | 2.6     | 2.2     |
| 5        | 5.3                             | 4.9      | 4.5              | 4.1     | 3.6     | 3.2     |
| 7.5      | 6.7                             | 6.3      | 5.8              | 5.3     | 4.7     | 4.2     |
| 10       | 8.2                             | 7.7      | 7.1              | 6.5     | 5.9     | 5.3     |
| 12.5     | 9.9                             | 9.2      | 8.5              | 7.8     | 7.1     | 6.4     |
| 15       | 11.7                            | 10.8     | 10.0             | 9.2     | 8.4     | 7.6     |
| 17.5     | 13.5                            | 12.5     | 11.6             | 10.7    | 9.8     | 8.8     |
| 20       | 15.5                            | 14.4     | 13.4             | 12.3    | 11.2    | 10.1    |
| 22.5     | 17.7                            | 16.5     | 15.3             | 14.0    | 12.7    | 11.5    |
| 25       | 20.2                            | 18.8     | 17.3             | 15.8    | 14.8    | 12.9    |
| 27.5     | 22.9                            | 21.2     | 19.5             | 17.8    | 16.1    | 14.4    |
| 30       | 25.9                            | 23.9     | 21.9             | 19.9    | 18.0    | 16.0    |
| 32.5     | 29.1                            | 26.8     | 24.5             | 22.2    | 20.0    | 17.7    |
| 35       | 32.7                            | 30.0     | 27.5             | 24.8    | 22.2    | 19.6    |
| 37.5     | 36.6                            | 33.5     | 30.6             | 27.6    | 24.5    | 21.6    |
| 40       | 40.9                            | 37.3     | 33.9             | 30.5    | 27.0    | 23.7    |
| 42.5     | 45.7                            | 41.5     | 37.6             | 33.7    | 29.8    | 25.9    |
| 45       | 50.8                            | 46.0     | 41.6             | 37.3    | 32.9    | 28.4.   |

Tab. 4 – Entalpia dell'aria umida, espressa in kcal/m3, a seconda della temperatura e dell'umidità relativa, [1].

#### RICAMBI CONTROLLATI

$$
Q_{VC} = \frac{M_P \cdot P}{1.29} \cdot \Delta h = 180 \cdot 1.6 \cdot (27 - 2.88) = 6946.5 \frac{kcal}{h} = 8078.8 W \approx 8.1 \, kW
$$

Con: **M<sup>P</sup>** = massa di prodotto in tonnellate  $\approx$  180000 kg = 180 ton **P** = portata in massa di aria esterna necessaria per tonnellata di prodotto (da Tabella 4) **Δh** = differenza di entalpia tra aria esterna e interna (da Tabella 3)

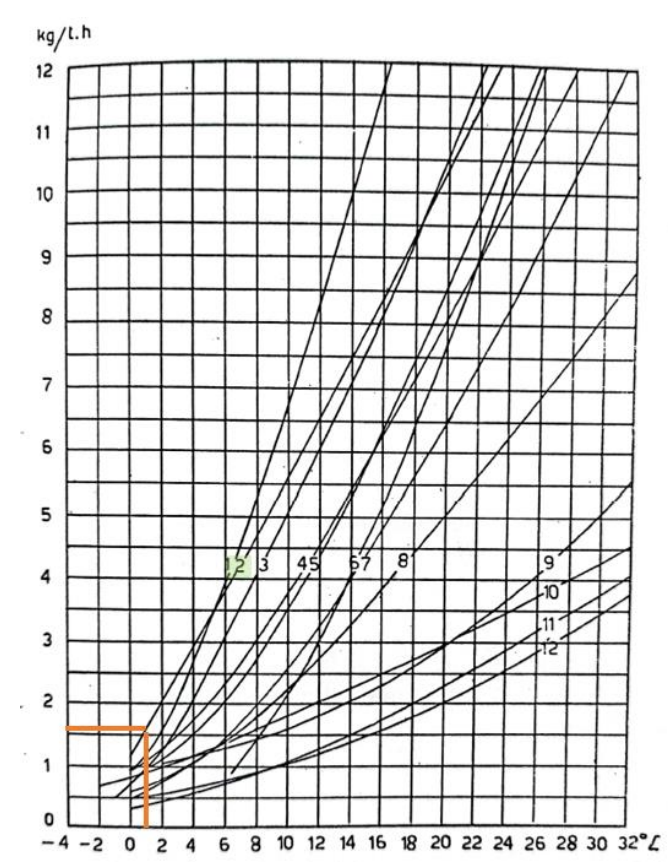

Tab. 4 – Aria fresca da fornire per limitare il contenuto di C02 allo 0.5%: la curva indicata dal numero 2 indica i valori tipici per le pesche in base alla temperatura di conservazione, [1].

#### • CALORE PROVENIENTE DALLA MATURAZIONE O RESPIRAZIONE

Trattandosi di stoccaggio di ortofrutticoli a temperature superiori a quelle di congelamento del prodotto, è necessario considerare anche il calore emesso durante la maturazione, che dipende dalla quantità di etilene naturalmente emessa dal prodotto.

$$
Q_M = M_P \cdot m = 180 \cdot 17 = 3060 \frac{kcal}{h} = 3558.8 W \approx 3.56 \text{ kW}
$$

Con: **m** = calore di respirazione ortofrutticoli per tonnellata di prodotto (Tabella 5)

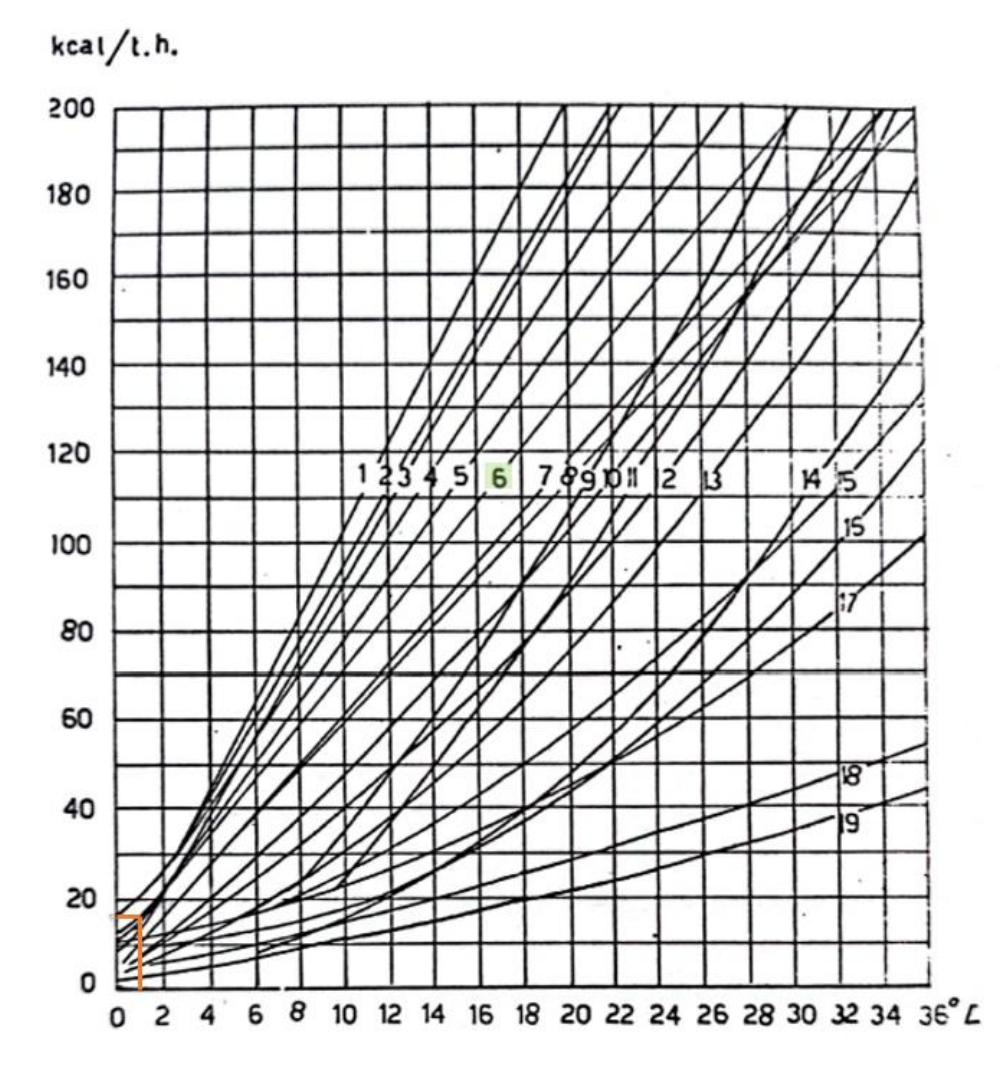

Tab. 5 – Calore di respirazione tipico degli ortofrutticoli, in relazione alla temperatura di stoccaggio; la curva indicata dal numero 6 è quella corrispondente alle pesche, [1].

#### • CALORE DOVUTO A VENTILATORI

In questa fase di calcolo non è possibile stabilire con precisione la potenza dei ventilatori, quindi è necessario ricorrere ad una regola approssimativa generale, utilizzata per le celle di conservazione di prodotti freschi:

$$
Q_{VENT} = N_{BHP} \cdot 26 \cdot H = \frac{V}{300} \cdot 26 \cdot H = \frac{1200}{300} \cdot 26 \cdot 24 = 2496 \frac{kcal}{h} = 2902.8 W \approx 2.9 kW
$$

Con: **NBHP** = potenza assorbita dal motore, approssimata in relazione alle dimensioni della cella

**H** = ore di funzionamento previste per i ventilatori

#### • RAFFREDDAMENTO DEL PRODOTTO (SOLO IN GIORNI LAVORATIVI)

Per determinare la potenza termica necessaria per il raffreddamento del prodotto è necessario considerare vari fattori, tra cui la quantità stimata di prodotto presente nella cella, l'introduzione media giornaliera di nuovi prodotti, la loro temperatura media di immissione e il tempo necessario al raffreddamento per lo specifico prodotto considerato.

Da osservazioni empiriche, in media per lo stoccaggio di ortofrutticoli si considera una densità di conservazione **ρ<sup>C</sup>** pari a 150 kg di prodotto per m<sup>3</sup> della cella, quindi la quantità di prodotto stoccato media (utilizzata anche per i calcoli svolti in precedenza) è di:

$$
M_P = \rho_C \cdot V = 150 \cdot 1200 = 180\,000 \, kg
$$

Per quanto riguarda il carico giornaliero **m**, a meno di specifiche indicazioni fornite dal cliente, si considera un ricambio giornaliero pari al 10% della merce, quindi ogni giorno verranno inseriti nella cella 18000 kg di prodotto ad una temperatura media di immissione T<sub>IM</sub> di 29 °C (da tabella non riportata). Per il prodotto che stiamo considerando, ovvero le pesche, il periodo consigliato **t** per portarne la temperatura da quella di immissione a quella di stoccaggio è di 24 h.

$$
Q_R = \frac{c_P \cdot m \cdot (T_{IM} - T_{int})}{t} = \frac{0.9 \cdot 18000 \cdot (29 - 1)}{24} = 18900 \frac{kcal}{h} = 21980.7 W \approx 21.98 kW
$$

Con: **c<sup>p</sup>** = calore specifico del prodotto (prima del congelamento) = 0.9 kcal/kg∙K

#### • **CARICO TERMICO TOTALE**

Il carico termico totale distribuito sulle 24 ore di funzionamento è pari a:

$$
Q_{TOT} = Q_{DPE} + Q_{DR} + Q_{DP} + Q_{VNC} + Q_{VC} + Q_V + Q_M + Q_R = 42.88 \, kW
$$

Nella realtà non è mai consigliabile far funzionare l'impianto in modo continuativo, principalmente per motivi di mantenimento delle corrette condizioni interne all'ambiente, quindi si preferisce stimare un funzionamento sulle 18 ore giornaliere, che richiederà quindi potenze di picco maggiori da parte del gruppo frigorifero, pari a:

$$
Q_{18h} = \frac{Q_{TOT} \cdot 24}{18} = 57.15 \text{ kW}
$$

# **2.3. PROCEDURA ALMABUILD**

Di seguito si andrà a descrivere la procedura svolta per la costruzione tramite ALMABuild della cella frigorifera utilizzata per le analisi all'interno di questo elaborato.

# **2.3.1. AVVIARE ALMABUILD**

ALMABest si presenta come una funzione Matlab tramite la quale è possibile avviare sia ALMABuild che ALMAHVAC; quest'ultimo allo stato di sviluppo attuale è utilizzabile solo per implementare all'interno del modello dei corpi scaldanti, quindi non è di nostro interesse. Ciò per cui si è scelto di utilizzare ALMABest è la possibilità di andare a generare, con relativa facilità, direttamente un modello Simulink dell'ambiente, sul quale si andrà ad agire per accoppiarlo ad un modello, generato singolarmente, di un gruppo frigorifero.

Una volta avviato ALMABest si genera la schermata principale tramite la quale è possibile navigare per svolgere la creazione del modello; questa caratteristica rende il programma peculiare e intuitivo da utilizzare, in quanto non necessita della scrittura di righe di codice, ma offre la possibilità di navigare direttamente su schermate grafiche con icone cliccabili.

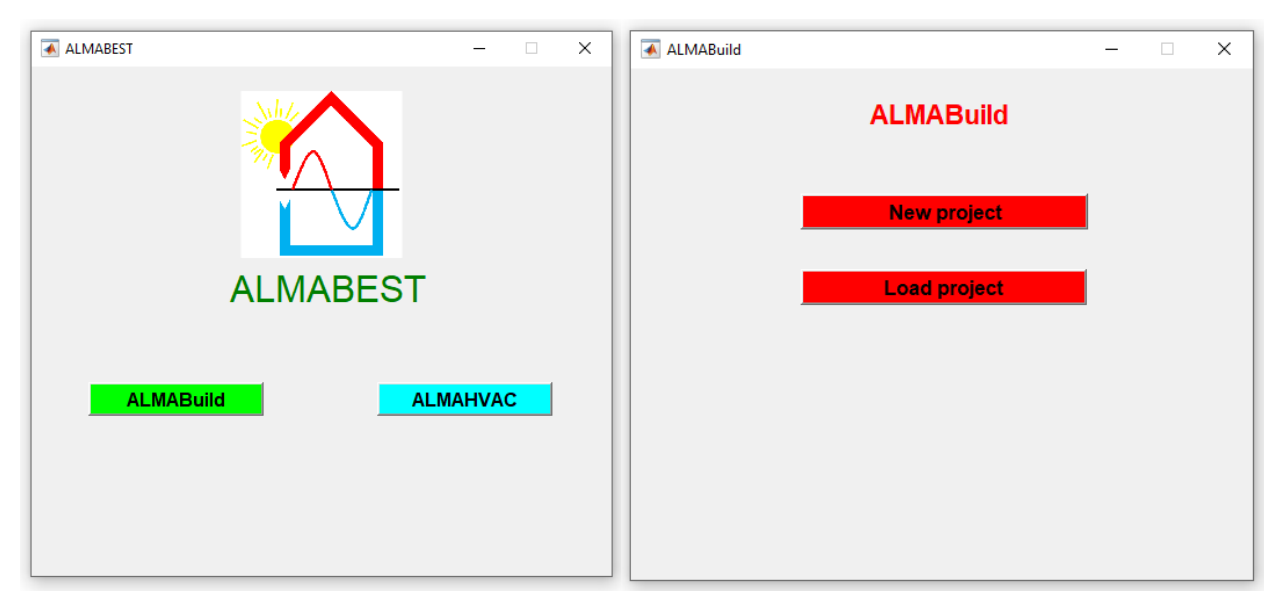

Fig. 30 - Schermata principale di ALMABEST, tramite la quale è possibile avviare sia ALMABuild che ALMAHVAC tramite icone cliccabili (a sinistra). Schermata iniziale di ALMABuild, tramite cui si possono generare nuovi progetti o caricare quelli già generati (a destra).

Selezionando ALMABuild, come si vede in Figura 30, ci si trova davanti alla schermata iniziale che permette di creare un nuovo progetto o di caricarne uno già esistente, procedimento necessario ad ogni nuovo avvio del software, in quanto salva nel Workspace di Matlab tutti i dati che utilizza il modello Simulink per funzionare.

Scegliendo di generare un nuovo progetto si viene portati nella schermata principale di ALMABuild, mostrata in Figura 31, nella quale sono presenti icone cliccabili che permettono lo svolgimento di tutti i passi necessari per la generazione del modello.

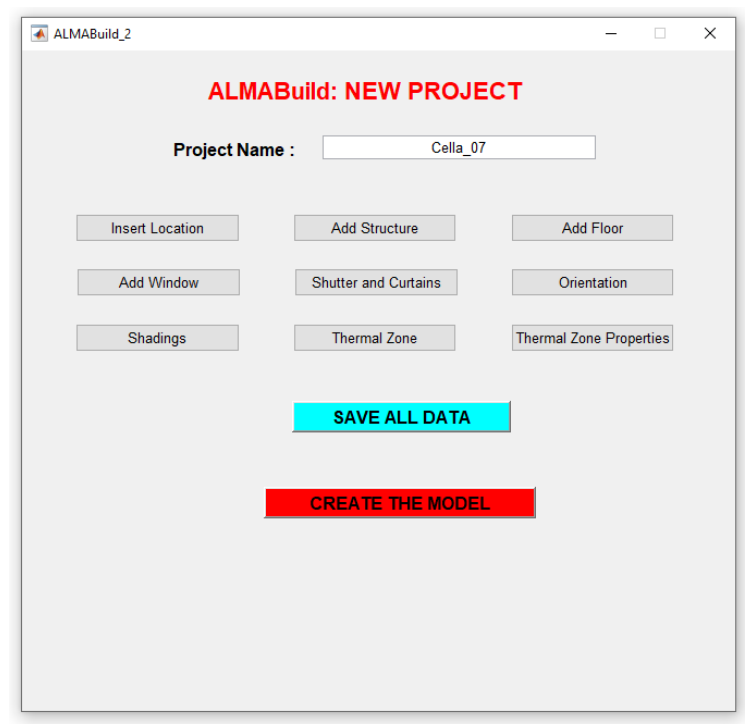

Fig. 31 - Schermata principale di ALMABuild, in cui si notano le icone dedicate allo svolgimento dei passaggi che verrano presentati in seguito.

A questo punto, dopo aver definito il nome del modello, si può procedere con i passaggi successivi.

### **2.3.2. DEFINIRE LA POSIZIONE**

Il primo passo per la modellazione dell'edificio, guidata dalle GUI di ALMABuild, consiste nella definizione dei dati meteorologici; l'utente può infatti importare i dati meteo dal database METEONORM o, solo per l'Italia, dal database CTI selezionando la posizione geografica dell'edificio, inoltre, l'utente può definire l'albedo solare del luogo. In questo modo tutte le informazioni meteo vengono importate dal database meteo e raccolte in una struttura Matlab, denominata Ambient Data. Le GUI citate sono mostrate in Figura 32, [16].

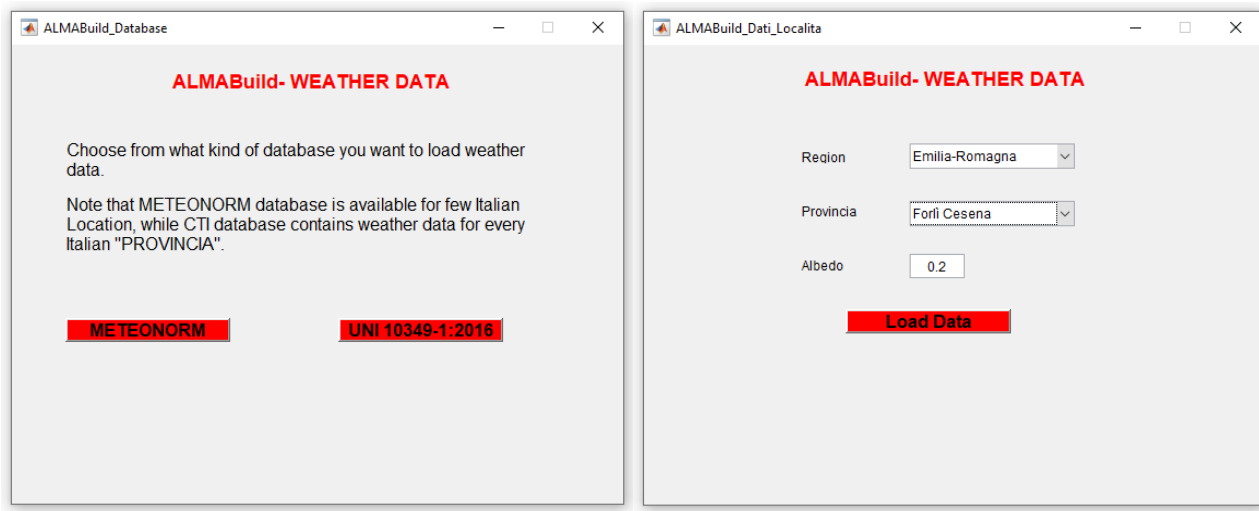

Fig. 32 - Scelta del database da utilizzare per la definizione dei dati meteo a seconda della posizione geografica (a sinistra). Definizione della regione e della provincia in cui l'edificio è ubicato, come si vede è anche possibile definire l'albedo (a destra).

Una volta definita la regione in cui si trova l'edificio modellato, bisogna anche inserire l'albedo, ovvero il coefficiente di riflessione diffusa, che è ilrapporto tra il flusso luminoso globalmente diffuso in tutte le direzioni da una superficie e quello ricevuto da essa; varia con il colore della luce e con la natura della superficie. Il valore già inserito nel programma è appunto 0.2 che è tipico per ambienti urbani, ad esempio la neve fresca, che riflette più efficacemente la luce, ha un albedo pari a circa 0.90. mentre una foresta di conifere ha un albedo pari a 0.08.

Una problematica affrontata durante l'utilizzo del modello è stata la modifica dati ambientali, infatti il database CTI (così come METEONORM) sono definiti a partire dal giorno 1 Gennaio, quindi in inverno, periodo non ottimale per la stima dei carichi critici per un impianto frigorifero; è stato quindi necessario traslare i dati per fare in modo che la simulazione iniziasse in un periodo estivo (inizio Luglio), per evitare di dover svolgere ogni volta delle lunghe simulazioni annuali, dal costo computazionale molto elevato.

L'andamento della temperatura esterna durante l'anno (linea viola) e della temperatura media mensile (linea arancione), una volta eseguita la modifica del database, sono mostrate in Figura 33.

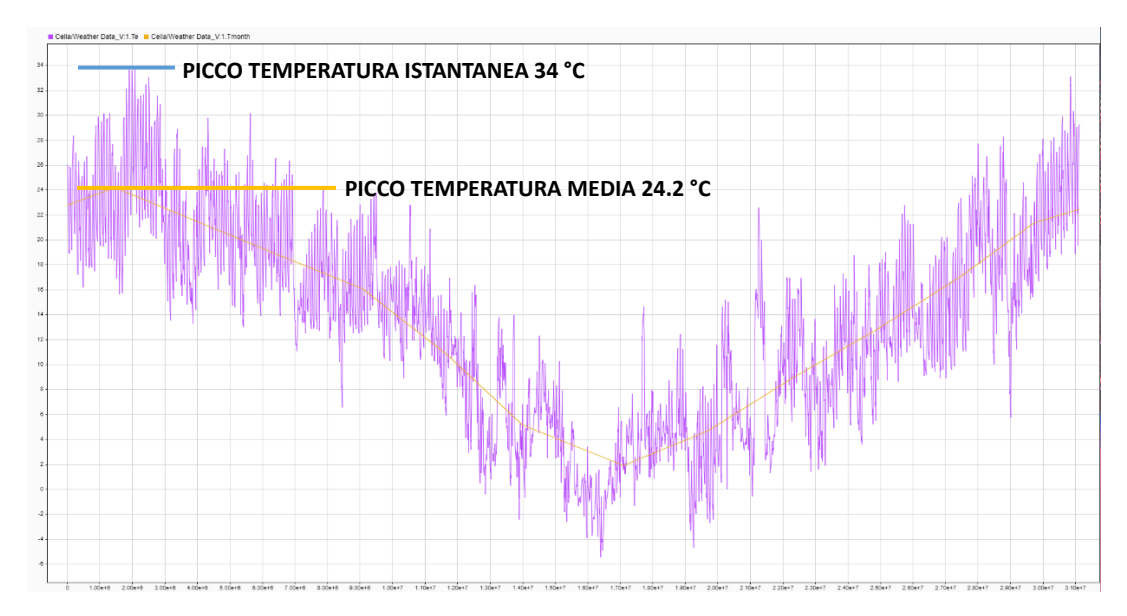

Fig. 33 - Andamento temperatura istantanea e media mensile durante l'anno, a partire da inizio Luglio.

# **2.3.3. GENERARE LE STRUTTURE**

Il processo di modellazione dell'edificio in ALMABuild si svolge fondamentalmente in due passaggi principali: per prima cosa bisogna andare a generare tutte le strutture massicce, quindi muri interni, esterni, pavimenti e soffitti, definendone la stratigrafia e le caratteristiche dei materiali che compongono ogni strato; come secondo passaggio si utilizzano queste strutture per delimitare le zone termiche, definite in seguito.

In Figura 34 è mostrata la schermata di ALMABuild adibita alla generazione e al calcolo delle proprietà delle strutture opache, in seguito, nelle Tabelle 6 - 10, vengono descritti i parametri inseriti per i singoli casi, che fanno riferimento alle stratigrafie presentate in precedenza nella descrizione della cella frigorifera.

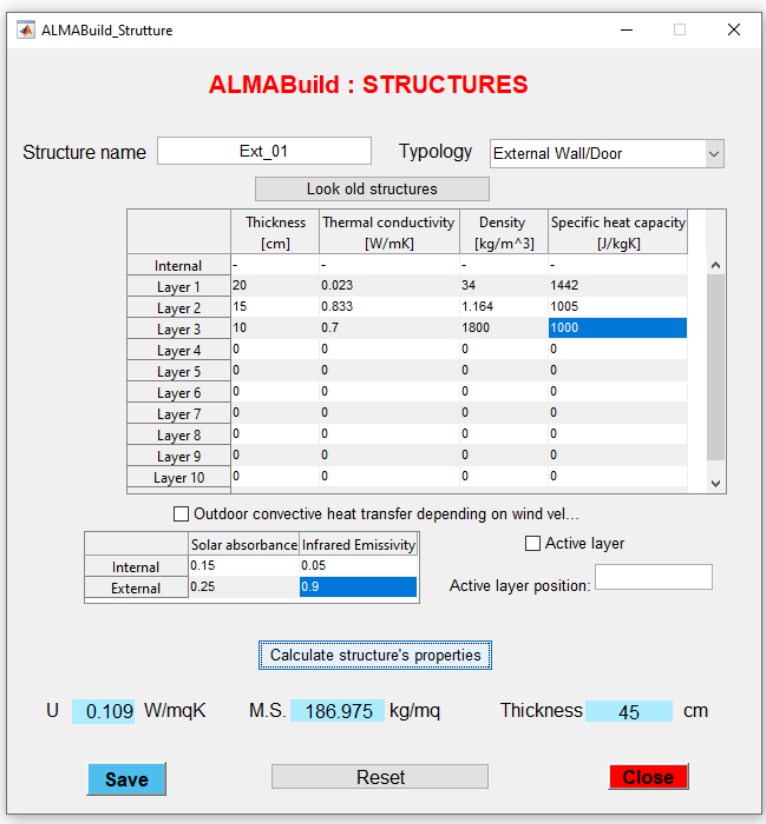

Fig. 34 - Schermata ALMABuild per la generazione di strutture opache, con i dati inseriti per i muri esterni della cella, denominati Ext\_01; come si vede la schermata offre anche la possibilità di calcolare le proprietà della struttura generata, prima di eseguire il salvataggio.

#### ▪ **Ext\_01**

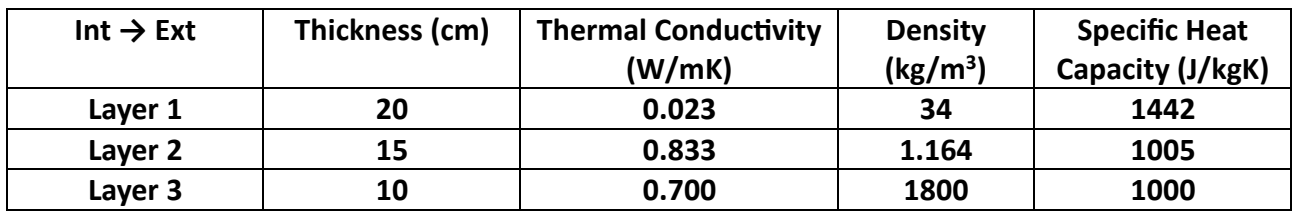

Tabella 6 - Definizione delle proprietà degli strati che compongono i muri esterni della cella: Ext\_01. La conducibilità termica dell'aria è quella equivalente, a causa degli effetti convettivi non trascurabili.

#### ▪ **Roof\_01**

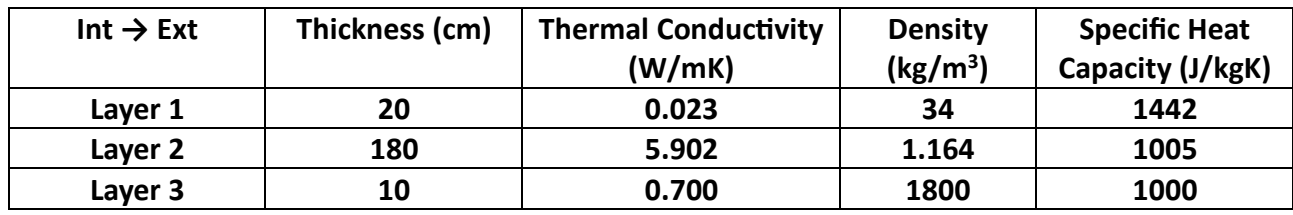

Tabella 7 - Definizione delle proprietà degli strati che compongono il soffitto della cella: Roof\_01. La conducibilità termica dell'aria è quella equivalente, a causa degli effetti convettivi non trascurabili.

#### ▪ **Int\_01**

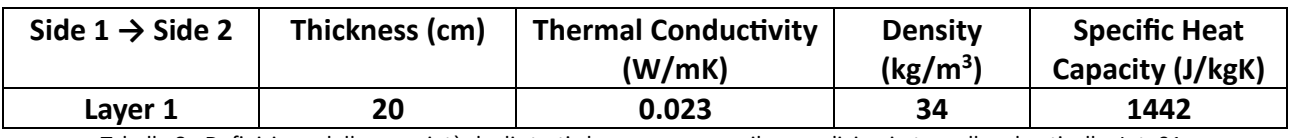

Tabella 8 - Definizione delle proprietà degli strati che compongono il muro divisorio tra cella ed anticella: Int\_01.

#### ▪ **Ext\_02**

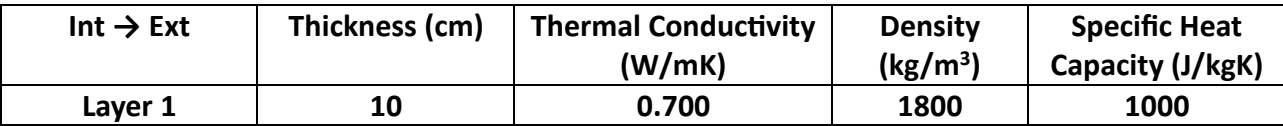

Tabella 9 - Definizione delle proprietà degli strati che compongono i muri esterni dell'anticella, non isolati e composti solo da uno strato di prefabbricato di cemento armato: Ext\_02.

#### ▪ **Roof\_02**

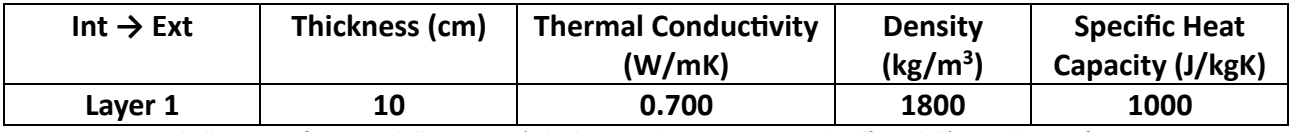

Tabella 10 - Definizione delle proprietà degli strati che compongono il soffitto dell'anticella: Roof\_02.

### **2.3.4. GENERARE IL PAVIMENTO**

Il processo della generazione del pavimento è molto simile a quello svolto per le strutture opache, ma presenta qualche richiesta più dettagliata, come ad esempio la tipologia di terreno sul quale l'edificio è costruito, le dimensioni ed i lati esposti della lastra che costituisce il pavimento e la trasmittanza lineare presente tra pavimento e muri, ottenuta consultando l'apposita normativa UNI ISO 14683, [18]. La schermata con tutti i dati inseriti è mostrata nello specifico in Figura 35.

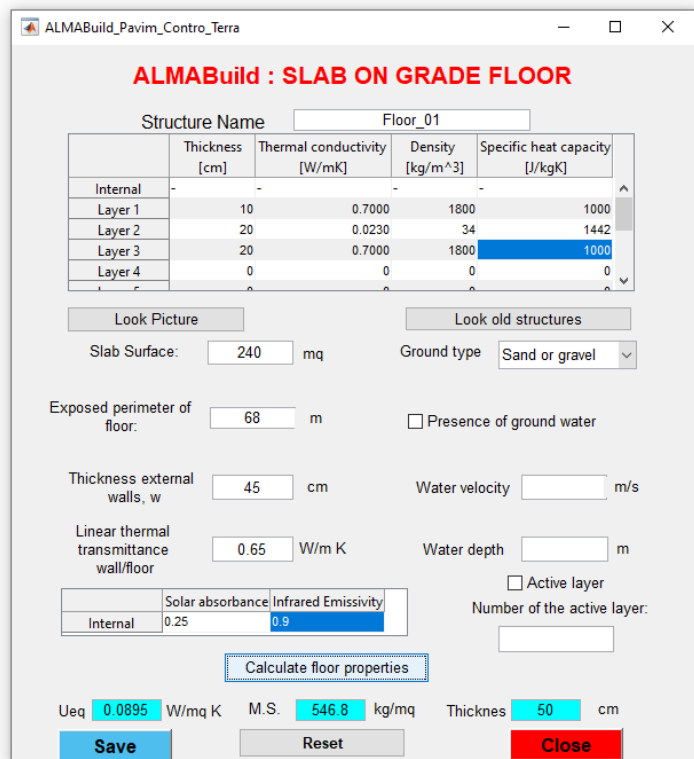

Fig. 35 - Schermata ALMABuild per la generazione di pavimentazioni; anche questa schermata offre la possibilità di calcolare le proprietà della struttura generata, prima di eseguire il salvataggio.

# **2.3.5. DEFINIRE L'ORIENTAMENTO SPAZIALE**

Prima della definizione delle zone termiche è necessario andare a definire le direzioni specifiche Nord, Sud, Ovest ed Est, che verranno poi attribuite alle strutture opache nella generazione delle zone termiche e che quindi stabiliranno l'orientamento spaziale dell'edificio, tramite l'apposita schermata, mostrata in Figura 36; per semplicità si è scelto di mantenere i dati standard pre-inseriti nel programma.

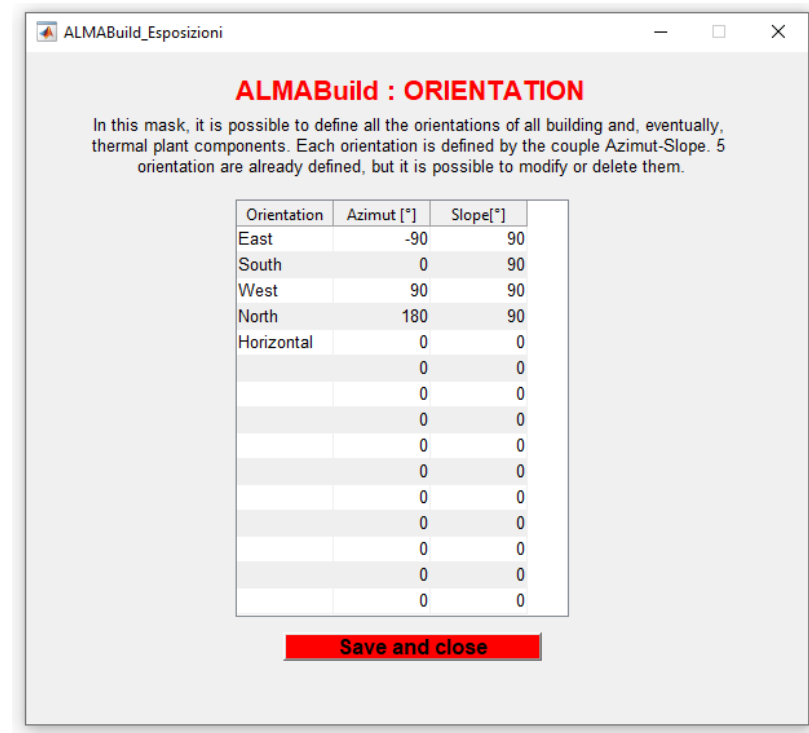

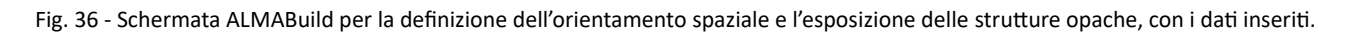

### **2.3.6. DEFINIRE LE ZONE TERMICHE**

A questo punto sono state generate tutte le parti che verranno utilizzate per comporre le zone termiche, che andranno quindi ora definite. In realtà il programma, come si vede dalla schermata principale in Figura 31, prevede anche la generazione di strutture trasparenti, come finestre, di tende e di strutture esterne per l'ombreggiatura, che però non sono di interesse per gli scopi dell'elaborato, in quanto non si sta trattando di un edificio abitabile, per cui ALMABEST è nato, bensì di una cella frigorifera.

Le zone termiche si possono definire o manualmente oppure importando dei file .idf, generati ad esempio tramite il software Transys, come si può vedere dal menù cliccabile in Figura 37; in questo caso, dovendo generare una struttura molto semplice, la procedura manuale è stata la più rapida in quanto permette di evitare l'impiego di altri software.

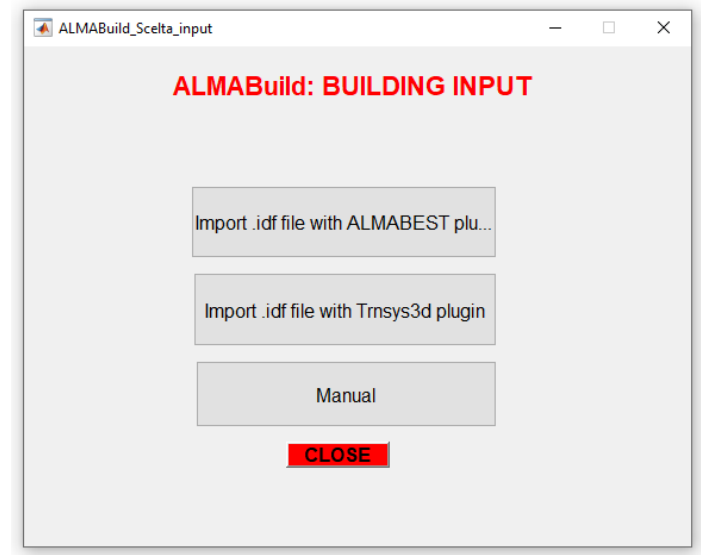

Fig. 37 - Menù cliccabile per la scelta della metodologia di creazione delle zone termiche.

Scegliendo la modalità manuale si viene portati in una schermata che permette prima di tutto di definire il numero ed il nome dei piani di cui l'edificio è composto e successivamente gli ambienti presenti in ognuno di essi; nel caso qui trattato l'edificio si compone di un singolo piano con due ambienti, la cella refrigerata e l'anticella non refrigerata. La procedura manuale svolta è mostrata di seguito in Figura 38.

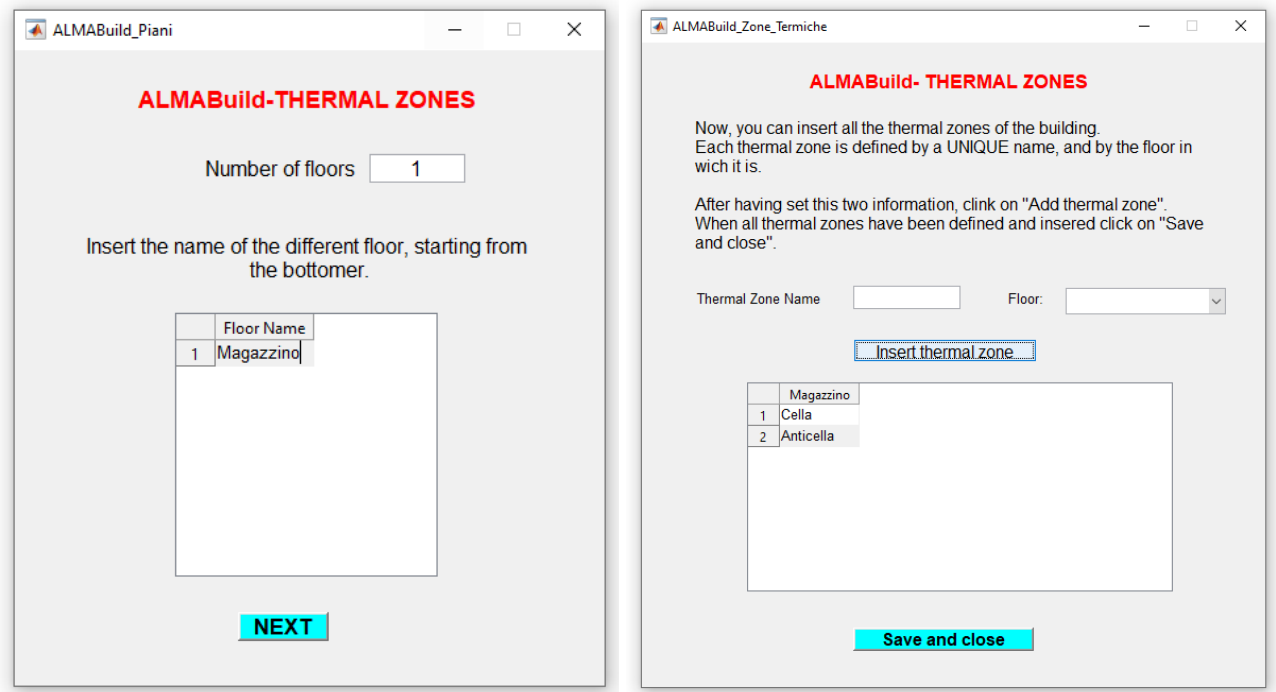

Fig. 38 - Schermate per la denominazione dei piani (a sinistra) e per la definizione degli ambienti (a destra).

# **2.3.7. DESCRIVERE LE ZONE TERMICHE**

Una volta definiti gli ambienti, è necessario andarli a descrivere nello specifico, inserendone i carichi interni, le infiltrazioni d'aria dall'esterno ed i ponti termici, per poi stabilire le tipologie di strutture che li delimitano e le loro dimensioni; per svolgere questo procedimento il programma apre un'apposita finestra, mostrata in Figura 39, dalla quale è possibile accedere a tutte le sezioni dedicate.

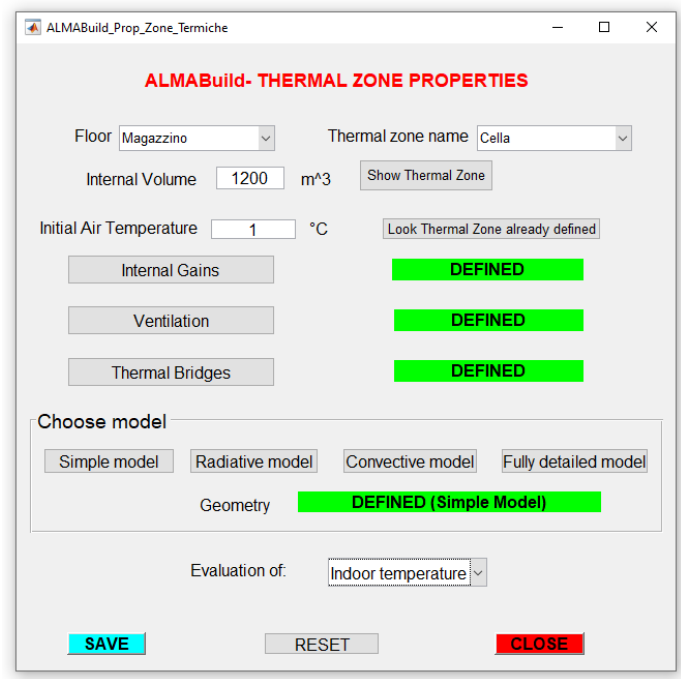

Fig. 39 - Schermata principale adibita alla definizione delle proprietà delle zone termiche, nel caso specifico per l'ambiente Cella; accanto ad ogni sezione si può notare una green flag, mostrata come verifica che i dati richiesti sono stati inseriti correttamente.

Dopo avere definito il volume interno dell'ambiente e la temperatura iniziale alla quale si vuole far partire la simulazione è possibile procedere a compilare le varie sezioni; una volta fatto ciò, l'indicatore al loro fianco passerà da rosso (NON DEFINED) a verde (DEFINED).

#### ▪ **DEFINIRE I CARICHI INTERNI**

Cliccando sull'icona "Internal Gains", si passa alla schermata adibita alla definizione dei carichi interni, mostrata in Figura 40.

Il programma presenta 3 possibili assetti: *Zeros*, corrispondente a carichi interni nulli durante l'intera giornata, *Constant*, con il quale è possibile definire un carico costante in watt, differente per giorni lavorativi e non, sia convettivo che radiativo e *User Defined*, che permette di specificare i carichi convettivi e radiativi per le singole ore della giornata, utile se si vuole eseguire una stima più dettagliata.

Nel caso in esame sono stati considerati i carichi interni stimati in precedenza, nello specifico: la potenza termica sviluppata dalla frutta a causa della maturazione, sia per i giorni feriali che per quelli festivi, mentre per le giornate in cui la cella viene caricata è stato considerato come carico termico costante quello necessario al raffreddamento del prodotto, che viene distribuito sulle 24 h della giornata. In più durante le ore lavorative è stato considerato un carico termico medio dovuto all'illuminazione di cella ed anticella tramite lampade a led.

|                | Internal gains profile                                                        |              | <b>User Defined</b> |              | $\checkmark$ |
|----------------|-------------------------------------------------------------------------------|--------------|---------------------|--------------|--------------|
|                |                                                                               |              |                     |              |              |
|                | Remark: Value of internal gains must be expressed in Watt.<br><b>WEEKDAYS</b> |              | <b>WEEKEND</b>      |              |              |
|                | Convective                                                                    | Radiative    | Convective          | Radiative    |              |
| 5              | 25540                                                                         | 0            | 3560                | 0            | Λ            |
| 6              | 25540                                                                         | $\mathbf{0}$ | 3560                | 0            |              |
| $\overline{7}$ | 25540                                                                         | 500          | 3560                | O            |              |
| 8              | 25540                                                                         | 500          | 3560                | 0            |              |
| 9              | 25540                                                                         | 500          | 3560                | 0            |              |
| 10             | 25540                                                                         | 500          | 3560                | $\mathbf{0}$ |              |
| 11             | 25540                                                                         | 500          | 3560                | 0            |              |
| 12             | 25540                                                                         | 500          | 3560                | 0            |              |
| 13             | 25540                                                                         | 500          | 3560                | 0            |              |
| 14             | 25540                                                                         | 500          | 3560                | $\mathbf{0}$ |              |
| 15             | 25540<br>25540                                                                | 500<br>500   | 3560<br>3560        | 0            |              |
| 16             | 25540                                                                         | 500          | 3560                | 0<br>0       |              |
| 17             |                                                                               |              |                     |              |              |

Fig. 40 - Compilativo per la definizione dei carichi interni costanti della cella; si nota la chiara divisione in giorni lavorativi (WEEKDAYS) e festivi (WEEKEND) e la distinzione dei carichi in convettivi e radiativi.

#### **DEFINIRE LE INFILTRAZIONI DI ARIA**

Il programma propone un approccio piuttosto semplificato a questo tipo di carico, probabilmente derivante dalla sua natura di applicativo per gli edifici abitati, in cui la differenza tra temperatura interna ed esterna non è così impattante; infatti richiede solamente un valore di volumi orari che vengono ricambiati da aria esclusivamente esterna a causa delle infiltrazioni, non considerando quindi gli scambi con altri ambienti e i ricambi controllati, di cui si è tenuto conto in precedenza.

Per quanto riguarda i ricambi esterni della cella è stato fornito un valore approssimato di 0.285 vol/h; di questi 0.085 vol/h sono stati considerati dai valori tabulati presentati in precedenza per l'apertura porte, mentre gli 0.200 vol/h sono stati ricavati considerando l'aria che è necessario ricambiare per il mantenimento delle condizioni ottimali di concentrazione di anidride carbonica. Nel caso in esame, il ricambio non avviene con l'aria esterna, non essendo presenti finestre o porte che aprono sull'ambiente esterno, bensì con l'anticella e per questo motivo è stato necessario agire successivamente sul modello Simulink per impostare correttamente questo scambio. In Figura 41 è mostrata la finestra per la definizione dei ricambi orari dovuti all'infiltrazione.

Per quanto riguarda l'anticella, essendo molto più piccola in volume e presentando due porte, una sulla cella ed una sull'ambiente esterno, è stato necessario impostare uno scambio di 0.200 vol/h (valore tabulato a seconda delle dimensioni) con l'ambiente esterno ed uno della stessa entità con la cella.

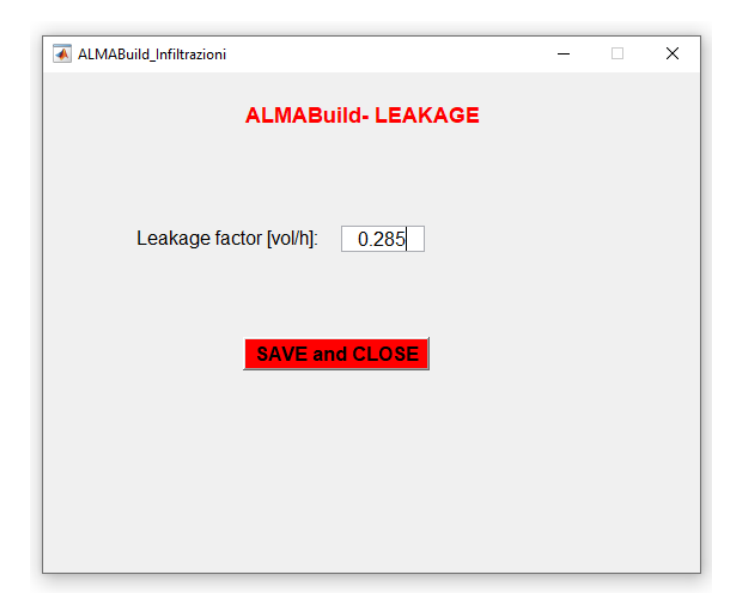

Fig. 41 - Sezione dedicata all'immissione del valore di volumi d'aria ricambiati ogni ora a causa dell'infiltrazione, esempio per l'ambiente Cella.

### **CREARE IL MODELLO DELLA ZONA TERMICA (SIMPLE MODEL)**

A questo punto non resta che andare a definire la geometria vera e propria delle zone termiche; come si può apprezzare in Figura 39, l'utente può selezionare il tipo di modello mediante il quale viene simulata la zona termica. Il *Simple Model* è il più utilizzato e consiste nella valutazione della temperatura sia convettiva che radiativa della zona, mentre il *Radiative Model* è utilizzato per la stima della distribuzione spaziale della temperatura radiativa nella zona termica. Il *Convective Model*, come quello radiativo, viene utilizzato per la determinazione della distribuzione spaziale della temperatura dell'aria, tenendo conto dei flussi d'aria convettivi e, infine, il *Fully Detailed Model* viene adottato per la stima della distribuzione spaziale della temperatura sia radiativa che convettiva, [16].

Per il caso in esame è stato scelto il *Simple Model* in quanto ALMAHVAC non permette di inserire in un punto specifico all'interno dell'ambiente un dispositivo assimilabile ad un evaporatore adibito alla rimozione di potenza termica, bensì solo emettitori di calore, rendendo quindi impossibile la stima della temperatura puntuale nell'ambiente a seconda del funzionamento del dispositivo di raffreddamento.

In Figura 42 è appunto mostrata la schermata compilata per il *Simple Model* dell'ambiente Cella; come si può notare è necessario definire per ogni parete la tipologia, tra quelle definite in precedenza, l'area, riferita al lato esterno (bisogna quindi tenere conto dello spessore dei muri), l'orientamento spaziale e l'eventuale presenza di ombreggiature, trascurate nel caso di studio.

In Tabella 11 e 12 sono riportati i dati specifici inseriti per Cella ed Anticella, che ovviamente presentano strutture diverse.

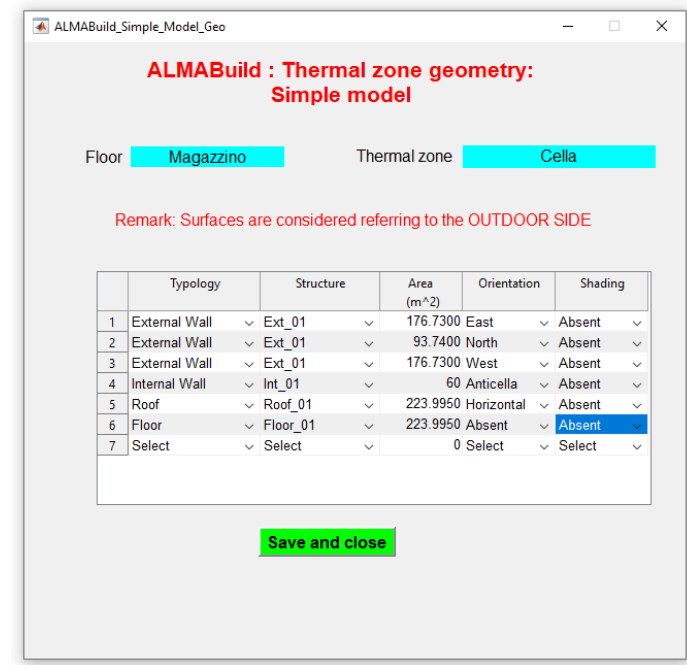

Fig. 42 - Schermata di compilazione per la generazione del *Simple Model* dell'ambiente Cella, a parte per le dimensioni della singola struttura, tutti i dati vengono scelti tramite menù a tendina, rendendo l'inserimento maggiormente intuitivo.

#### **CELLA)**

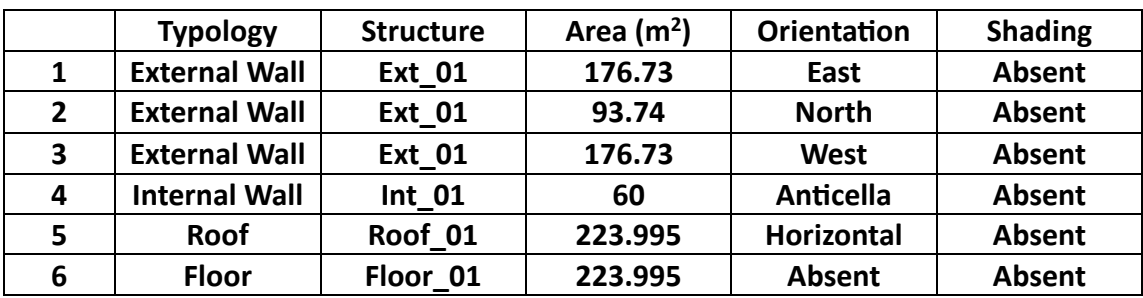

Tabella 11 - Dati inseriti per ambiente Cella.

#### **ANTICELLA)**

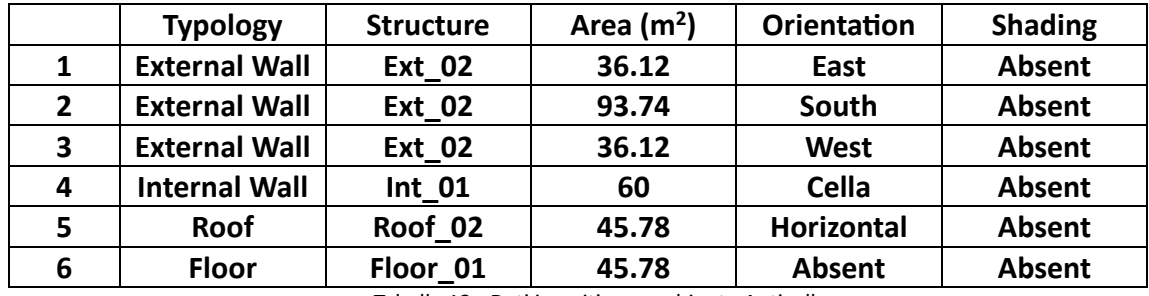

Tabella 12 - Dati inseriti per ambiente Anticella.

Una volta che sono stati definiti tutti i dati per la *Thermal Zone* in esame, l'utente può selezionare, tramite un menu a tendina, la tipologia di stima che deve essere effettuata per la zona termica considerata: è possibile valutarne la temperatura interna oppure la potenza ideale che un impianto HVAC convettivo dovrebbe fornire alla zona per garantire un certo profilo di temperatura dell'aria. Quest'ultima opzione è disponibile solo per i *Simple* o *Radiative Models*.

A questo punto è possibile salvare tutti i dati nel Workspace di Matlab e far generare al programma il modello Simulink, come si vede in Figura 31.

# **2.3.8. MODELLO SIMULINK**

Il modello Simulink ottenuto dalla procedura è composto da 4 principali tipologie di blocchi, come si può vedere in Figura 43: i *Thermal Zone Blocks* (gialli) ad ognuno dei quali è associato un *HVAC Block* (bianco), il *Climatic Data Block* (verde), *l'Intersections Block* (rosso); ogni blocco processa specifiche informazioni ed è in grado di comunicare con gli altri, in particolare tramite l'utilizzo di blocchi *From* e *GoTo*, che permettono di trasportare informazioni senza l'ingombro dei collegamenti.

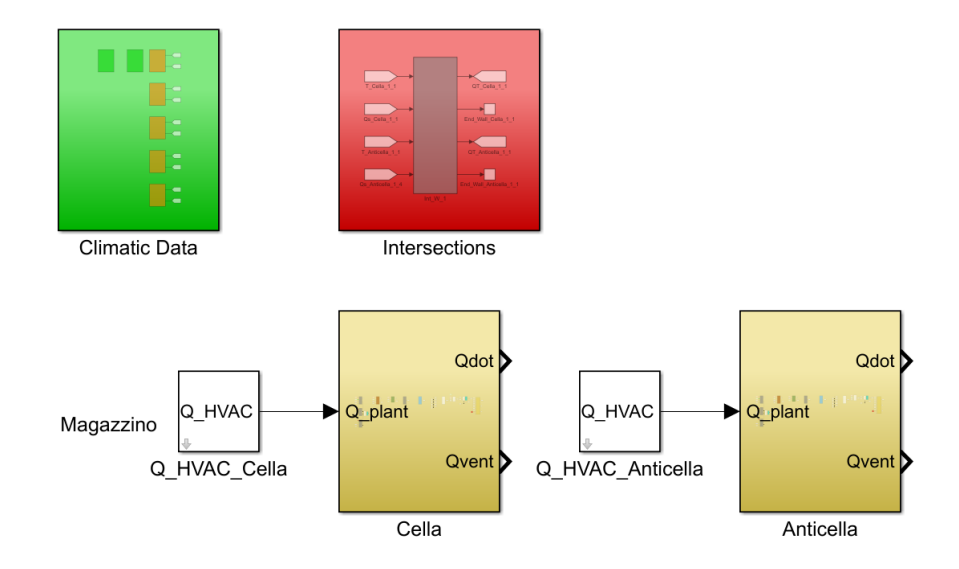

Fig. 43 - Schermata principale del modello Simulink prodotto da AlmaBuild.

### ▪ *Thermal Zone Blocks*

I blocchi dedicati alle Thermal Zone contengono tutte le informazioni delle zone termiche definite in precedenza e sono a loro volta composti da diversi modelli, come si può vedere in Figura 44:

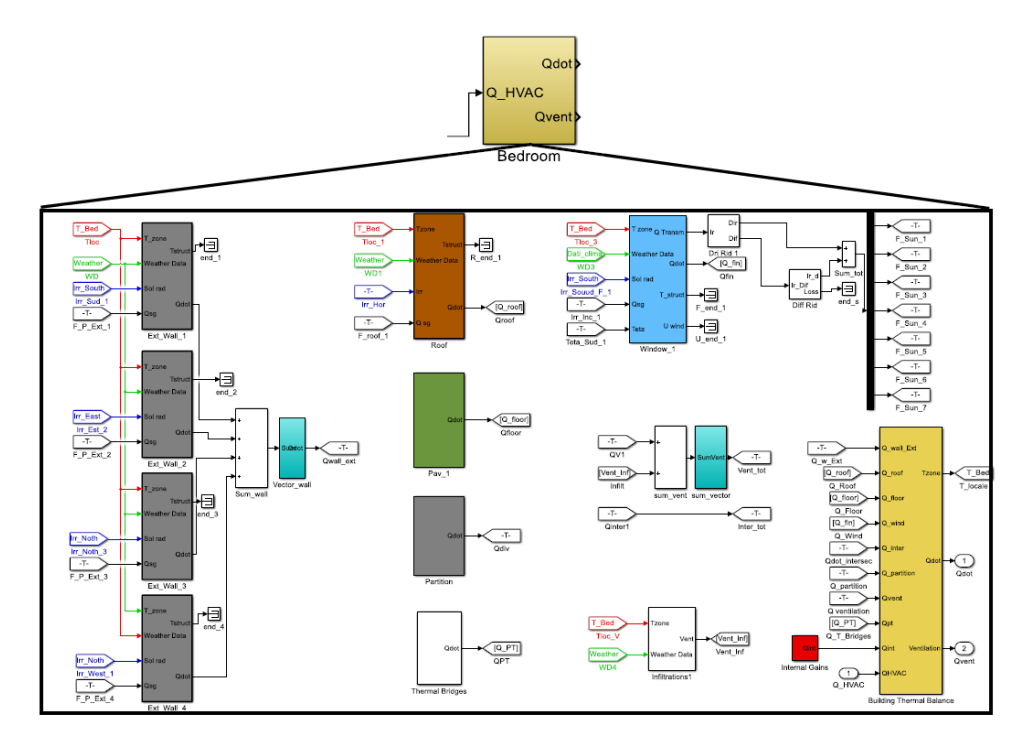

Fig. 44 - Esempio dei modelli che compongono un *Thermal Zone Block*.

I principali modelli da cui il blocco è composto sono quelli dedicati alla costruzione delle strutture sia opache, quindi muri, soffitti e pavimenti, e trasparenti, non di interesse nel caso qui trattato, in più sono presenti altri modelli utilizzati, ad esempio, per la stima delle infiltrazioni, che vedremo in seguito; infine è presente un modello, identificato dal blocco di colore giallo, dedicato al calcolo dei bilanci termici dell'edificio.

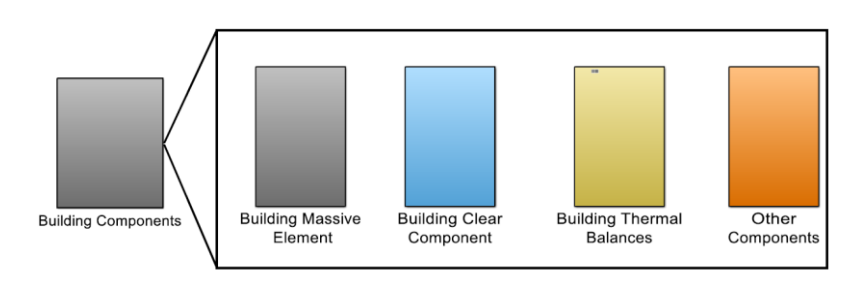

Fig. 45 - Blocchi che compongono il blockset denominato *Building Components*.

# ▪ *Climatic Data Block*

All'interno del *Climatic* (o *Weather*) *Data Block*, come si può vedere anche in Figura 46, abbiamo due tipologie principali di blocchi: i Reader (*Weather Data Reader* and *Solar Radiation Reader*) e i Calculator (*Solar Data* and *Solar Radiation Calculator*).

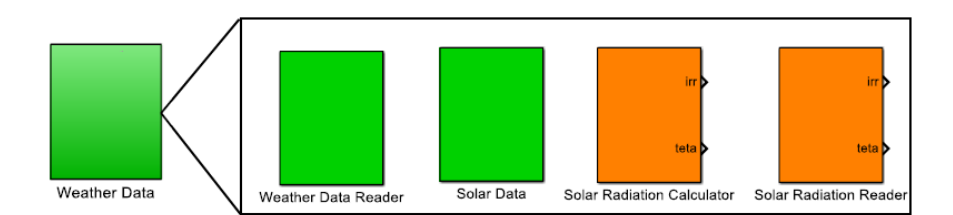

Fig. 46 - Blocchi che compongono il blockset denominato *Weather Data* nella libreria ALMABuild.

I blocchi Calculator vengono utilizzati per la valutazione del profilo annuale della radiazione solare incidente istantanea per ciascun orientamento (definito tramite l'apposita sezione di ALMABuild) degli elementi della struttura esterna. Questo calcolo viene eseguito una volta, durante la creazione del modello dell'edificio nel desktop Simulink e i risultati ottenuti vengono aggiunti alla struttura Ambient Data nel workspace di Matlab, è quindi possibile creare un blocco Climatic Data nel progetto Simulink, che sfrutta una serie di blocchi Reader che interagiscono con questa struttura. Il calcolo di tutte le grandezze di interesse viene quindi effettuato "all at once" per l'intero periodo della simulazione (cioè, un anno), in questo modo si riduce lo sforzo computazionale durante le simulazioni energetiche dell'edificio, poiché la radiazione solare incidente così come tutti gli altri dati meteorologici sono già disponibili come dati di input per l'intera durata della simulazione, [16].

# **Intersections Block**

Il sottosistema *Intersections* non è altro che un blocco *Building Massive Elements*, già visto in precedenza per la modellazione delle strutture opache dell'edificio, leggermente modificato per fare in modo di comunicare con gli ambienti adiacenti e non con l'esterno; ciò consente di modellare il trasferimento di calore attraverso gli elementi dell'involucro che separano le diverse zone termiche (ad esempio la parete interna tra cella ed anticella).

### ▪ *HVAC Block*

Questo sottosistema è utilizzato per l'implementazione dei sistemi di *Heating, Ventilation and Air Conditioning* (HVAC), adibiti al controllo delle condizioni interne dell'ambiente, permette di definire una potenza termica costante radiativa o convettiva da fornire (o asportare) all'ambiente.

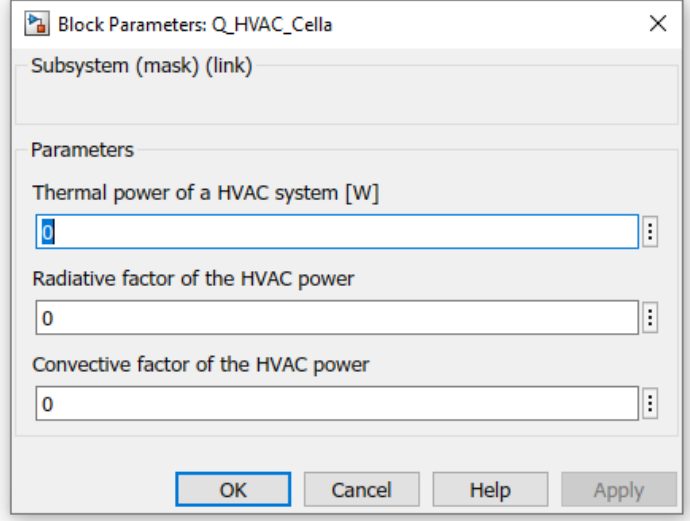

Fig. 47 - Maschera del blocco Q\_HVAC, tramite la quale è possibile definire la potenza da fornire all'ambiente ed i coefficienti radiativi e convettivi.

Nel caso in esame è stato scelto di non utilizzare questo blocco nello specifico per stabilire la potenza termica asportata dall'impianto frigorifero, in quanto si è cercato di ottenere un modello più realistico, in cui viene definita una portata di aria uscente ad una certa temperatura dall'evaporatore, che andrà ad accendersi e spegnersi a seconda delle condizioni interne all'ambiente.

# **3. MODELLO MODIFICATO PER L'ANALISI SPERIMENTALE**

Il modello ottenuto tramite il processo descritto finora è già correttamente funzionante e permette l'analisi delle condizioni termoigrometriche interne al variare delle condizioni ambiente esterne e lo studio dell'effetto dei carichi interni. Tuttavia si sono rese necessarie numerose modifiche per poter innanzitutto ottenere un funzionamento più realistico, congruo con quello che ci si aspetterebbe nella realtà da un sistema come questo, ma anche per poterlo preparare ad eseguire analisi sperimentali di diverso tipo. Nelle pagine che seguono verranno spiegate tutte le modifiche apportate al modello per ottimizzarlo e per abilitarlo ad eseguire delle prove di carico, in modo da studiare il comportamento del sistema quando sottoposto ad un tipico ciclo di caricamento del prodotto all'interno della cella.

# **3.1. OTTIMIZZAZIONE DEL MODELLO**

I primi step eseguiti durante la modifica del modello hanno come scopo l'ottenimento di un funzionamento più realistico dell'impianto. Il primo obiettivo è stato trovare un modo per asportare potenza frigorifera al magazzino: ALMABEST offre la possibilità di andare a modificare il blocco dell'impianto di riscaldamento e raffreddamento, imponendo quindi all'ambiente una potenza termica fornita o asportata; ciò che si è puntato ad ottenere però è una potenza termica negativa che non agisse costantemente sull'impianto, ma si accendesse e spegnesse a determinati valori di temperatura, quindi un sistema che simulasse un vero e proprio gruppo frigorifero. Le altre operazioni svolte sono state invece mirate ad affinare la distribuzione dei carichi interni, come ad esempio le infiltrazioni, su cui non è possibile agire direttamente durante la generazione del modello.

### **3.1.1. SIMULAZIONE DELL'EVAPORATORE**

La prima problematica da affrontare è stata l'integrazione dell'impianto all'interno del modello: come già spiegato, ALMAHVAC permette solo di posizionare emettitori di calore all'interno dell'ambiente, dimostrandosi dunque inadatto per il nostro scopo, quindi le scelte possibili ricadevano sulla modifica del blocco HVAC dedicato, andando a imporre una potenza termica negativa all'ambiente o alla simulazione del comportamento di un evaporatore posto all'interno della cella. Nonostante entrambe le soluzioni fossero valide, si è scelto di procedere con la seconda opzione, in quanto agevola l'integrazione con un eventuale modello di un impianto frigorifero.

Per poter simulare questo effetto si è pensato di agire sul blocco delle infiltrazioni, mostrato in Figura 48, in quanto ciò che fa l'evaporatore è, di fatto, immettere una portata di aria ad una certa temperatura all'interno dell'ambiente, il che si traduce in una potenza termica asportata all'ambiente, dato il ΔT negativo, secondo la formula:

$$
Q_{eva} = \dot{m}_{eva} \cdot c_p \cdot \Delta T
$$

Con: **Qeva** = Potenza termica asportata dall'evaporatore

**ṁeva** = Portata massica di aria elaborata dall'evaporatore

**c<sup>p</sup>** = Calore specifico aria

**ΔT** = Differenza di temperatura tra aria in uscita dall'evaporatore ed aria interna alla cella

In primo luogo era importante definire la corretta portata di aria ed il salto di temperatura che avrebbero caratterizzato l'evaporatore; a questo scopo è stato scelto uno specifico modello di scambiatore aria-aria, adeguato alla richiesta energetica del sistema, in modo da potersi basare su dati realistici e certificati.

L'evaporatore selezionato è un aeroevaporatore della **KFL** (*Klima For Life*), dal codice *KCEH632AP80N400D* e mostrato in Figura 49, scelto opportunamente attraverso l'apposito software di selezione fornito dall'azienda; è in grado di soddisfare la richiesta di picco di 57 kW andando ad immettere una portata di 25905 m<sup>3</sup>/h di aria alla temperatura di -5 °C, per generare un ΔT con l'aria interna pari a circa 1.5 °C.

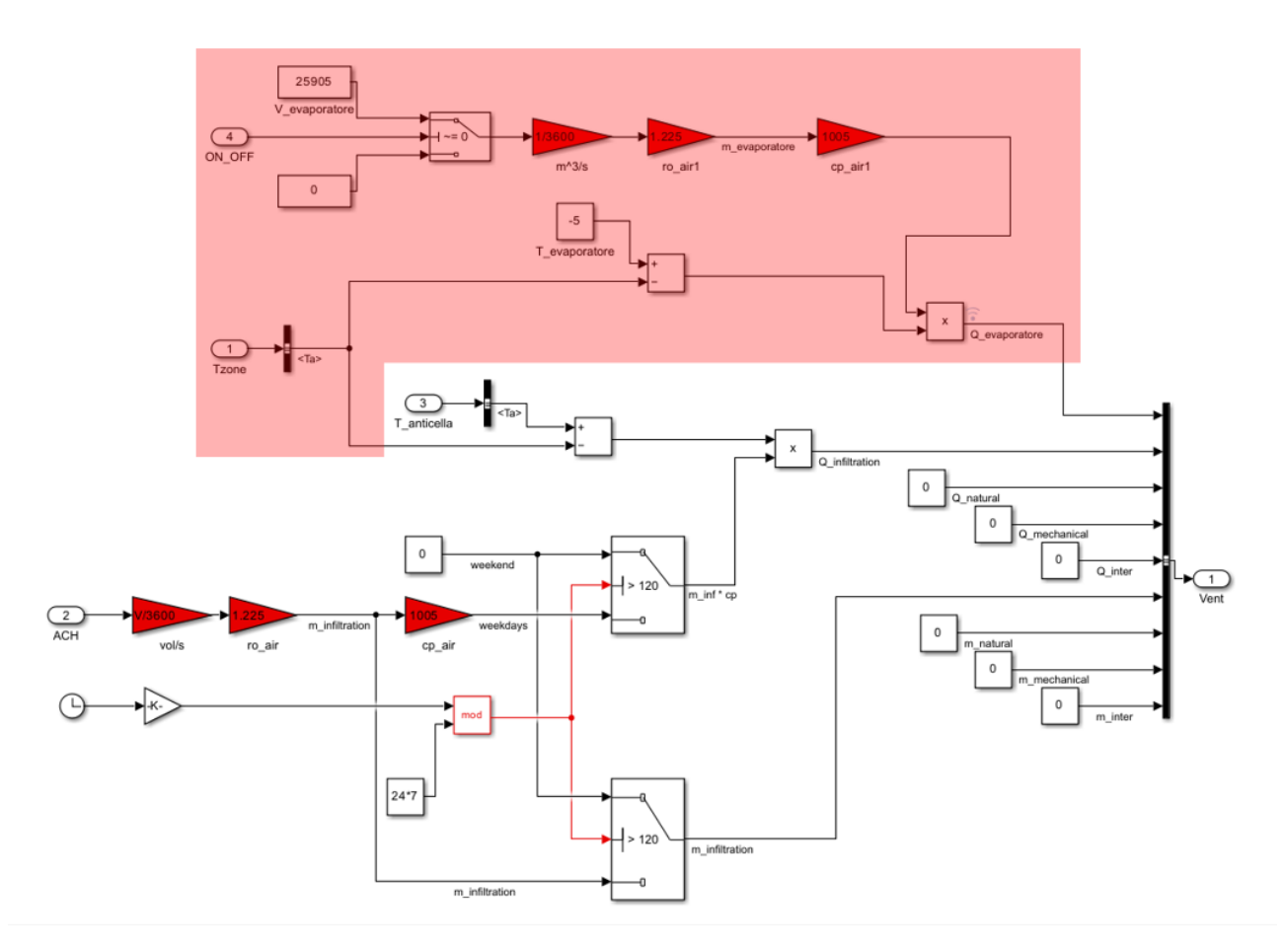

Fig. 48 - Contenuto del blocco modificato dedicato alle infiltrazioni di aria in ambiente, la sezione evidenziata in rosso è quella dedicata all'implementazione dell'evaporatore.

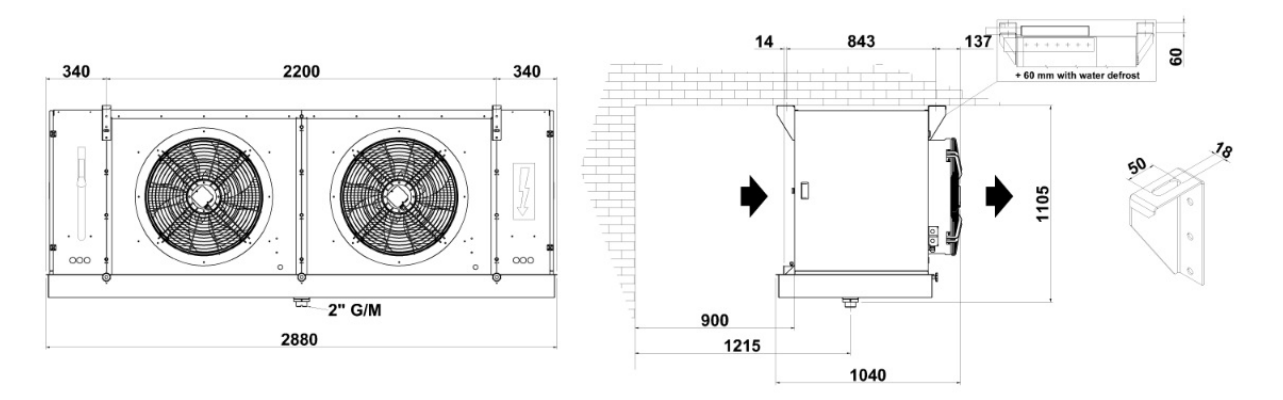

Fig. 49 - Schema dimensionale dell'evaporatore selezionato per l'applicazione in esame, con indicazioni sull'installazione.

Ciò che svolge la sezione dell'evaporatore, come si può anche dedurre dall'immagine è un semplice prodotto di portata in massa, calore e specifico e differenziale di temperatura, calcolato istante per istante a seconda delle condizioni interne alla cella, ottenendo quindi una potenza termica che verrà asportata dall'ambiente.

# **3.1.2. DEFINIZIONE DEI SET POINT DI ACCENSIONE E SPEGNIMENTO**

In sistemi come quello trattato durante questo progetto, il gruppo frigorifero non è mantenuto sempre in funzione, bensì vengono definiti dei valori di temperatura interna all'ambiente a cui devono corrispondere l'accensione e lo spegnimento del sistema, che prendono il nome di *set point*. La definizione di questi valori non è affatto scontata e da essa dipende non solo un corretto funzionamento del sistema e un minore dispendio energetico, ma anche un'adeguata conservazione dei prodotti presenti all'interno.

Per implementare questa funzione di accensione e spegnimento automatica è stato generato un apposito blocco, mostrato in Figura 50. Il funzionamento si basa semplicemente su un blocco *if*, che a seconda della condizione di temperatura in ingresso restituisce un segnale pari a 1 se l'impianto deve essere acceso e 0 se l'impianto deve essere spento; questo segnale verrà poi utilizzato in altri sottosistemi, come ad esempio quello adibito alle infiltrazioni e all'evaporatore visto in precedenza.

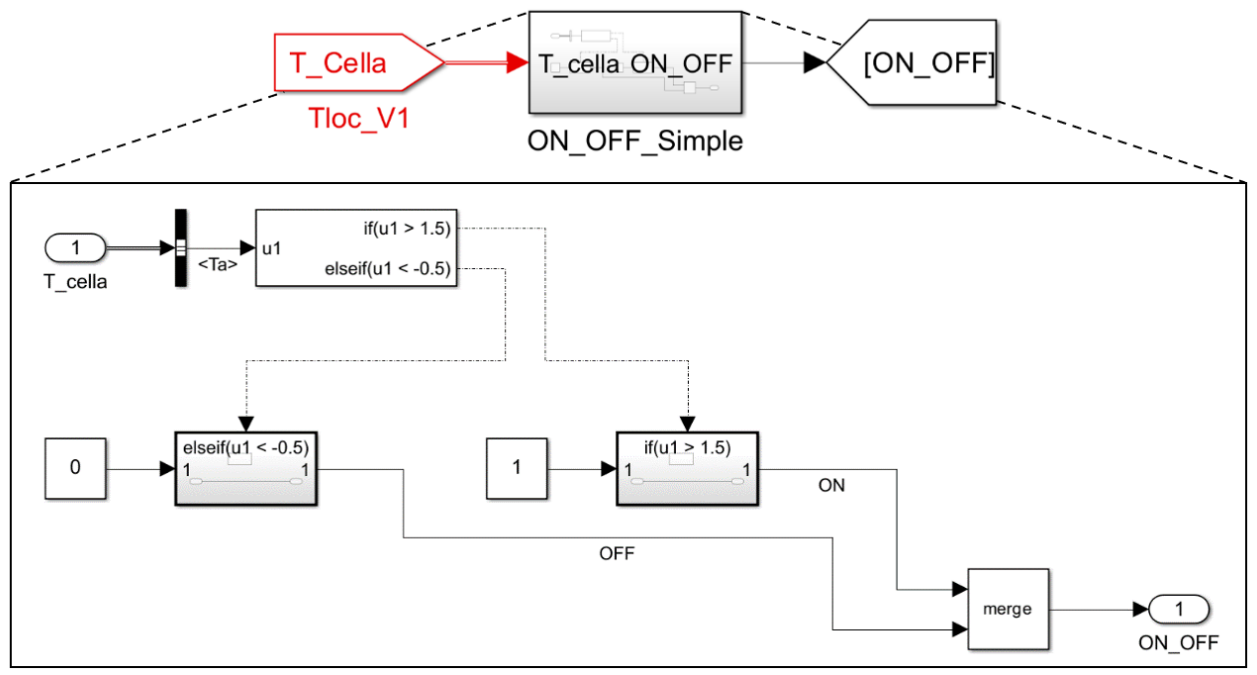

Fig. 50 - Blocco ON\_OFF dell'impianto frigorifero; nell'immagine in alto è possibile vedere input e output, mentre in basso è mostrata l'effettiva architettura del sistema basata sul blocco *if*.

Come valori di partenza sono stati scelti 1.5 °C per l'accensione dell'impianto e -0.5 °C per lo spegnimento, considerando che le pesche congelano a -1 °C; successivamente è stato eseguito un processo di analisi e scelta del set point ottimale a seconda del carico e del differenziale di temperatura fornito dall'evaporatore, che verrà descritto in seguito.

# **3.1.3. FENOMENO DELL'APERTURA PORTE**

Il sistema di infiltrazioni previsto dal ALMABEST considera solamente l'aria proveniente dall'esterno, ad esempio, a causa dell'apertura delle finestre; la struttura che si sta analizzando, come del resto tutti i magazzini frigoriferi, non presenta finestre e l'unico punto di accesso per l'aria è costituito dalla porta, che permette l'ingresso dall'anticella. La prima modifica apportata al blocco è stata quindi sostituire il valore della temperatura dell'aria in ingresso dall'esterno con quello dell'anticella.

È stata però necessaria un'ulteriore modifica: come già spiegato durante la stima dei carichi termici, è possibile ipotizzare l'ingresso di aria esterna a causa dell'apertura porte come un ricambio orario di una certa frazione del volume interno della cella, distribuito durante le 24 ore; un aspetto di cui è però necessario tenere conto è che, durante i giorni non lavorativi, che verranno chiamati, per semplicità, "*weekend*", non è prevista alcuna apertura delle porte in quanto non sono presenti gli operatori. Per questo motivo è stata modificata l'apposita sezione del blocco, utilizzando un'architettura che facesse in modo di annullare le infiltrazioni durante il weekend, ispirata a quella presente nel blocco dei carichi termici interni, nativo del programma; in Figura 51 è mostrato il risultato

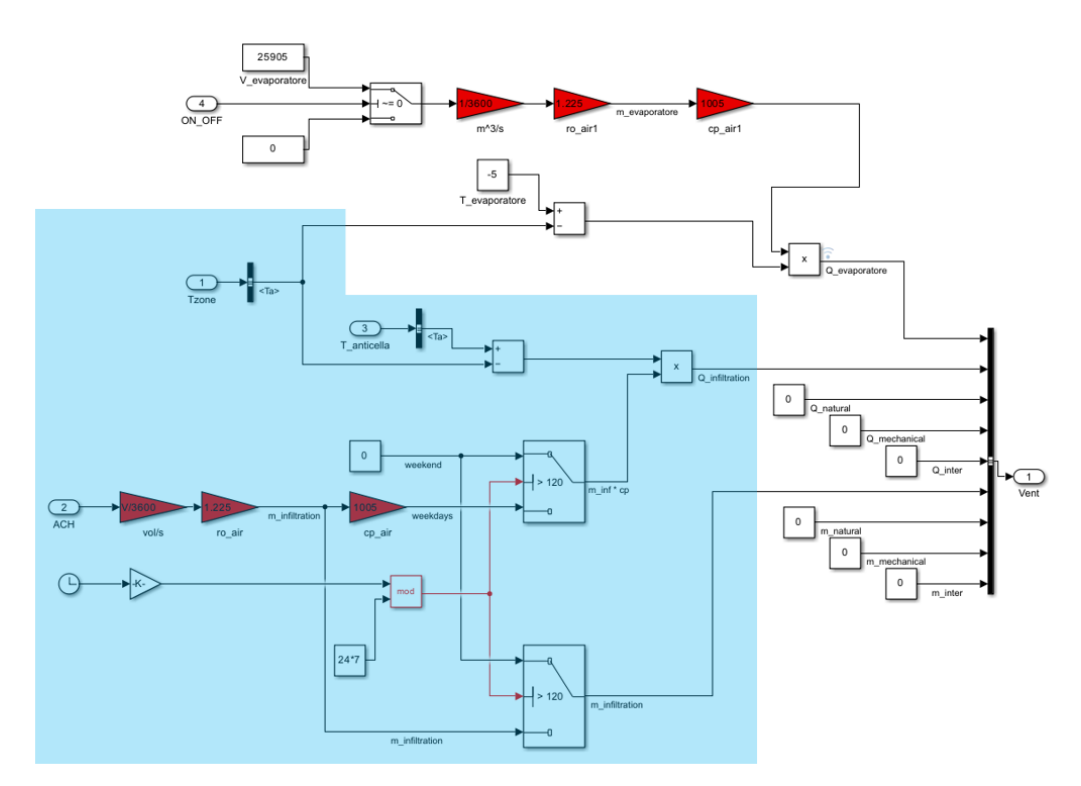

Fig. 51 - Contenuto del blocco modificato dedicato alle infiltrazioni di aria in ambiente, la sezione evidenziata in azzurro è quella dedicata all'apertura porte e alla differenziazione del carico per i giorni feriali e festivi.

### **3.1.4. CARICO DOVUTO AI VENTILATORI**

Gli aeroevaporatori utilizzati all'interno di celle frigorifere come questa presentano dei ventilatori aspiranti o prementi che favoriscono la circolazione dell'aria attraverso la batteria alettata, aumentando la portata e favorendo quindi lo scambio termico; i ventilatori presentano però dei motori elettrici, che costituiscono a loro volta un carico per l'ambiente, che è necessario considerare, in quanto di entità non trascurabile.

I ventilatori non sono sempre in funzione, quindi non costituiscono un carico termico costante, ma si attivano solo durante il funzionamento dell'impianto; per questo motivo è stato creato un apposito blocco, mostrato in Figura 52, che tenesse conto dei set point di accensione e spegnimento del sistema per fornire all'ambiente la potenza termica, ricavata dalla scheda tecnica dell'evaporatore.

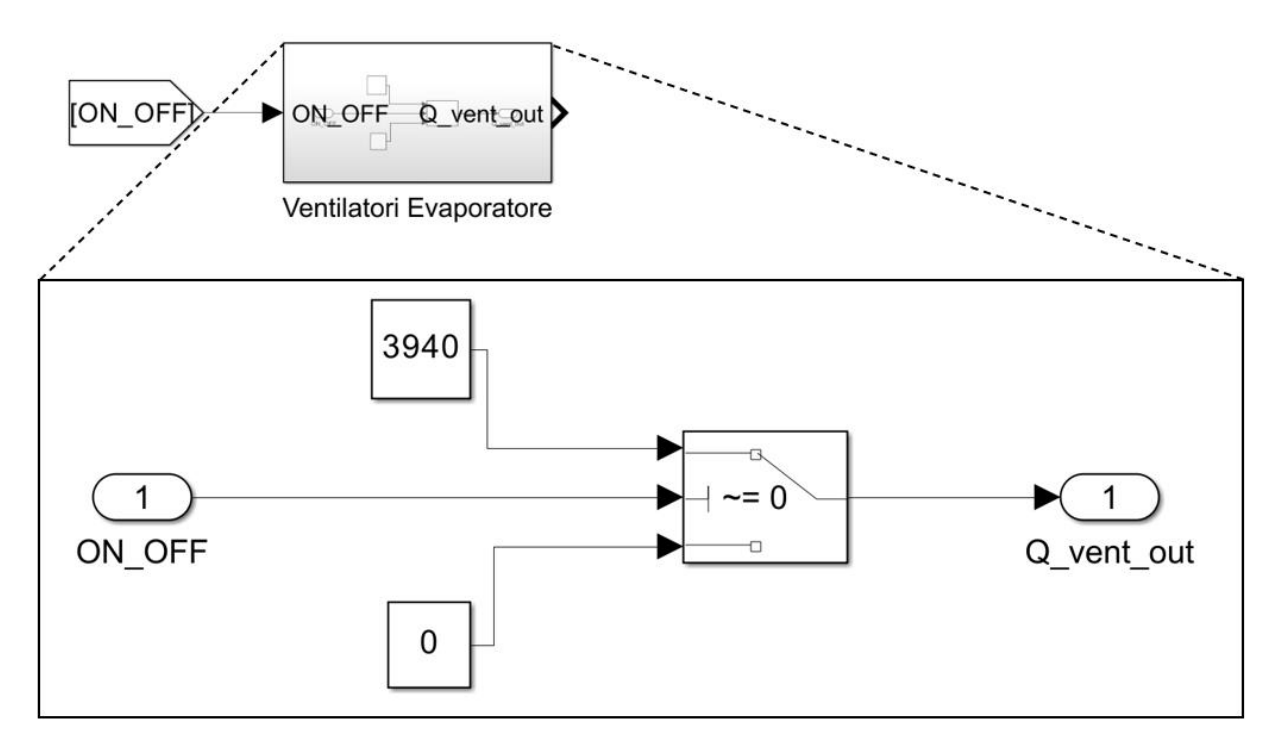

Fig. 52 - Blocco dedicato al carico termico prodotto dai ventilatori dell'evaporatore; nell'immagine in alto è possibile vedere input e output, mentre in basso è mostrata l'effettiva architettura del sistema basata sul blocco *switch*.

# **3.1.5. INERZIA DELLA FRUTTA**

Un effetto non trascurabile durante l'analisi di una cella frigorifera, in particolare se si sta trattando di stoccaggio di prodotti alimentari, che quindi possono contenere un'elevata percentuale di acqua, è l'inerzia termica che la merce conservata conferisce al sistema. Nel caso in esame, la frutta, essendo anche presente in elevate quantità all'interno del magazzino, si comporta come un volano termico per la cella, andando quindi ad impattare fortemente sui transitori di variazione di temperatura.

Per implementare questo fenomeno è stato innanzitutto necessario definire delle ipotesi:

- La frutta è stoccata all'interno di casse-pallet, dette anche *bins*, di cui un esempio è mostrato in Figura 53, in polietilene ad alta densità (HDPE), dalle dimensioni 1.13 x 1.13 x 0.785 m.
- Come superficie di scambio tra frutta ed aria si considera solo la superficie esposta dei bins all'interno dei quali il prodotto è contenuto.
- Ogni bin è in grado di contenere 390 kg di prodotto.
- I bins sono disposti in colonne da sei elementi l'una. Data la forma della parte sottostante della cassa, simile a quella tipica del pallet, si considera come area di scambio l'intera

superficie del bin, in quanto, anche se impilati, è comunque presente lo spazio sufficiente per la presenza di un flusso d'aria tra uno e l'altro.

• Il coefficiente di scambio termico tra aria e frutta già presente nel magazzino è considerato pari a 5 W/(m<sup>2</sup>·K), ovvero il valore tipico per la convezione naturale, non essendo presenti ventilatori all'interno della cella.

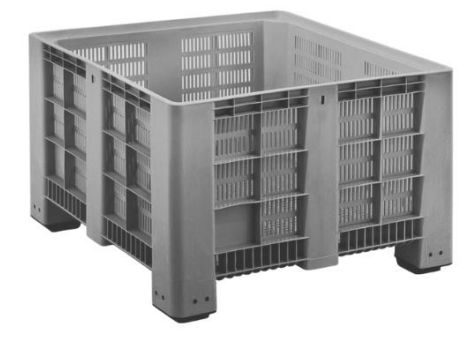

Fig. 53 - Cassa-pallet, o bin, in HDPE. Dimensioni 1.13 x 1.13 x 0.76 m, [19].

La superficie totale di scambio S tra frutta ed aria è pari a:

$$
S = \frac{180000}{\frac{390}{N^{\circ}}}\cdot \frac{[(1.13 \cdot 1.13 \cdot 2) + (1.13 \cdot 0.785 \cdot 4)]}{\text{Superficie esposta singolo bin}} = 2782 \, m^2 \approx 2780 \, m^2
$$

Il calore specifico delle pesche, come espresso in precedenza, vale 0.9 kcal/kg∙K, pari a 3765 J/kg∙K.

Il funzionamento del blocco, mostrato in Figura 54, si basa su un integratore che calcola istante per istante la temperatura della frutta, successivamente viene calcolato il differenziale con la temperatura dell'aria all'interno della cella, che viene moltiplicato per il coefficiente di scambio termico e la superficie di scambio frutta-aria. Il risultato di questo prodotto è la potenza termica che l'aria scambia con la frutta, trovandone l'inverso si ottiene quindi l'effetto che l'inerzia termica della frutta ha sull'aria all'interno della cella. La potenza termica viene poi divisa per la massa totale di frutta e il suo calore specifico, per ottenere il ΔT della frutta, che, una volta integrato fornisce il nuovo valore di temperatura.

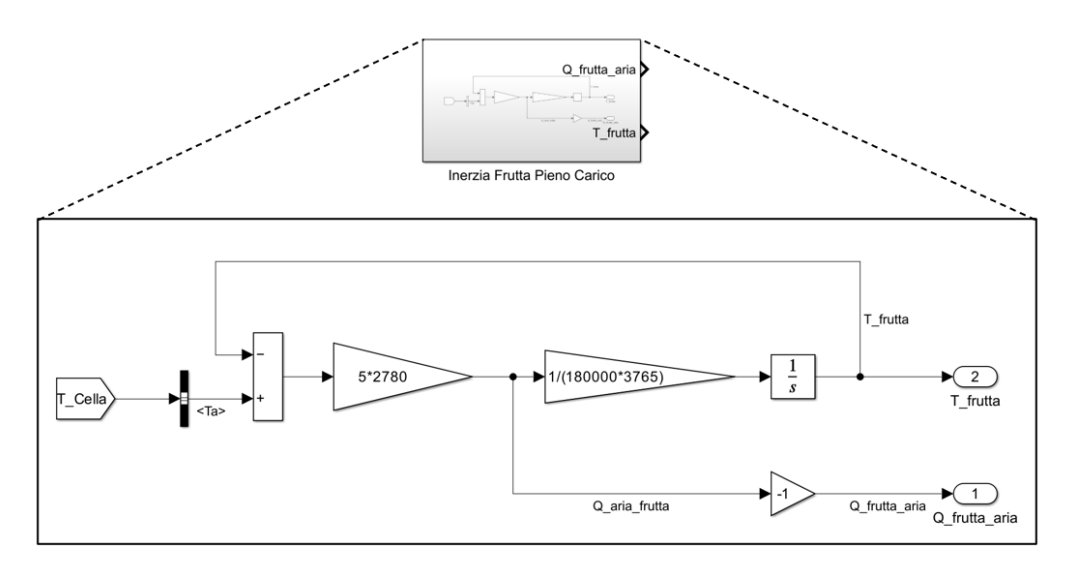

Fig. 54 - Blocco dedicato all'effetto dell'inerzia della frutta, in una situazione in cui la cella è a pieno carico; nell'immagine in alto è possibile vedere gli output, mentre in basso è mostrata l'effettiva architettura del sistema basata sul blocco integratore.

### **3.1.6. OTTIMIZZAZIONE DELL'ANTICELLA**

Nonostante l'anticella non abbia un ruolo attivo all'interno del modello, costituisce una sorta di inerzia termica per gli scambi che la cella ha con l'ambiente esterno; pur non essendo refrigerata o isolata ha comunque uno scambio attraverso una parete con la cella frigorifera e quindi si mantiene sempre ad una temperatura inferiore a quella dell'ambiente esterno. La differenza di temperatura tra anticella ed ambiente esterno è molto importante, in quanto permette di avere infiltrazioni all'interno della cella, durante l'apertura delle porte, di aria a temperatura minore.

Come detto in precedenza, ALMABuild prevede che le infiltrazioni provengano solo dall'ambiente esterno; questo fenomeno, al contrario della cella, è realistico per l'anticella, che infatti vi comunica attraverso la porta d'ingresso al magazzino. Ciò che il programma non prevede e che è stato necessario aggiungere è stato lo scambio di aria con la cella stessa.

Come si può notare in Figura 55, il blocco delle infiltrazioni dell'anticella è stato modificato in modo analogo a quello visto in precedenza, per fare in modo di ottenere uno scambio d'aria (corrispondente a 0.4 vol/h, da tabella) tra essa e gli altri due ambienti, che anche in questo caso avvenisse solo durante i giorni lavorativi.

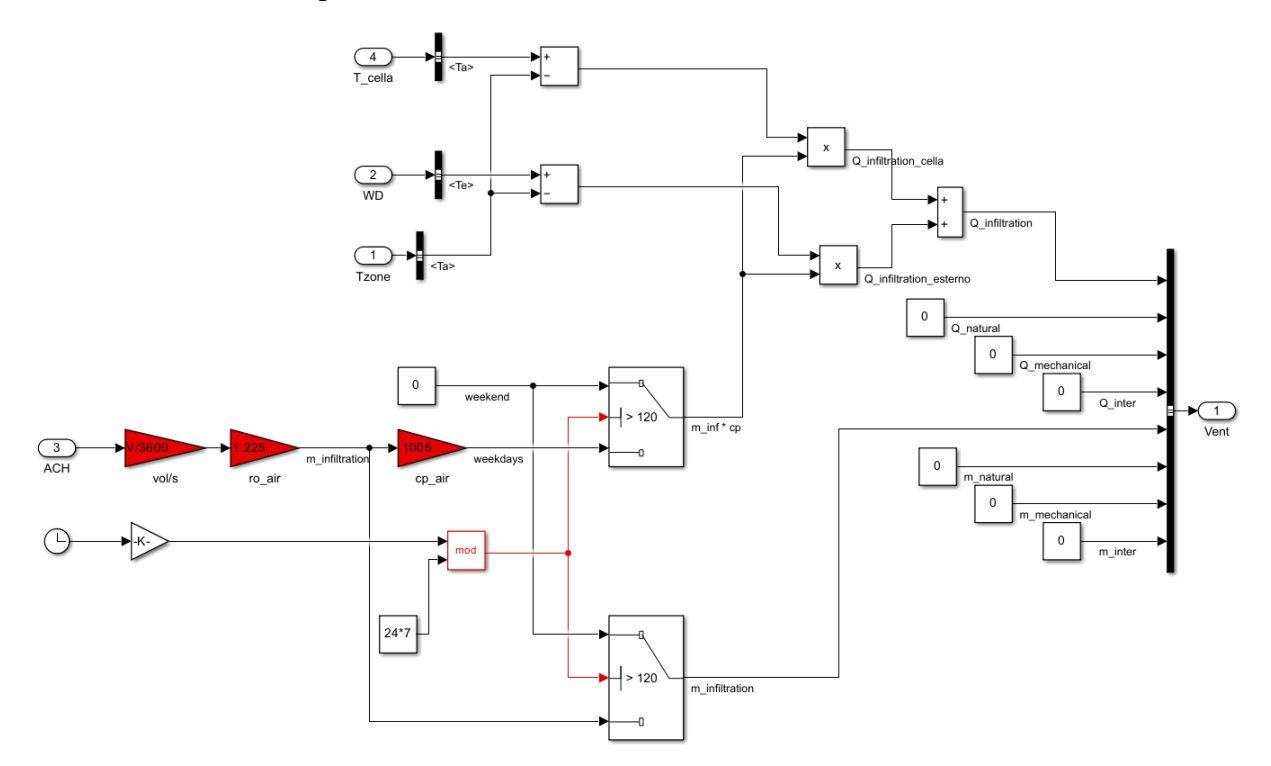

Fig. 55 - Contenuto del blocco ottimizzato dedicato alle infiltrazioni di aria nell'anticella dall'ambiente esterno e dalla cella refrigerata, in basso a sinistra si può vedere la sezione dedicata alla differenziazione del carico per i giorni feriali e festivi.

# **3.2. PREDISPOSIZIONE DEL MODELLO ALLA SIMULAZIONE DI PROVE DI CARICO**

Il modello ottenuto in seguito alle modifiche appena descritte è in grado di simulare realisticamente il funzionamento dell'impianto nelle condizioni di pieno carico, con regolari ricambi giornalieri del 10% della merce stoccata al suo interno; le analisi svolte su questo modello, con relativi risultati verranno mostrati in seguito.

Nei prossimi paragrafi verranno descritte le modifiche apportate al modello per poter eseguire delle prove di carico, quindi delle simulazioni in cui la cella, inizialmente vuota, viene gradualmente riempita con carichi giornalieri, fino a raggiungere il pieno carico; sarà quindi necessario tenere conto della massa e del volume crescente del prodotto in ingresso, che influirà sui carichi interni.

In Figura 56 si presenta la sezione del modello attinente ai carichi interni alla cella, successivamente alle modifiche apportate: sono stati creati nuovi blocchi per tenere conto dei fenomeni dovuti alla variazione di carico e sono stati modificati quelli già presenti; il contributo di ogni blocco viene poi sommato a quelli interni definiti durante la generazione del modello.

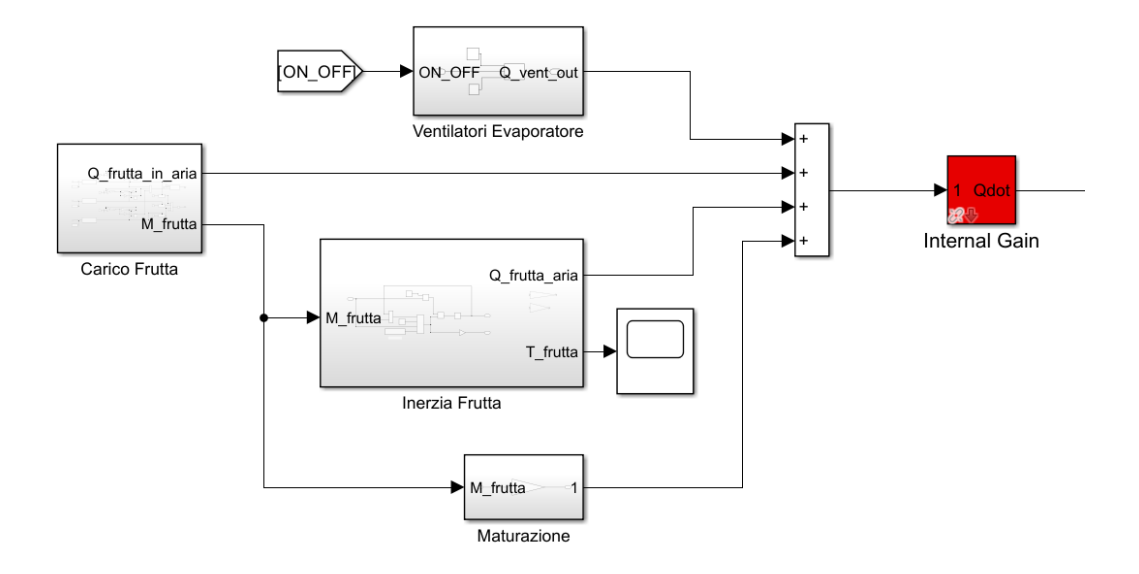

Fig. 56 - Sezione del modello adibita al calcolo dei carichi interni in seguito alla modifica per la predisposizione alla simulazione di prove di carico.

# **3.2.1. CARICAMENTO E RAFFREDDAMENTO DELLA FRUTTA**

Il punto di partenza dell'intervento sul modello è stata la generazione di un blocco adibito al caricamento della frutta.

In primo luogo è stato definito un profilo di carico realistico, su cui basarsi per l'architettura del blocco. Solitamente, data la forte influenza che l'aria ad alte temperature proveniente dall'esterno può avere sulla temperatura interna alla cella, si tende a caricare il magazzino non in modo continuativo durante la giornata, bensì con cariche limitate (due o tre al giorno), ma di entità maggiore.

Considerando che ogni giorno in media viene inserito nella il 10% del carico massimo, quindi 18000 kg di prodotto, sono state previste per il modello tre cariche giornaliere, ognuna da 6000 kg, corrispondenti circa al contenuto di 15 bins. Le immissioni sono distribuite nel tempo, come si esegue nella pratica, per fare in modo che la carica successiva avvenga quando quella precedente ha già raggiunto una temperatura sufficientemente bassa, distribuendo quindi la potenza termica da smaltire. Nel caso in esame è stato scelto di impostare le immissione ai seguenti orari: 8:00, 14:00 e 20:00. Come temperatura di ingresso, il cui valore standard è di 29 °C, è stato scelto invece di eguagliarla a quella esterna, in modo che le cariche eseguite nel primo pomeriggio, entrassero a temperatura maggiore rispetto a quelle eseguite in mattinata.

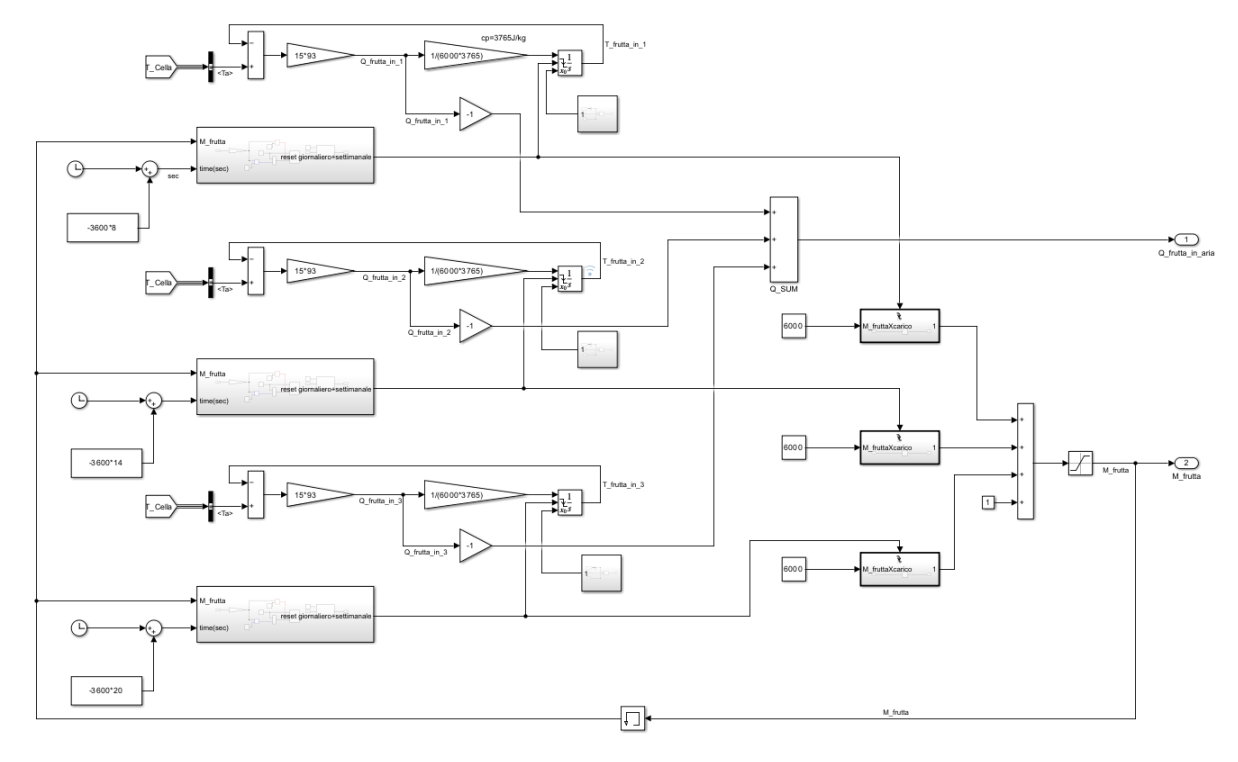

In Figura 57 è mostrato il contenuto del blocco dedicato all'immissione del prodotto.

Fig. 57 - Contenuto del blocco dedicato al caricamento della frutta.

Come si può notare il sistema è costituito da tre parti uguali, ognuna dedicata al singolo carico giornaliero, che vanno a convergere per fornire in uscita la potenza termica che l'impianto deve asportare e la massa di frutta cumulativa che è immagazzinata nella cella. Per maggiore chiarezza, in Figura 58 è stata riportata una delle tre sezioni dedicate al singolo carico.

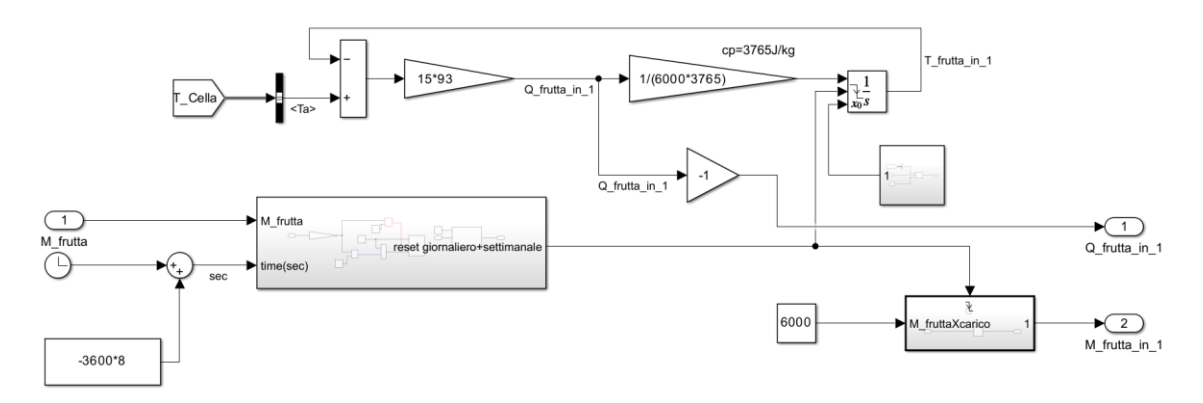

Fig. 58 - Sezione del blocco di carico della frutta dedicata alla singola immissione delle 8:00.

La sezione dedicata alla potenza termica per il raffreddamento si basa sull'architettura del blocco utilizzato per includere l'effetto dell'inerzia della frutta; la principale differenza risiede però nell'integratore, il cui funzionamento è differente. Ciò che esegue il blocco è l'integrazione della differenza di temperatura per ricavare la temperatura istante per istante, ma per poter simulare il caricamento giornaliero di una nuova massa di frutta alle condizioni dell'ambiente esterno, è stato necessario fare in modo che le condizioni iniziali non fossero impostate unicamente per l'inizio della simulazione, ma venissero ripristinate una volta ogni ventiquattro ore.

Dalle impostazioni dell'integratore è stato definito il reset esterno come "*falling*": il blocco presenta quindi un ulteriore ingresso, da cui riceve un segnale di qualunque tipo, che innesca il reset delle condizioni iniziali quando quest'ultimo passa da un valore positivo ad uno nullo o negativo (e non viceversa). Si è andati quindi a creare un blocco apposito, Figura 59, che fornisse in output un segnale, Figura 60, dipendente dal tempo in grado di innescare il reset giornalmente, escludendo però i giorni festivi. Il segnale viene bloccato al valore di 0.5 quando il magazzino raggiunge il pieno carico, in modo da interrompere le immissioni. L'architettura del sistema è sempre basata su quella dei carichi interni da cui è stata ricavata anche la sezione dedicata all'apertura porte.

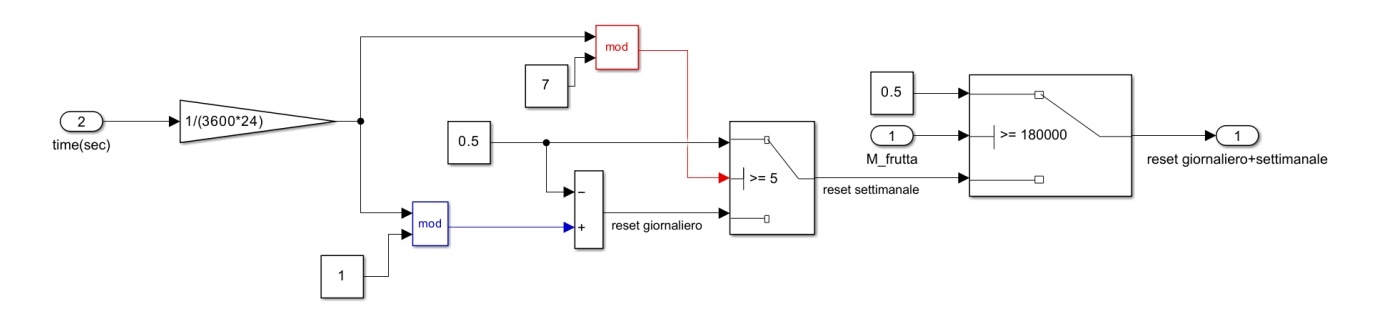

Fig. 59 - Contenuto del blocco dedicato al reset giornaliero e settimanale.

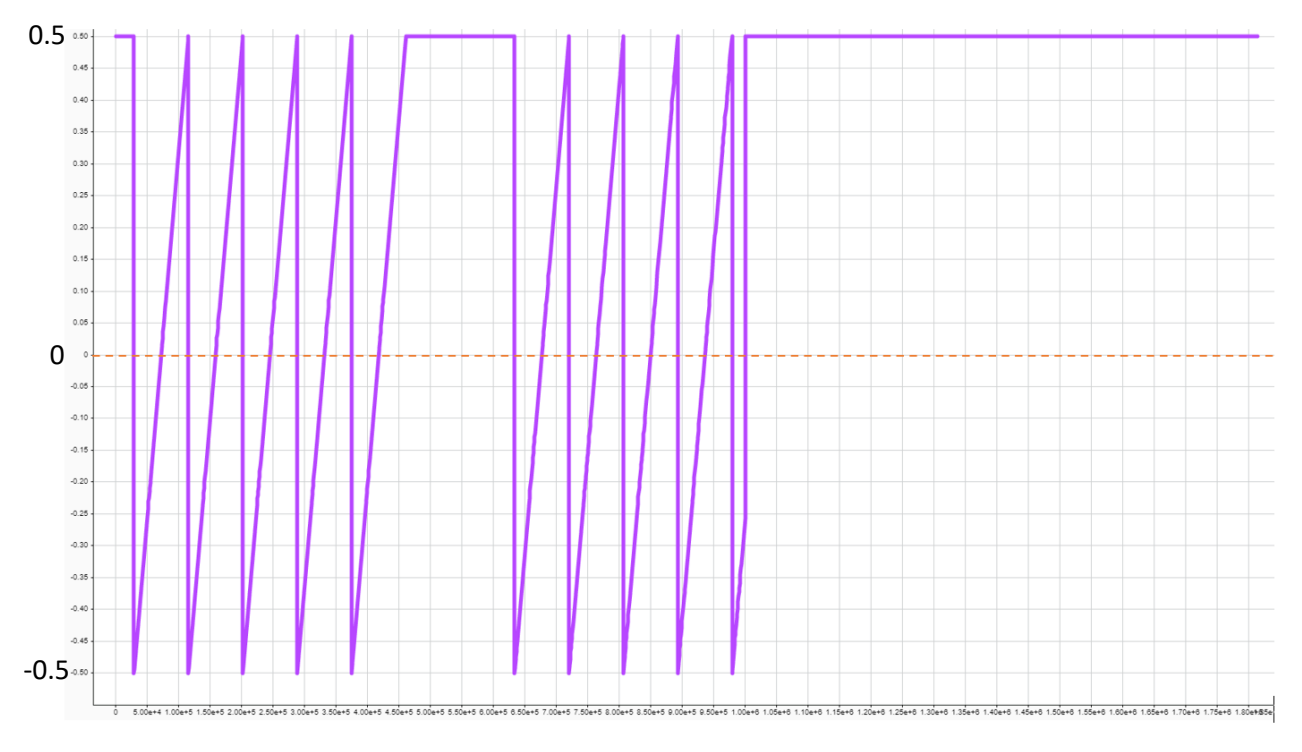

Fig. 60 - Segnale in uscita del blocco di reset settimanale per una simulazione di tre settimane: una volta al giorno l'output passa da positivo a negativo, mentre durante i weekend rimane positivo. Quando il magazzino raggiunge il pieno carico il segnale si fissa sul valore 0.5.

Il blocco integratore presenta anche un altro segnale in ingresso, che definisce le condizioni iniziali istante per istante, per fare in modo che seguano la temperatura esterna.

È importante sottolineare che, visto che il carico termico da neutralizzare per il raffreddamento del prodotto è calcolato istante per istante in questa forma del modello, i carichi interni costanti definiti tramite ALMABuild durante la creazione del modello sono stati opportunamente modificati per eliminare il carico associato a questo effetto.

Per quanto riguarda l'aumento della massa della frutta all'interno del magazzino si utilizza un semplice blocco chiamato "*triggered subsystem*", utilizzato per eseguire un'azione quando vengono soddisfatte le condizioni di innesco, che nel caso in esame sono state impostate allo stesso modo che per l'integratore. I contributi delle tre immissioni vengono sommati e sono limitati a 180˙000 kg, ovvero la quantità corrispondente al pieno carico del magazzino.

Tutti e tre i rami dedicati all'immissione del singolo carico di frutta funzionano allo stesso modo, l'unica differenza è lo sfasamento temporale tra uno e l'altro per fare in modo che il fenomeno sia innescato agli orari prestabiliti.

In Figura 61 sono mostrati gli andamenti della temperatura della frutta in immissione per una simulazione di tre settimane: ogni colore corrisponde ad un carico giornaliero che avviene nello stesso orario (viola – 8:00; giallo – 14:00; rosso – 20:00), mentre ogni picco corrisponde al reset delle condizioni iniziali alla temperatura esterna, che quindi simula l'immissione del prodotto.

In Figura 62 è invece mostrato l'andamento della massa di frutta presente all'interno del magazzino, che aumenta ad ogni carico fino ad arrivare a 180 tonnellate.

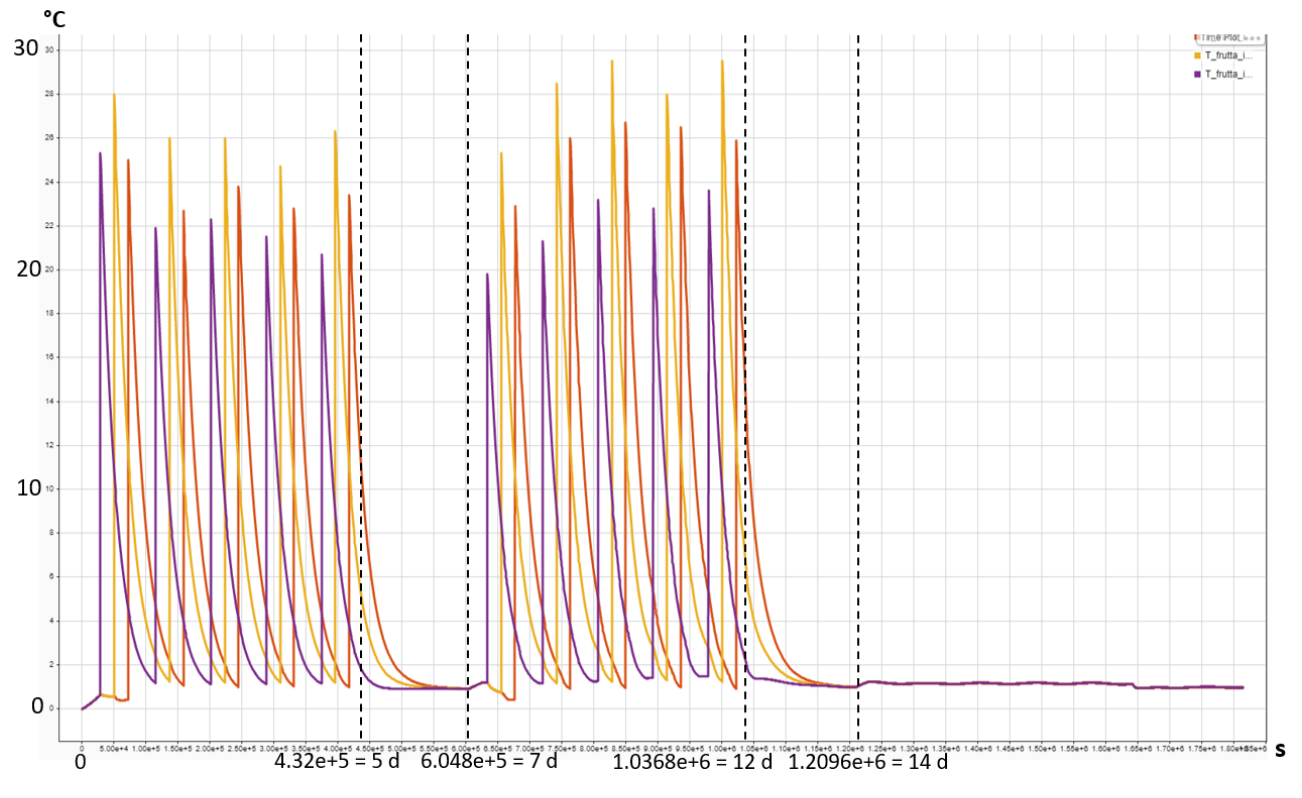

Fig. 61 - Temperatura della frutta immessa giornalmente: ad ogni picco corrisponde un'immissione, mentre il colore definisce lo specifico orario di ingresso (viola – 8:00; giallo – 14:00; rosso – 20:00).

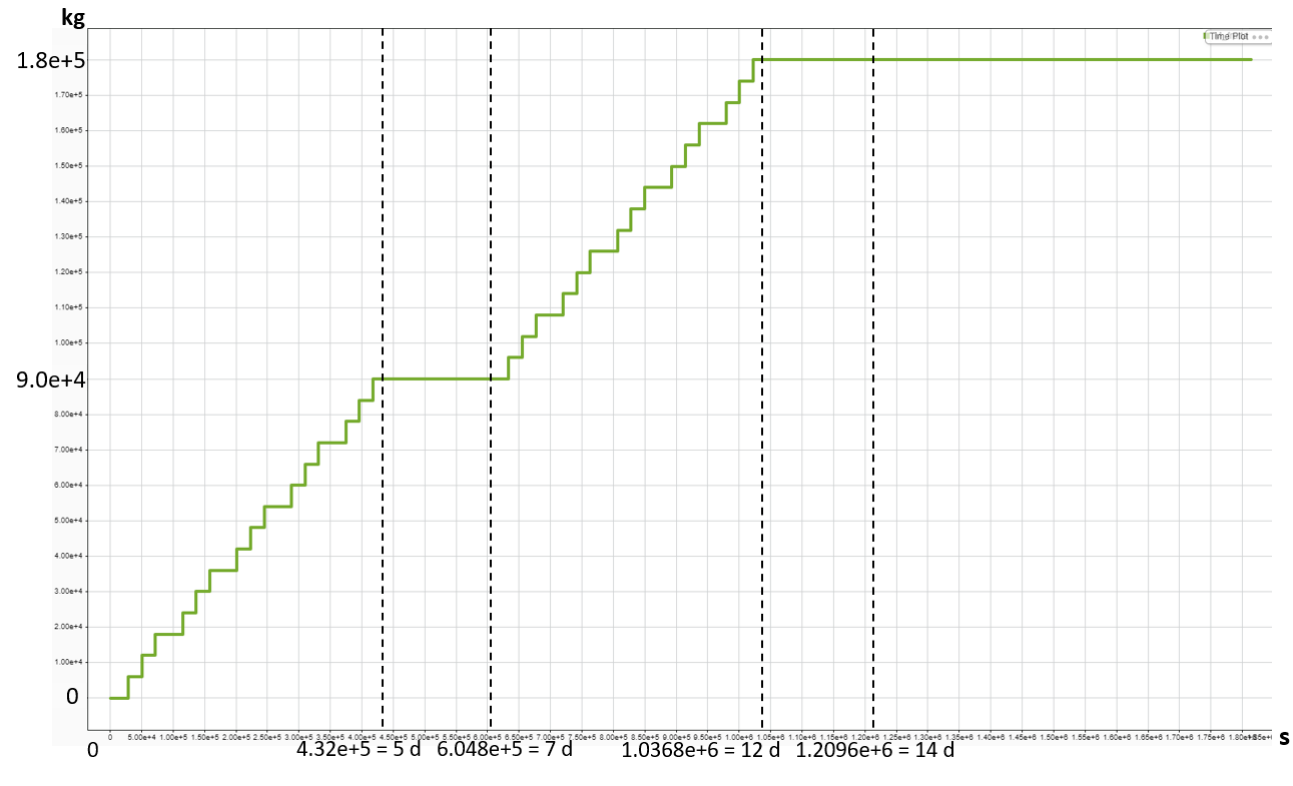

Fig. 62 - Andamento della massa di frutta presente all'interno del magazzino. Ogni ingresso apporta 6000 kg di frutta, fino ad arrivare a pieno carico.

# **3.2.2. VARIAZIONE DEL VOLUME D'ARIA INTERNO ALLA CELLA**

Un importante effetto correlato all'aumento della massa di frutta è la diminuzione del volume d'aria presente all'interno della cella. L'aria ha un calore specifico e una densità nettamente inferiore rispetto ai prodotti ortofrutticoli, quindi l'inerzia termica del sistema varierà a seconda del grado di riempimento: a pieno carico sarà presente meno aria, quindi l'evaporatore sarà in grado di raffreddarla più rapidamente, ma anche il fattore legato all'inerzia della frutta sarà molto più impattante.

Per tenere conto di questo effetto si è andati ad agire direttamente sul blocco adibito al calcolo della variazione di temperatura dell'aria a seconda dei carichi interni, fornendogli in input la massa della frutta, da è possibile ricavare il volume da sottrarre a quello totale del magazzino per ottenere quello dell'aria rimanente, che verrà utilizzato all'interno del calcolo.

In Figura 63, evidenziata in verde, si può vedere la semplice modifica apportata al blocco per poter considerare questo effetto.

Nonostante si possa pensare che la variazione di volume interno possa influenzare fortemente anche le infiltrazione, essendo definite come ricambi di frazioni di volume orari, in realtà generalmente andando a diminuire il volume d'aria interno alla cella, aumenta il fattore di ricambio, quindi gli effetti si compensano. Per questo motivo si è scelto di non andare a considerare la variazione di volume anche per la sezione dedicata all'apertura porte.

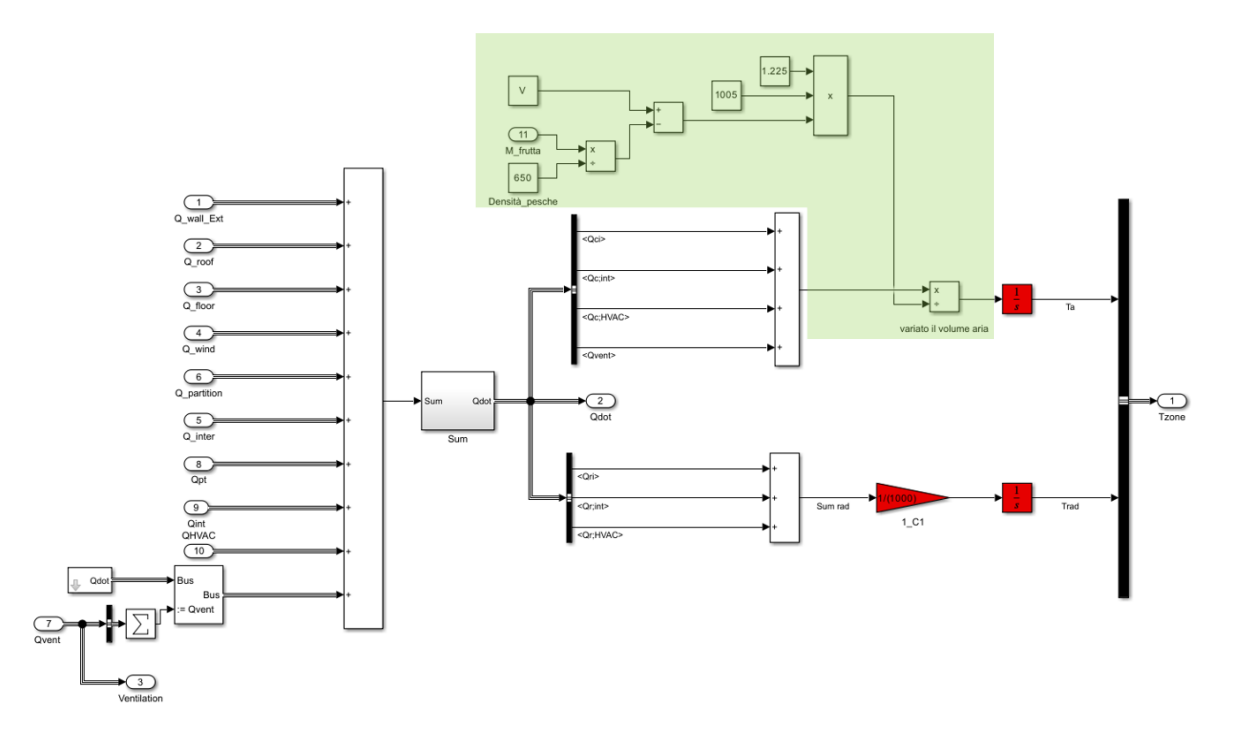

Fig. 63 - Contenuto del blocco adibito al calcolo della temperatura dell'aria interna alla cella a seconda dei carichi interni ed esterni; in verde è evidenziata la sezione aggiunta, dedicata all'effetto della variazione di volume.

### **3.2.3. INIERZIA DELLA FRUTTA STOCCATA**

Il blocco dedicato all'inerzia della merce stoccata all'interno del magazzino è stato modificato per tenere conto della quantità non costante di prodotto; l'architettura è rimasta la medesima, ma i moltiplicatori costanti visti nella forma precedente sono stati sostituiti da prodotti dipendenti dalla massa di frutta caricata.

È importante considerare che a variare non è solo la massa all'interno, ma anche la superficie di scambio tra aria e frutta, in quanto saranno presenti meno bins all'interno del magazzino.

In Figura 64 è riportato il contenuto del blocco modificato; si può notare che alla massa della frutta vengono sottratti 18˙000 kg: la causa è dettata dal fatto che la potenza termica riguardante l'ultimo carico è comunque calcolata nel blocco dedicato al caricamento della frutta, che non si andrà ad arrestare una volta che il magazzino ha raggiunto il pieno carico, ma semplicemente non ripristinerà più le condizioni iniziali della merce in ingresso.

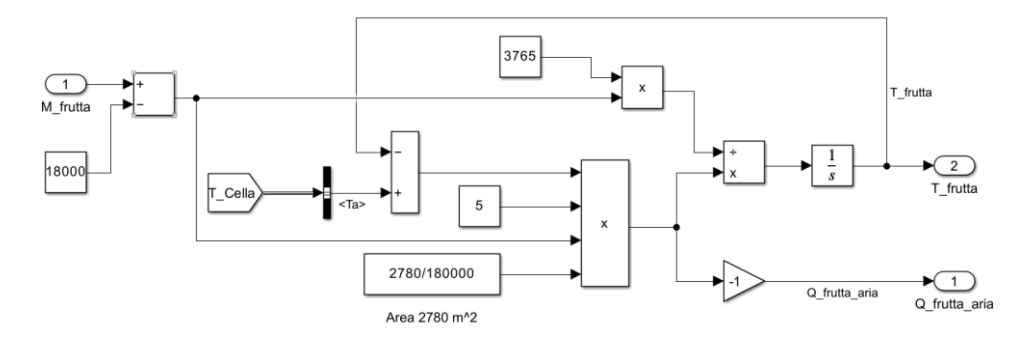

Fig. 64 - Blocco modificato dedicato all'effetto dell'inerzia della frutta.

# **3.2.4. CALORE DI MATURAZIONE DELLA FRUTTA CARICATA**

Un altro carico termico interno, in precedenza definito come costante, è stato sostituito in favore di un sistema che permettesse di calcolarne l'entità a seconda della quantità di merce presente in magazzino, ovvero la potenza dovuta al calore di respirazione o maturazione.

Essendo un carico direttamente proporzionale alla quantità di merce stoccata è stato generato un piccolo blocco costituito da un semplice moltiplicatore, o "gain", riportato in Figura 65, che fornisse la potenza termica in uscita, prendendo in input il segnale relativo alla massa interna.

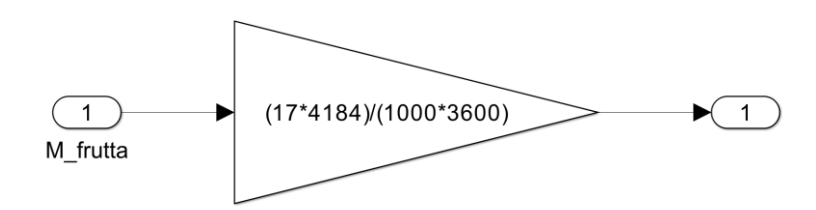

Fig. 65 - Contenuto del blocco dedicato al calcolo della potenza termica dovuta al calore di maturazione.

Il fattore moltiplicativo, riportato anche in precedenza durante la stima dei carichi, vale:

$$
17 \frac{kcal}{ton \cdot h} \rightarrow \frac{17 \cdot 4184}{1000 \cdot 3600} \frac{J}{kg \cdot s} = 0.019758 \frac{W}{kg}
$$

Il modello ottenuto a seguito delle modifiche appena descritte è in grado di simulare prove di carico di diverso tipo, oltre che analisi in stazionario, per poter stimare il comportamento dell'impianto, le temperature istantanee del prodotto, i carichi a cui il sistema è sottoposto e numerosi altri dati: nei prossimi capitoli si andranno a mostrare e descrivere prove di diverso tipo, ottenute variando i fattori più impattanti sul funzionamento del sistema, come i set point di accensione e spegnimento, la temperatura dell'aria in uscita dall'evaporatore o la distribuzione dei caricamenti di merce durante la giornata e ne verranno illustrati i risultati più significativi.
# **4. ANALISI SPERIMENTALI E RISULTATI**

Nel presente capitolo verranno descritte nello specifico le analisi svolte tramite il modello ottenuto a seguito delle modifiche presentate nella sezione precedente.

Il modello nella forma attuale è in grado di eseguire analisi di comportamento in stazionario, quindi mantenendo costante il carico termico da asportare per il raffreddamento del prodotto durante la giornata, senza prevedere variazioni della quantità di merce stoccata e di volume interno, ed anche prove di carico, simulando l'immissione di merce.

Le analisi svolte tramite il modello sono mirate a ricavare le impostazioni di funzionamento e logiche di controllo del sistema che massimizzano l'efficienza energetica, migliorano la conservazione del prodotto e diminuiscono i costi di investimento e gestione dell'impianto. Nei paragrafi che seguono verranno riportati e discussi i dati raccolti dalle analisi svolte.

# **4.1. VERIFICA DELLA POTENZA FRIGORIFERA**

Come prima analisi è stata svolta una verifica della potenza frigorifera necessaria al sistema, per avere un immediato riscontro tra i dati teorici, esposti nel capitolo 8 e quelli sperimentali ottenuti a partire dal modello.

La potenza frigorifera asportata dall'impianto è calcolata come il prodotto tra la portata massica elaborata dall'evaporatore, il calore specifico dell'aria ed il differenziale di temperatura tra aria interna alla cella e aria in uscita dall'evaporatore. Considerando costante il  $c_p$  e tenendo conto del fatto che, una volta scelto lo scambiatore da utilizzare all'interno della cella, la portata elaborata massima è fissata, l'unico parametro su cui si può agire per modificare la potenza all'evaporatore è il differenziale di temperatura, quindi la temperatura dell'aria in uscita.

Per la verifica della potenza frigorifera sono state quindi eseguite tre simulazioni, variando solo la temperatura dell'aria in uscita dallo scambiatore, in particolare impostandola a: -4 °C, -5 °C e -6 °C. Per quanto riguarda i set point di accensione e spegnimento, sono stati mantenuti ai valori iniziali di -0.5 °C per lo spegnimento e 1.5 °C per l'accensione. Le simulazioni sono state svolte su un periodo di due settimane.

È importante sottolineare che un reale impianto frigorifero, la temperatura in uscita dall'evaporate non è affatto costante, ma dipende da vari fattori quali la temperatura dell'ambiente esterno e della cella e soprattutto raggiunge il valore target successivamente ad un transitorio dettato dall'avviamento dell'impianto; all'interno delle analisi svolte non si tiene conto di questo effetto, in quanto non possibile senza l'utilizzo di un modello dettagliato di un gruppo frigorifero.

L'obiettivo è stato verificare quale dei tre valori di T<sub>out</sub> garantisse un corretto funzionamento del sistema ed anche delle adeguate condizioni di conservazione della merce. Le pesche non devono raggiungere temperature inferiori agli 0 °C, nonostante non sia il loro punto di congelamento, ma ciò potrebbe degradarne la conservazione. Altro fattore molto importante sono le accensioni orarie del gruppo frigorifero e i tempi di spegnimento minimi che devono essere rispettati: normalmente i costruttori consigliano un massimo di 10 accensioni orarie, con tempi di arresto che non scendano sotto al minuto.

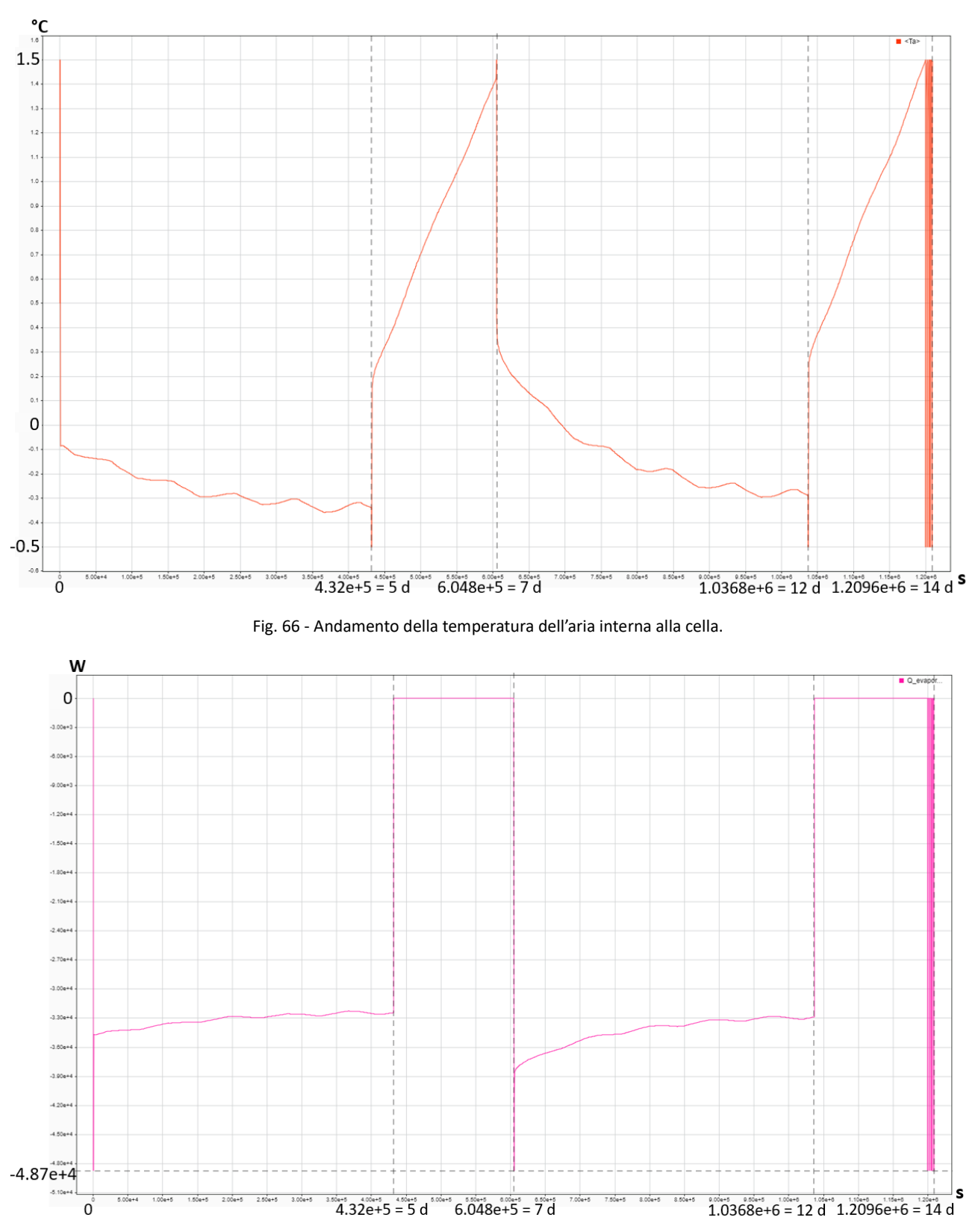

Fig. 67 - Andamento della potenza termica fornita dall'evaporatore.

1)  $T_{\text{out}} = -4 \text{ °C}$ 

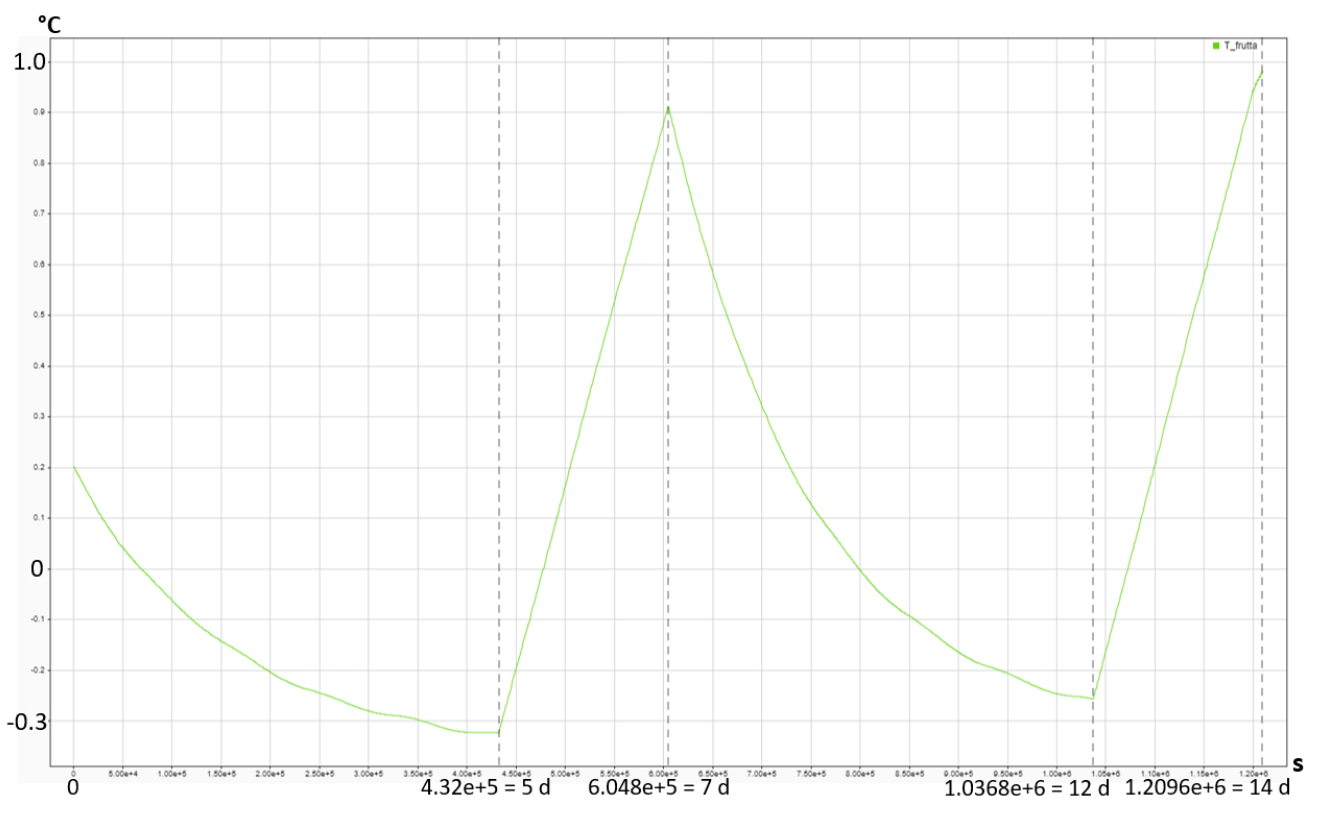

Fig. 68 - Andamento della temperatura della frutta conservata all'interno della cella.

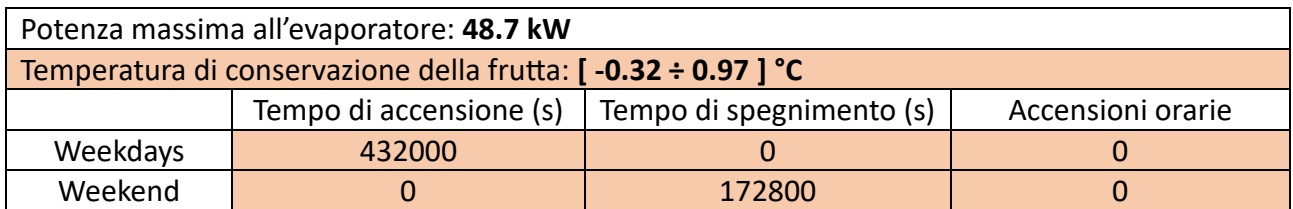

Tab. 13 - Risultati della simulazione con temperatura in uscita dall'evaporatore a -4 °C, le caselle evidenziate individuano un valore non accettabile.

Il primo test è stato eseguito con una temperatura di uscita che garantisce una potenza termica asportata inferiore a quella teorica, quindi ci si aspetta che l'impianto non riesca a soddisfare la richiesta del sistema.

Dagli andamenti di temperatura e potenza frigorifera, infatti, si notano subito diverse anomalie: innanzitutto la frutta raggiunge temperature molto basse, arrivando quasi al punto di congelamento, rischiando quindi di degradarsi durante la conservazione.

Il fenomeno più problematico però sicuramente è il funzionamento continuativo dell'impianto, che infatti non riesce ad asportare abbastanza potenza per portare il sistema al set point di spegnimento e quindi rimane acceso costantemente durante i giorni lavorativi; al raggiungimento del weekend però i carichi interni subiscono un forte calo, quindi l'impianto si spegne e non si riaccende per due giorni interi. Quest'ultimo è positivo come effetto, ma in generale il sistema non può essere considerato correttamente funzionante e risulta quindi sottodimensionato.

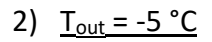

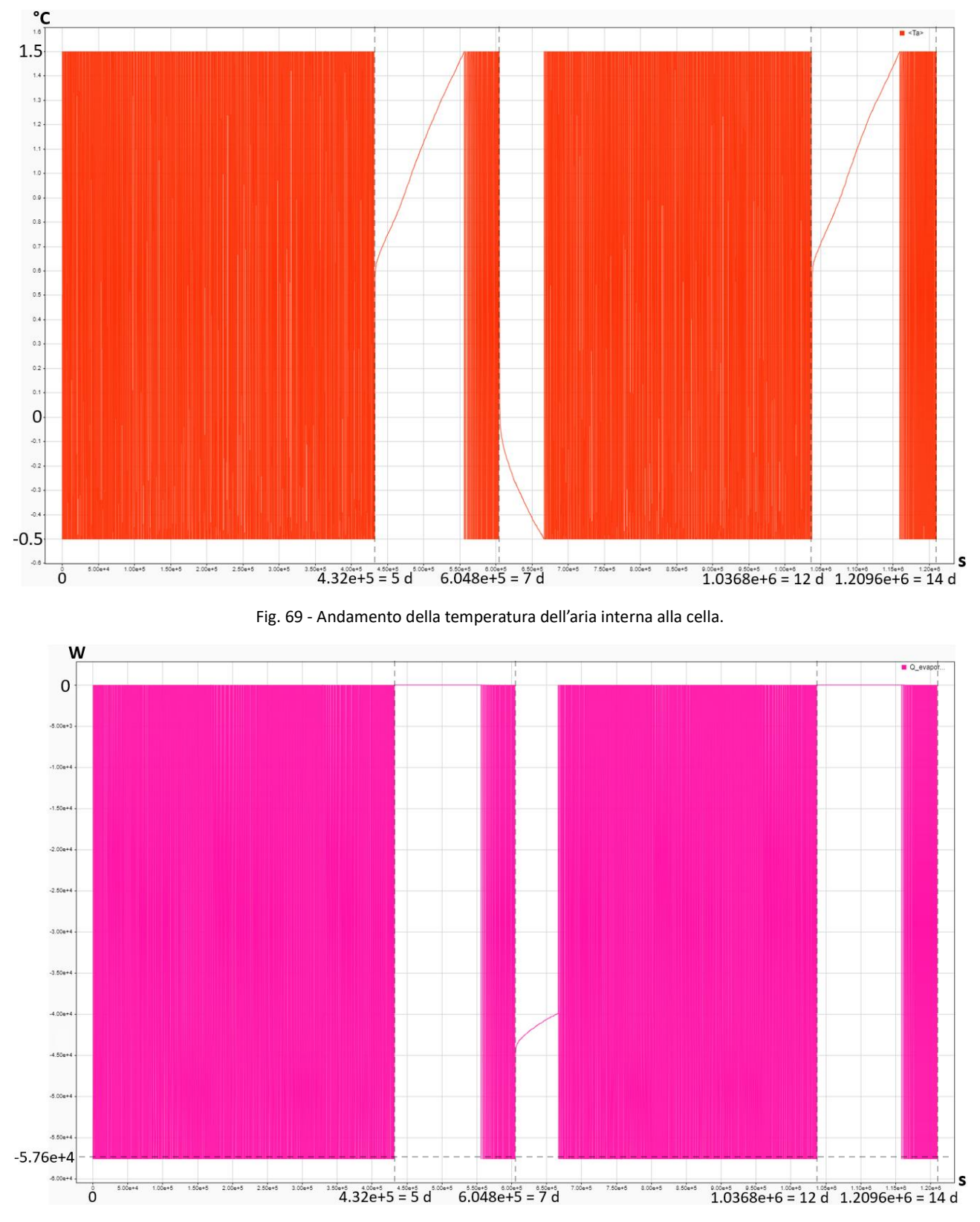

Fig. 70 - Andamento della potenza termica fornita dall'evaporatore.

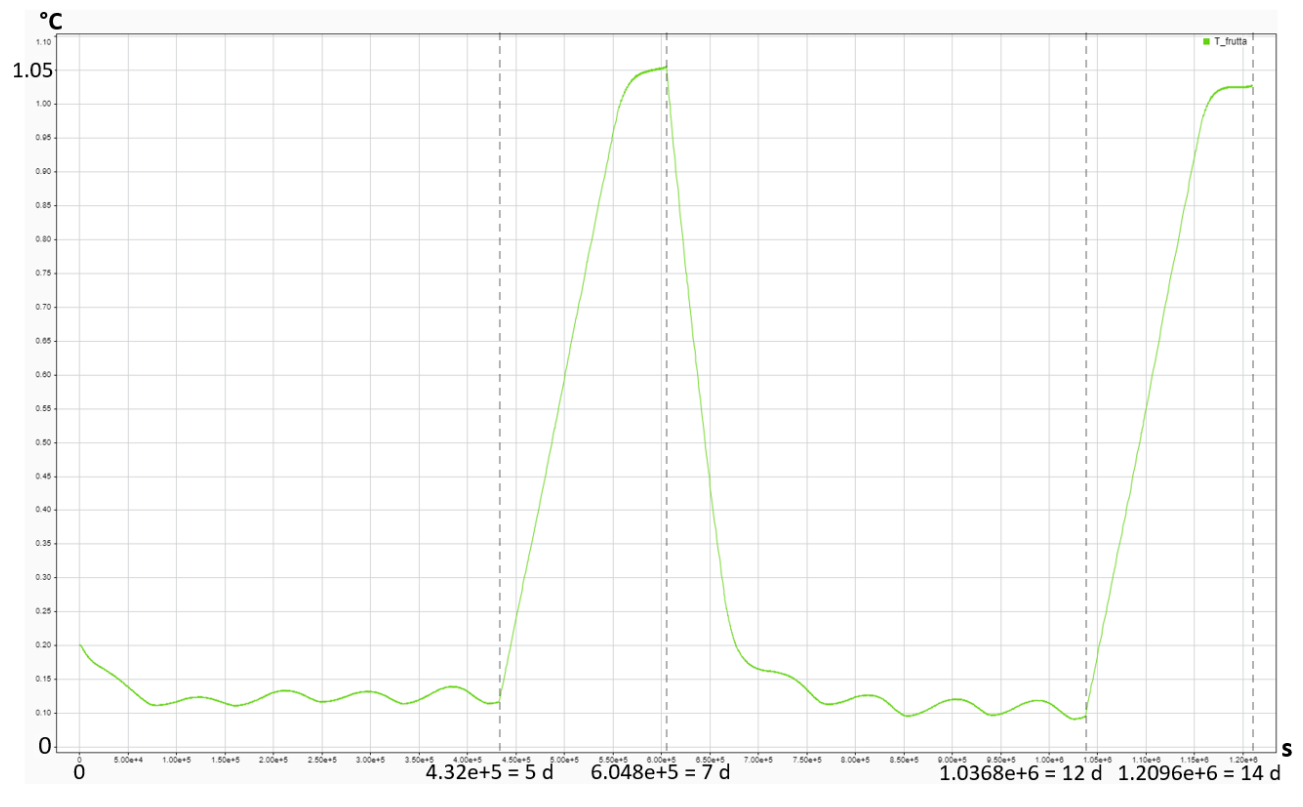

Fig. 71 - Andamento della temperatura della frutta conservata all'interno della cella.

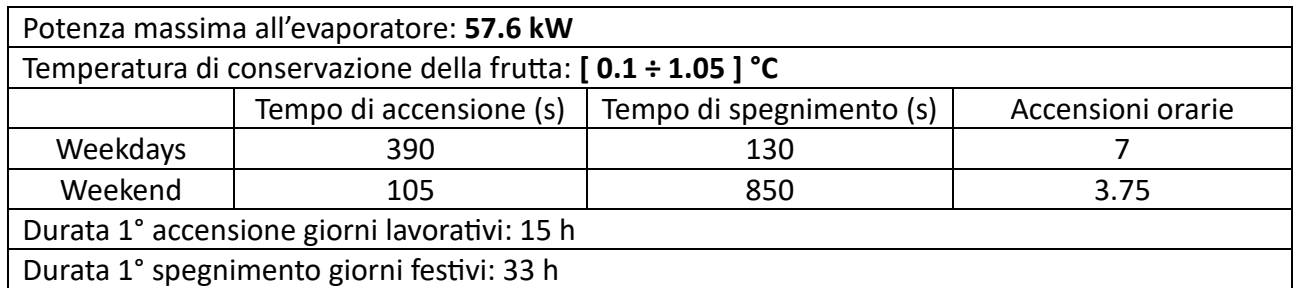

Tab. 14 - Risultati della simulazione con temperatura in uscita dall'evaporatore a -5 °C.

Il valore di  $T_{\text{out}}$  scelto per questa simulazione corrisponde alla potenza termica stimata tramite i calcoli di dimensionamento, quindi ci si aspetta che i risultati non presentino anomalie di alcun tipo e che il sistema possa funzionare correttamente.

Innanzitutto è possibile notare dalle Figure 69, 70 e 71 che gli andamenti sono molto differenti rispetto al caso precedente e rispecchiano quelli che si otterranno con la prossima simulazione: la temperatura interna alla cella oscilla ripetutamente tra i due set point, sia durante i giorni lavorativi che durante quelli festivi, con frequenze ovviamente diverse che dipendono dalla variazione di carico; a ciò corrisponde una serie di accensioni e spegnimento del sistema, che quindi lavora come ci si aspetterebbe da un gruppo frigorifero reale.

All'inizio del weekend il sistema rimane spento per oltre una giornata, a causa dell'effetto dell'inerzia termica della frutta, che, nel momento in cui i carichi interni diminuiscono, si trova ad una temperatura molto bassa, il che fa sì che la cella impieghi molto tempo a salire di temperatura. Questo effetto però rappresenta anche uno svantaggio durante l'inizio della settimana successiva, in quanto la merce, durante il periodo di spegnimento di inizio weekend, tende a salire fortemente di temperatura e quindi, quando i carichi dovuti al lavoro riprendono, l'impianto dovrà lavorare in modo continuativo per diverse ore per riuscire a riportarla ai valori di regime. Questo effetto è sicuramente rafforzato anche dal modo in cui sono definiti i carichi interni, infatti la potenza termica da neutralizzare per garantire il raffreddamento della merce viene fornita al sistema non appena inizia il primo giorno lavorativo, quando in realtà si avrebbe a disposizione un numero maggiore di ore per abbassare la temperatura della frutta, poiché il nuovo carico verrebbe eseguito il mattino successivo. Durante l'analisi delle prove di carico si avrà modo di descrivere questo fenomeno in modo più accurato.

La temperatura della frutta, il numero di accensioni orarie e il tempo minimo di spegnimento si mantengono a valori accettabili, quindi il sistema può considerarsi correttamente funzionante e ciò conferma la validità delle stime eseguite e costituisce una prova dell'affidabilità del modello.

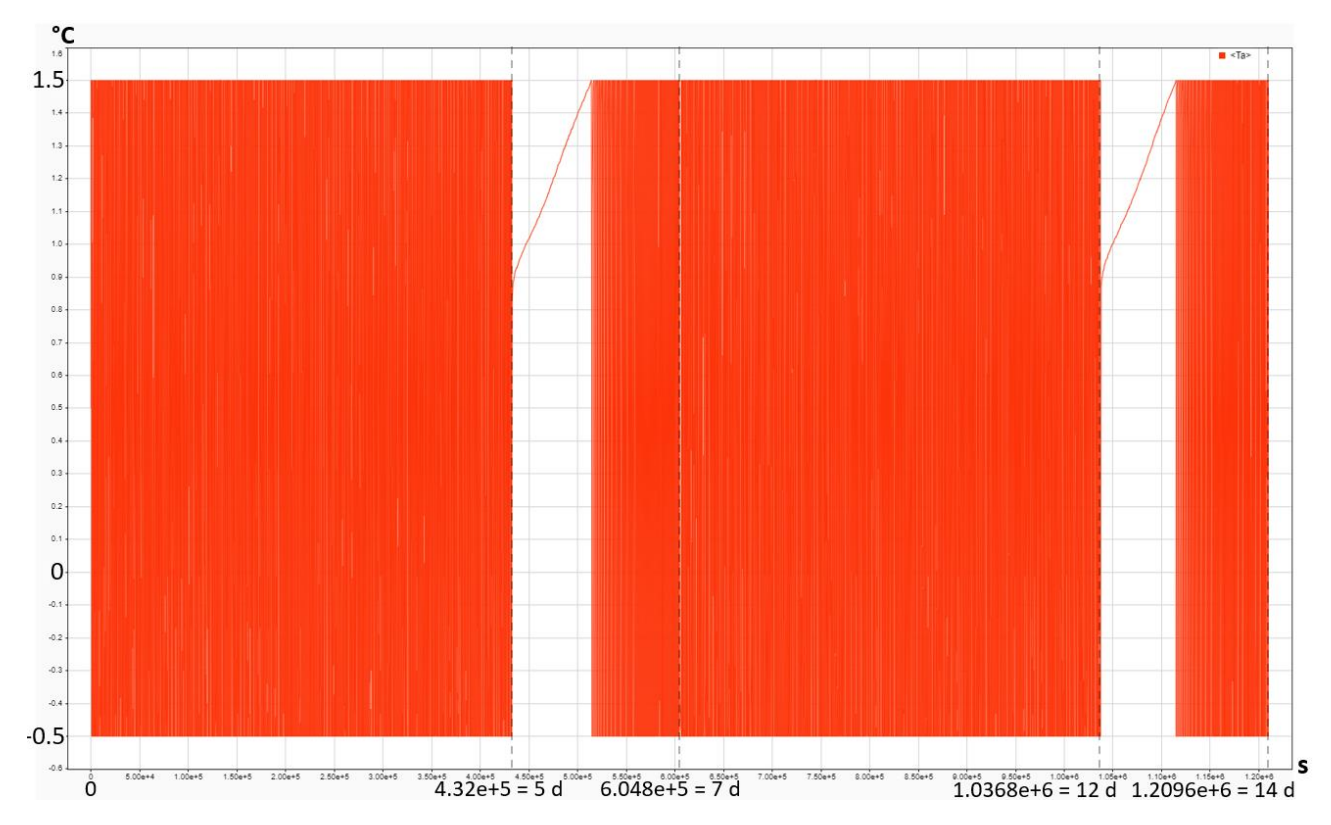

3)  $T_{\text{out}} = -6 \degree C$ 

Fig. 72 - Andamento della temperatura dell'aria interna alla cella.

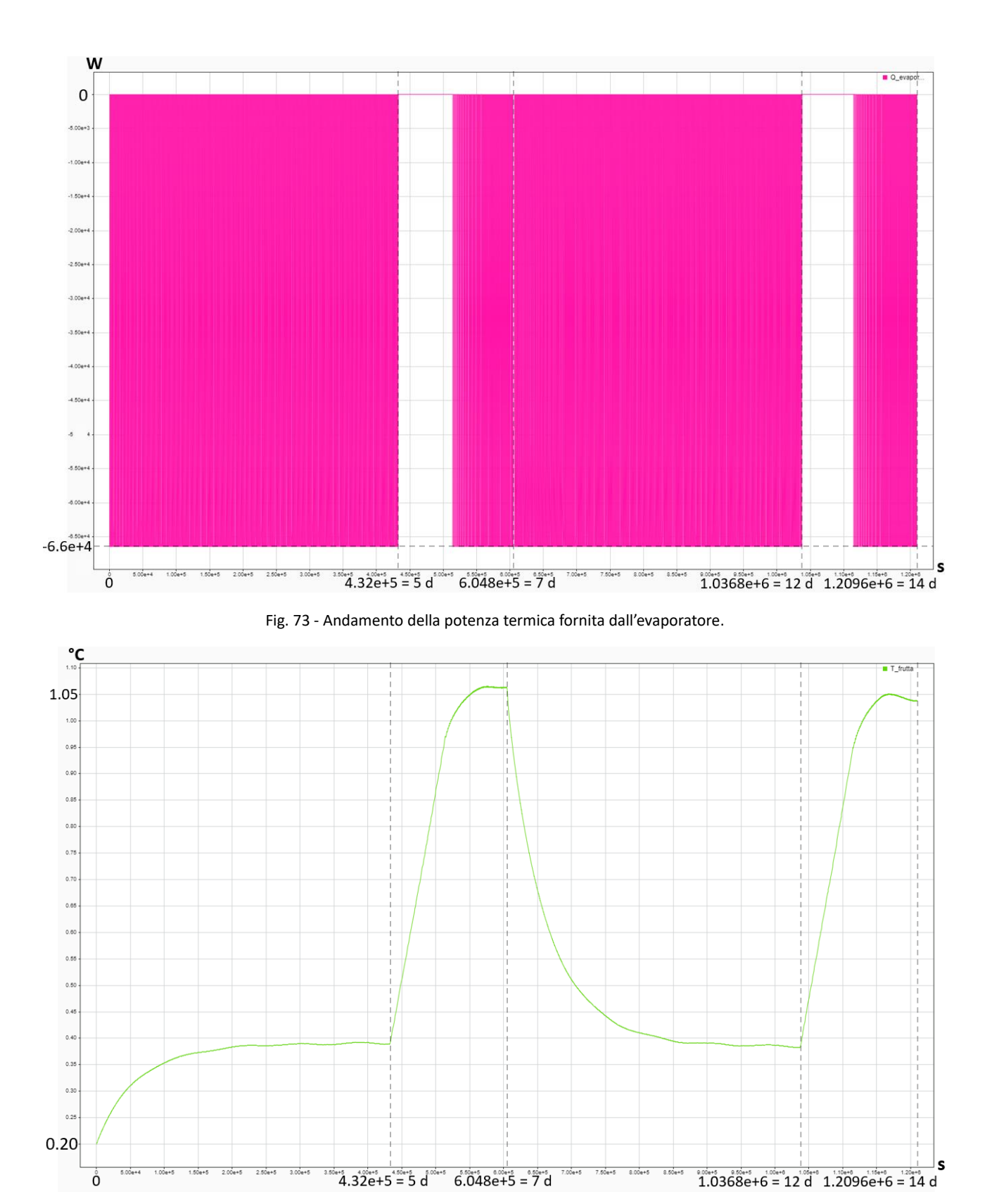

Fig. 74 - Andamento della temperatura della frutta conservata all'interno della cella.

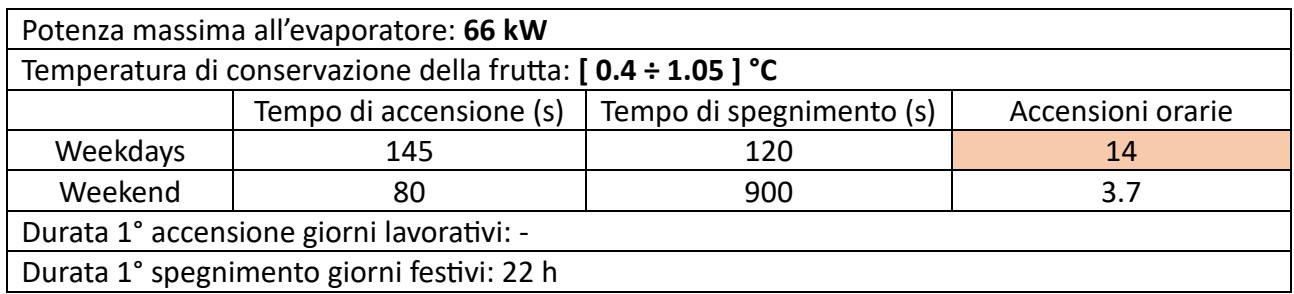

Tab. 15 - Risultati della simulazione con temperatura in uscita dall'evaporatore a -6 °C, la casella evidenziata individua un valore non accettabile.

Andando ad aumentare la potenza frigorifera rispetto ai valori stimati, si nota che l'impianto non si comporta in maniera radicalmente diversa: la temperatura interna oscilla tra i set point e l'impianto esegue cicli ripetuti di accensione e spegnimento.

Le principali differenze sono costituite dall'intervallo di temperatura del prodotto, che è ridotto rispetto al caso precedente, il che costituisce un vantaggio per la conservazione, in più il sistema non fronteggia alcuna accensione continuativa all'inizio della settimana, in quanto riesce a riportare la frutta alla temperature di regime prima che i carichi dovuti al lavoro riprendano.

È presente però anche un effetto negativo, infatti, come si vede dalla Tabella 15, le accensioni orarie durante i giorni lavorativi superano quelle consentite, quindi il gruppo frigorifero, in particolare il compressore azionato da un motore elettrico, potrebbe andare incontro ad una degradazione precoce.

È anche importante considerare che un aumento della potenza frigorifera comporta un aumento della taglia di tutti i componenti dell'impianto, al di fuori dell'evaporatore, e quindi maggiori costi di investimento, che non giustificano i vantaggi apportati. Ovviamente ciò dipende anche dal prodotto che si vuole conservare, infatti nel nostro caso è accettabile che esso stia all'interno di un intervallo di temperatura maggiore, come quello visto per  $T_{out}$  = 5 °C, ma se le richieste fossero più stringenti, sarebbe necessario aumentare le dimensioni del sistema.

Avendo verificato che la potenza frigorifera scelta garantisce un corretto funzionamento dell'impianto, è possibile procedere con ulteriori analisi sulle logiche di controllo per cercare di ottimizzare l'efficienza del sistema.

# **4.2. INDIVIDUAZIONE DEI SET POINT OTTIMALI**

Scegliere i set point di accensione e spegnimento dell'impianto ha un effetto importante sul funzionamento del sistema e sulla qualità dei prodotti refrigerati: in generale, far lavorare un gruppo frigorifero tra due livelli di temperatura troppo distanti va inevitabilmente a peggiorare la qualità della conservazione, in quanto le derrate saranno sottoposte a continui cambi di temperatura di grande entità; al contempo, mantenere un intervallo troppo ristretto può comportare un numero di accensioni orarie del compressore superiore a quello consentito.

Per poter individuare i valori ottimali di lavoro, sono state eseguite varie prove, sempre in stazionario, di cui i risultati sono riportati e spiegati in seguito. Come temperatura dell'aria in uscita dall'evaporatore sono stati mantenuti i -5 °C, che sono risultati essere i più adatti per il caso in esame.

Non verranno riportati, come per il caso precedente, gli andamenti della temperatura della cella, della frutta e della potenza frigorifera durante le due settimane di simulazione, poiché non presentano differenze qualitative tali da poter essere individuate visivamente, ma verranno inclusi in tabella i fattori risultanti più influenti sul funzionamento del sistema, sulla base dei quali si eseguirà la valutazione.

## 1)  $-0.5 \div 0.5$  °C

Come primo test si è tentato di far lavorare l'impianto tra due valori di temperatura molto vicini, per cercare di minimizzare l'escursione termica della merce conservata.

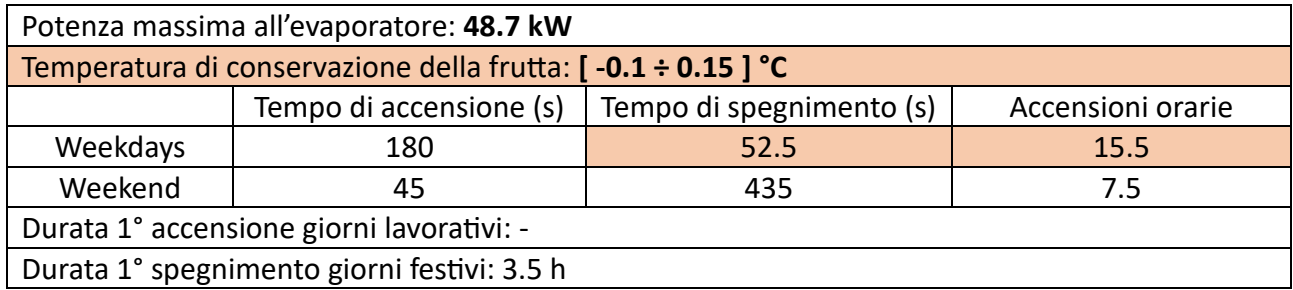

Tab. 16 - Risultati della simulazione con set poi di accensione pari a 0.5 °C e di spegnimento pari a -0.5 °C; le caselle evidenziate individuano un valore non accettabile.

Come ci si poteva aspettare la frutta rimane stabile ad una temperatura che oscilla attorno agli 0 °C, con un'escursione minima; la temperatura minima si trova sotto gli 0 °C, che non è ottimale, ma non dovrebbe compromettere la qualità del prodotto.

Il fattore fortemente problematico sono le accensioni orarie, che superano nettamente quelle consentite, anche a causa dei tempi di arresto minimi non rispettati. È necessario aumentare l'intervallo.

### 2)  $-0.5 \div 1.0$  °C

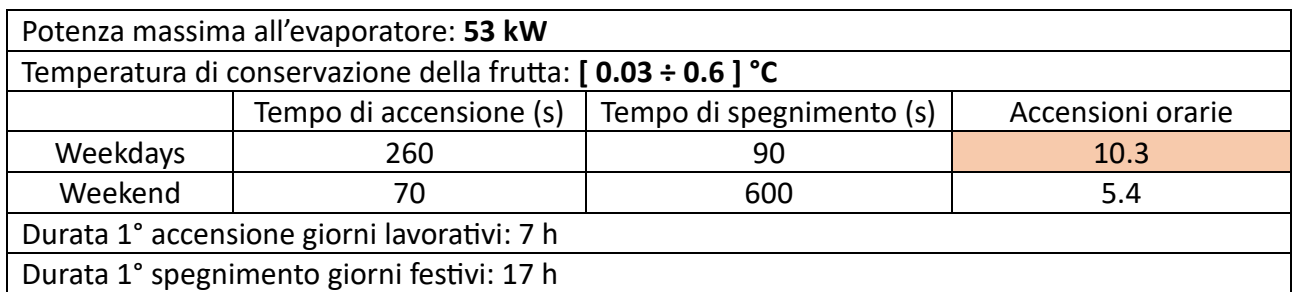

Tab. 17 - Risultati della simulazione con set poi di accensione pari a 1.0 °C e di spegnimento pari a -0.5 °C; la casella evidenziata individua un valore non accettabile.

Lavorando su un intervallo maggiore, l'impianto si comporta nettamente meglio: la merce è sottoposta ad una variazione di temperatura accettabile e non scende mai sotto gli 0 °C e le accensioni orarie diminuiscono fino ad arrivare ad un livello di poco superiore a quello accettabile.

Considerando che la simulazione è svolta durante le settimane dell'anno in cui la temperatura esterna è maggiore, il risultato si potrebbe considerare accettabile, ma un aumento inaspettato del carico interno, anche di entità ridotta, potrebbe portare l'impianto ad un funzionamento non sostenibile sul lungo periodo, quindi è preferibile distanziare ulteriormente i set point di accensione e spegnimento.

#### 3)  $-0.5 \div 1.2$  °C

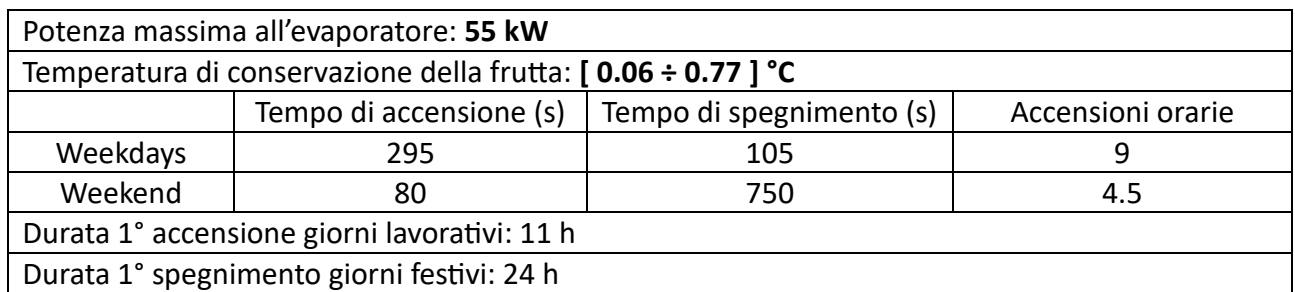

Tab. 18 - Risultati della simulazione con set poi di accensione pari a 1.2 °C e di spegnimento pari a -0.5 °C.

Il range di temperature in cui si mantiene il prodotto è ottimale, essendo limitato e interamente sopra agli 0 °C; le accensioni orarie sono inferiori al limite massimo e l'impianto è in grado di sostenere anche piccoli aumenti di carico senza che ne venga compromesso il corretto funzionamento. Oltretutto, il sistema rimane spento per l'intera prima giornata del weekend, limitando i consumi.

L'unico fattore che potrebbe costituire un difetto di funzionamento è l'accensione continuativa della durata di 11 h durante la prima giornata lavorativa della settimana, ma ciò, come detto, è da considerarsi derivabile dalla definizione semplificata dei carichi interni al sistema, quindi il risultato è accettabile.

Di seguito sono riportati i risultati di altri test eseguiti per verificare l'eventuale presenza di range di funzionamento migliori di quello individuato.

#### 4)  $0.0 \div 1.5$  °C

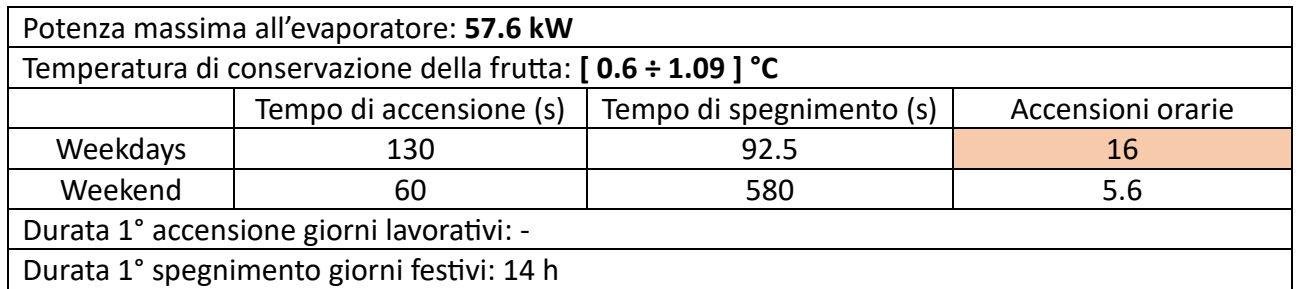

Tab. 19 - Risultati della simulazione con set poi di accensione pari a 1.5 °C e di spegnimento pari a 0.0 °C; la casella evidenziata individua un valore non accettabile.

Spegnere l'impianto ad una temperatura maggiore fa sì che la temperatura della merce conservata oscilli in un range di valori più elevato, che è comunque accettabile data la natura del prodotto; alla ripresa dei carichi termici all'inizio della settimana non corrisponde un'accensione duratura. Le accensioni orarie del sistema però superano ampiamente quelle consentite.

#### 5)  $-0.3 \div 1.5$  °C

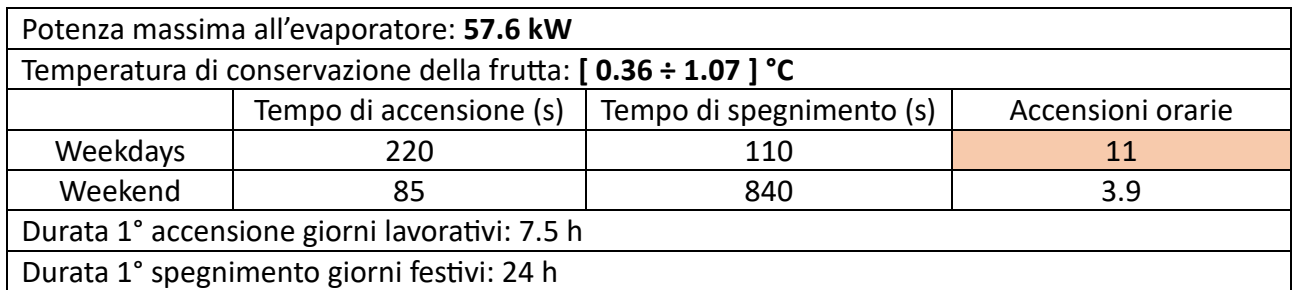

Tab. 20 - Risultati della simulazione con set poi di accensione pari a 1.5 °C e di spegnimento pari a -0.3 °C; la casella evidenziata individua un valore non accettabile.

Aumentare la temperatura del set point di spegnimento dell'impianto, nonostante il range di lavoro sia maggiore rispetto al caso ottimale esaminato in precedenza, fa sì che le accensioni orarie superino il livello massimo consentito, al contempo però diminuisce la durata della prima accensione settimanale. In questo caso bisognerebbe valutare a seconda del caso in esame quale dei due fattori sia più critico per un corretto funzionamento del sistema senza degradazioni precoci dei componenti.

Per quanto riguarda il caso in esame, il risultato migliore è stato ottenuto mantenendo il range di temperature esaminato al punto 3, che è stato quindi mantenuto anche per le analisi svolte in seguito, i cui risultati si descriveranno nel paragrafo successivo.

## **4.3. PROVE DI CARICO**

Dopo aver verificato la corretta potenza frigorifera da fornire al sistema ed aver individuato i set point ottimali per il funzionamento dell'impianto, si è proseguito con l'analisi del comportamento del modello, opportunamente modificato, alle variazioni di carico di merce interna, con l'obiettivo di definire la migliore strategia di distribuzione delle immissioni giornaliere.

Per questo tipo di analisi, la simulazione è stata impostata su una durata di tre settimane, in modo da considerare anche un periodo di pieno carico stazionario, dopo le prime due settimane di transitorio. Si sottolinea che durante la terza settimana non ci si aspetta un comportamento dell'impianto simile al caso visto in precedenza, in cui il magazzino era sempre mantenuto a pieno carico, ma subiva un ricambio giornaliero della merce pari al 10% di quella contenuta all'interno; in questo caso invece durante la terza settimana il magazzino è utilizzato solo come ambiente di conservazione e il prodotto non viene né prelevato né aggiunto.

Di seguito si riportano i risultati della simulazione, mantenendo lo schema di carico descritto in precedenza durante il processo di modifica del modello, quindi con tre immissioni giornaliere da 6000 kg, alle ore 8:00, 14:00 e 20:00. Per una maggiore comprensione si riportano anche gli andamenti della temperatura esterna istantanea e media e dell'aria interna all'anticella, che si ricorda essere non refrigerata.

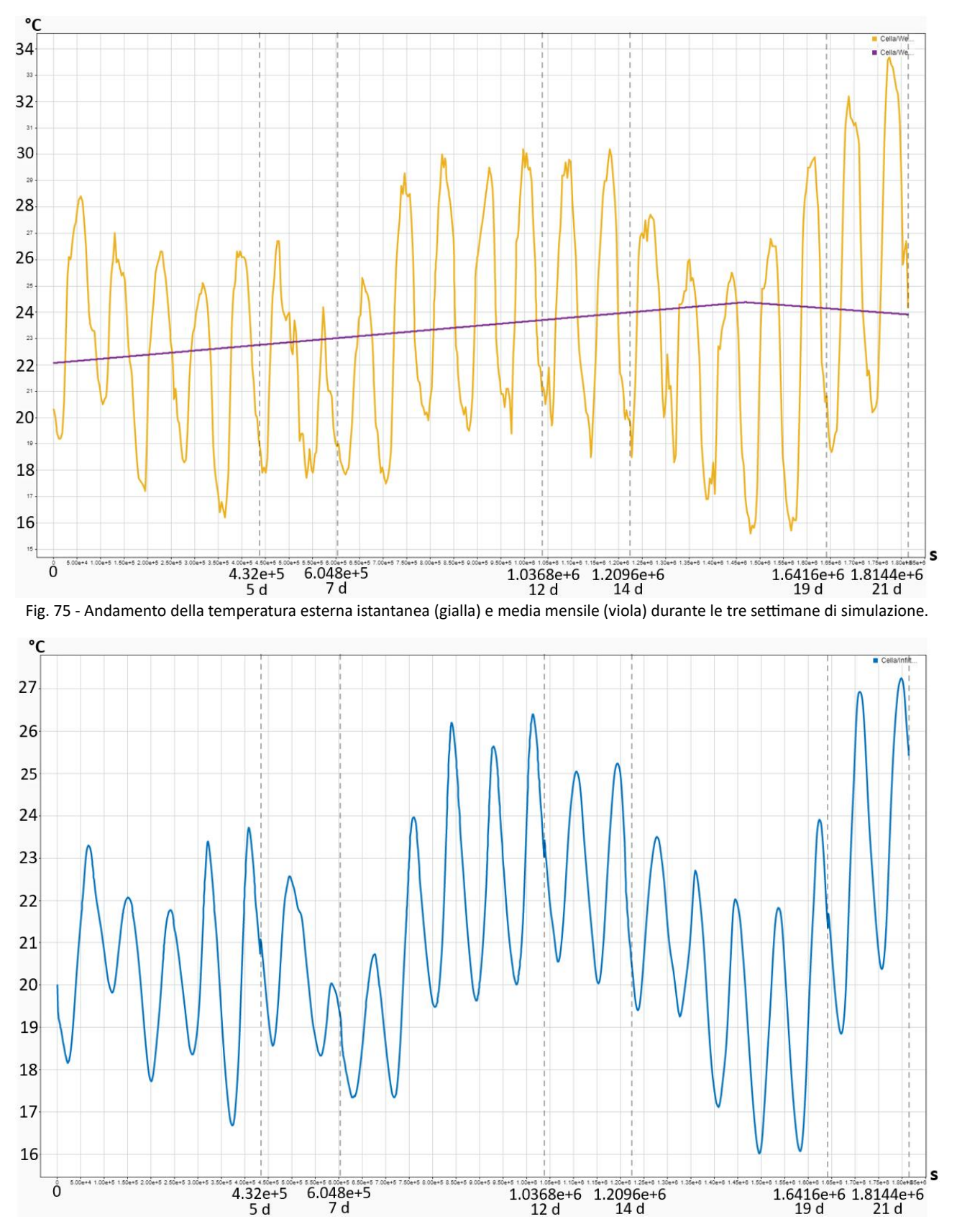

Fig. 76 - Andamento della temperatura dell'aria presente nell'anticella non refrigerata del magazzino.

Il primo fenomeno che si nota è la differenza di temperatura tra l'ambiente esterno e l'anticella, che infatti, pur non essendo refrigerata, mantiene una temperatura interna sempre minore rispetto a quella esterna (temperatura massima anticella = 27.3 °C, temperatura massima esterna = 33.6 °C);

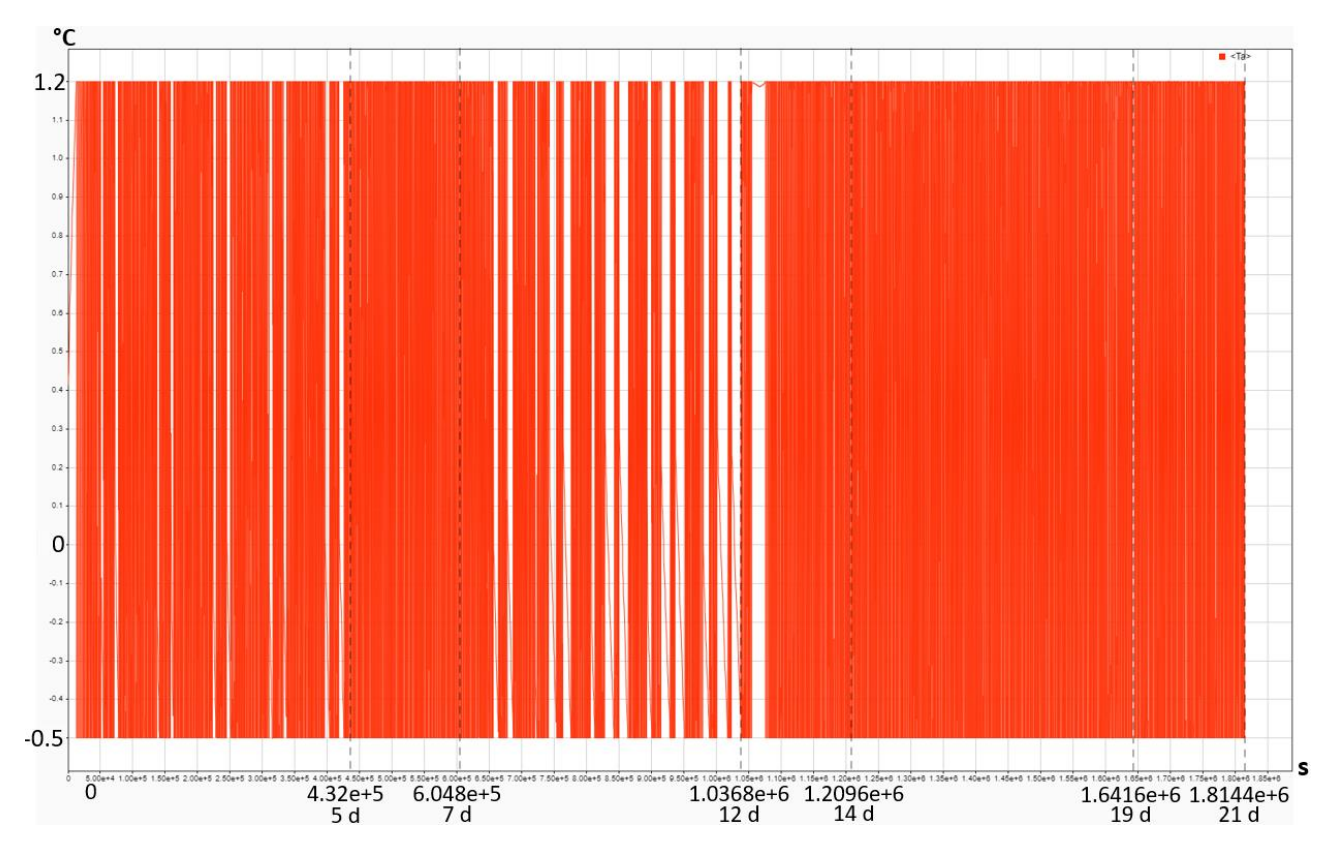

ciò comporta un minor carico termico immesso all'interno della cella a causa delle immissioni d'aria che si verificano durante l'apertura porte per i caricamenti ed il controllo della merce.

Fig. 77 - Andamento della temperatura dell'aria interna alla cella.

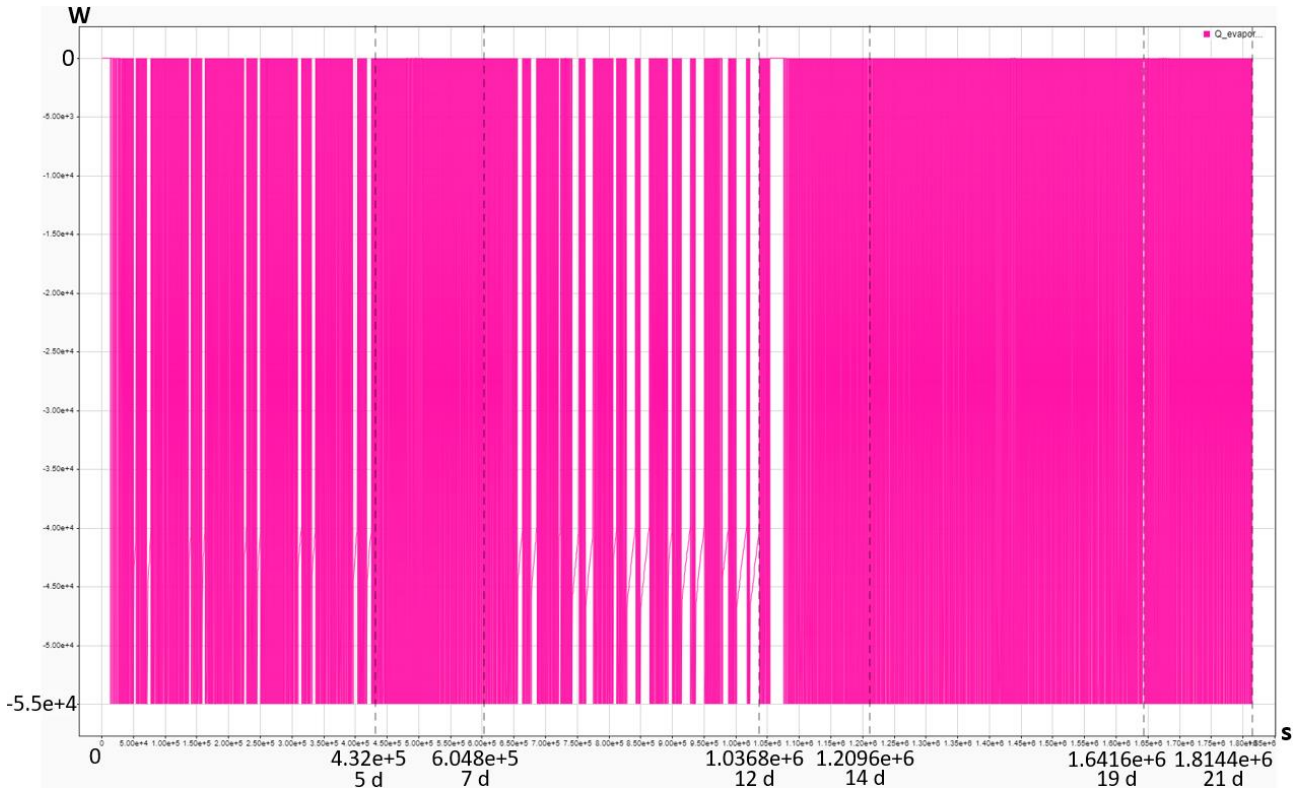

Fig. 78 - Andamento della potenza frigorifera fornita dall'impianto.

Prima di procedere con l'esposizione dei risultati numerici, ci si può soffermare sulla descrizione qualitativa di alcuni comportamenti del sistema, riferendosi in particolare all'andamento della potenza frigorifera fornita al sistema, mostrato in Figura 78.

Il funzionamento dell'impianto risulta essere intermittente, come ci si aspetta, durante la giornata, presentando alcuni momenti di accensione continuativa della durata di qualche ora per il raffreddamento della merce in ingresso. Durante la prima settimana, in cui il magazzino raggiunge un riempimento pari al 50% di quello massimo, le immissioni sono meno impattanti sul funzionamento del sistema, che riesce a sopportare meglio il carico termico che ne deriva; addirittura, il primo caricamento giornaliero riesce ad essere raffreddato senza che l'impianto resti acceso per un periodo di tempo che si scosti dal normale funzionamento. Questo effetto è dovuto alla quantità del prodotto presente all'interno della cella, la cui inerzia sarà inizialmente minore e quindi verrà raffreddato molto più velocemente; allo stesso tempo anche l'effetto, che possiamo definire positivo, dell'inerzia della frutta è meno presente e quindi il sistema eseguirà in media un maggior numero di accensioni orarie.

Avere più merce nel magazzino comporta un aumento dei tempi necessari a variare la temperatura della frutta in ingresso, infatti sono massimi per gli ultimi carichi della seconda settimana, sia per la maggiore inerzia termica della frutta già stoccata, ma anche perché il volume di aria presente nel magazzino è fortemente minore.

Durante la terza settimana, come ci si aspettava, si nota un comportamento molto simile a quello del weekend anche durante i giorni lavorativi, poiché sono previsti carichi solo per le infiltrazioni dovute all'accesso al magazzino, ad esempio per controlli di qualità, e per l'illuminazione di cella ed anticella.

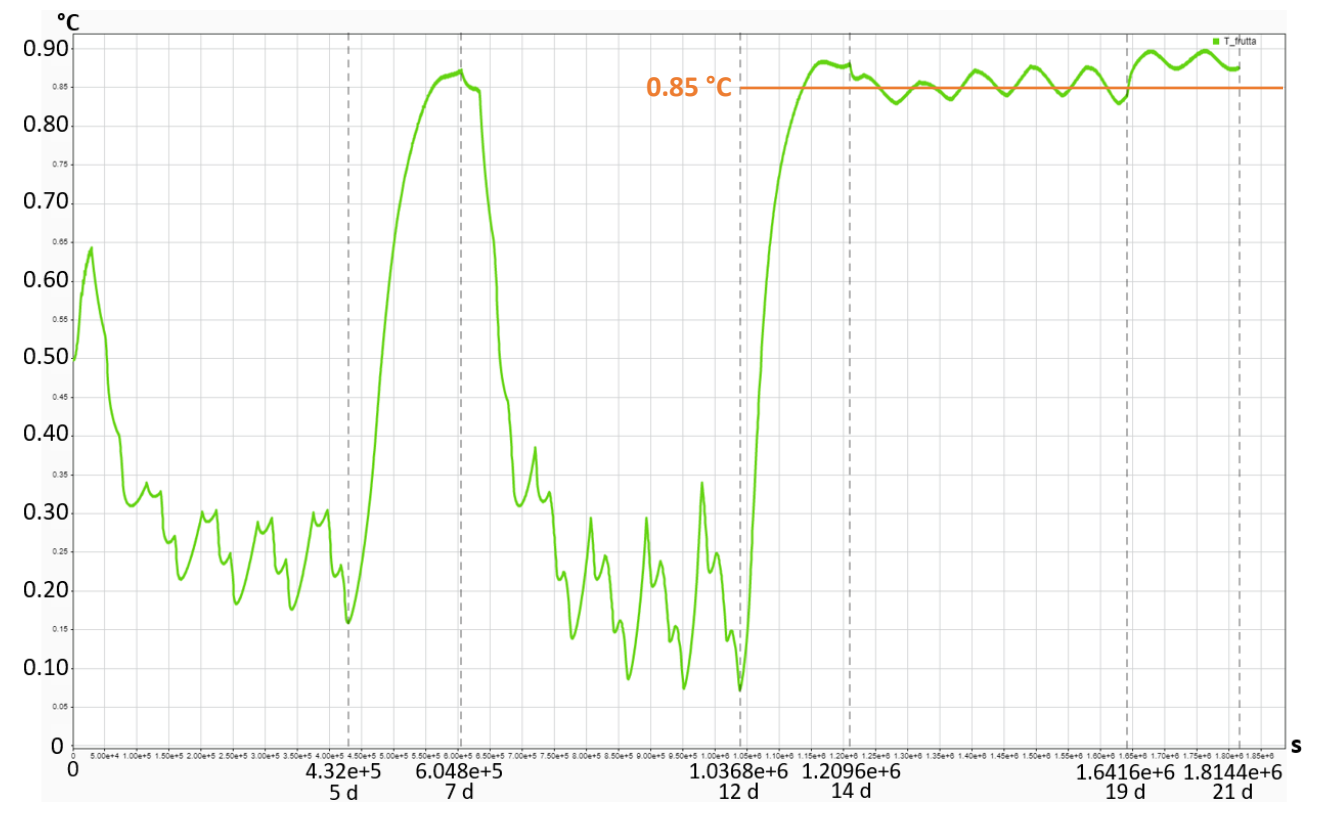

Fig. 79 - Andamento della temperatura della frutta stoccata.

La temperatura della frutta è in media molto minore durante le prime due settimane, poiché l'impianto lavora ad alto regime e subisce variazioni più importanti avendo un'inerzia termica minore. Terminato il caricamento del magazzino la temperatura si stabilizza attorno agli 0.85 °C, con un'oscillazione minima (± 0.04 °C), il che è indice di un'ottima conservazione; oltretutto la temperatura non scende mai sotto agli 0 °C.

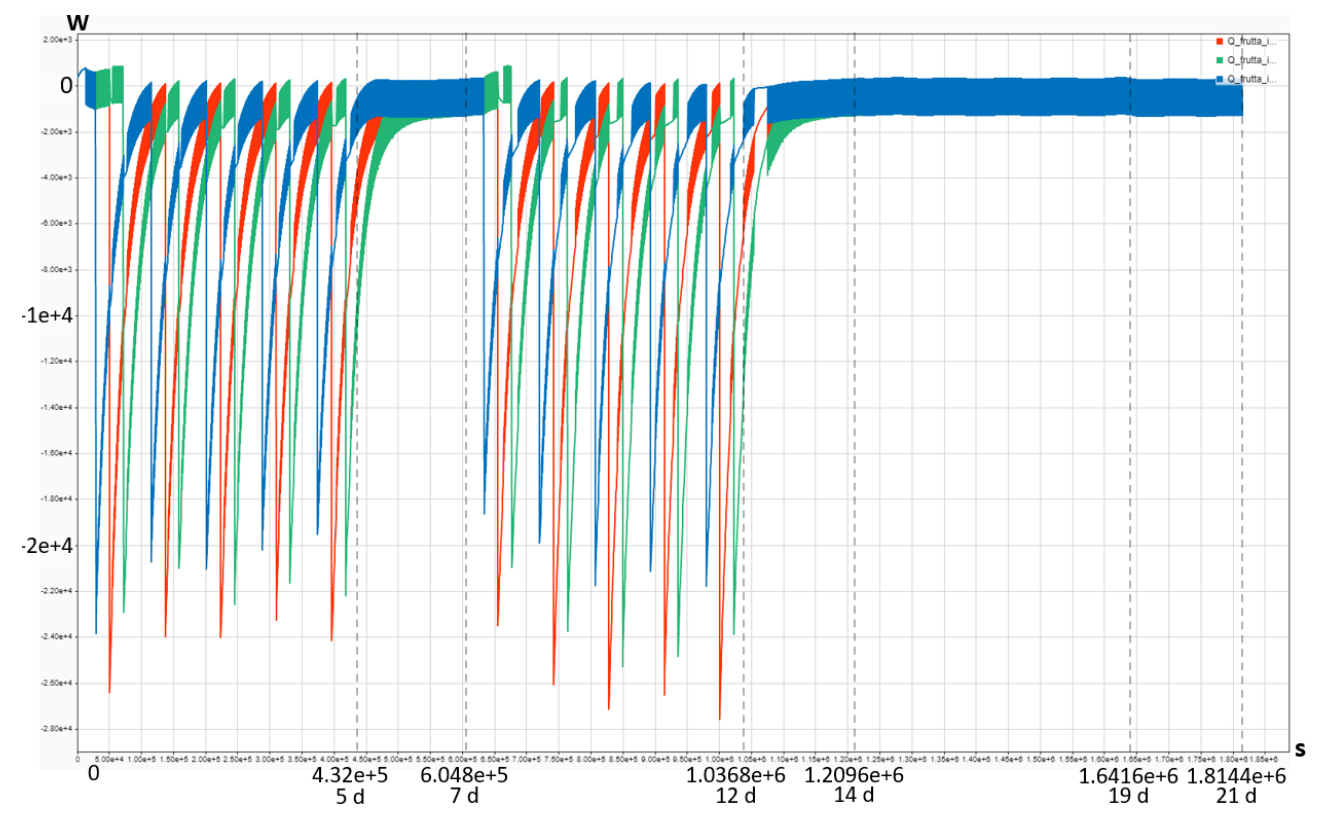

Fig. 80 - Andamento della potenza termica che l'aria all'interno della cella fornisce alla frutta immessa per il raffreddamento.

L'andamento mostrato in Figura 80 rappresenta la potenza termica che l'aria fornisce alla frutta per raffreddarla a seguito di un'immissione, per questo motivo i picchi sono negativi; l'aria riceverà una potenza termica positiva della stessa entità, che andrà smaltita.

Il contributo che rimane al termine delle due settimane è quello dell'ultimo carico da 18000 kg di merce, di cui invece non si tiene conto nel blocco dedicato all'inerzia della frutta, per compensare l'effetto.

L'andamento della potenza termica che la merce stoccata scambia con l'aria interna alla cella è mostrato in Figura 81; tende a stabilizzarsi con l'arrivo della terza settimana, una volta terminato il caricamento, durante la quale la frutta si comporta come un vero e proprio volano termico del sistema, rispondendo, con uno sfasamento costante, alle accensioni dell'impianto.

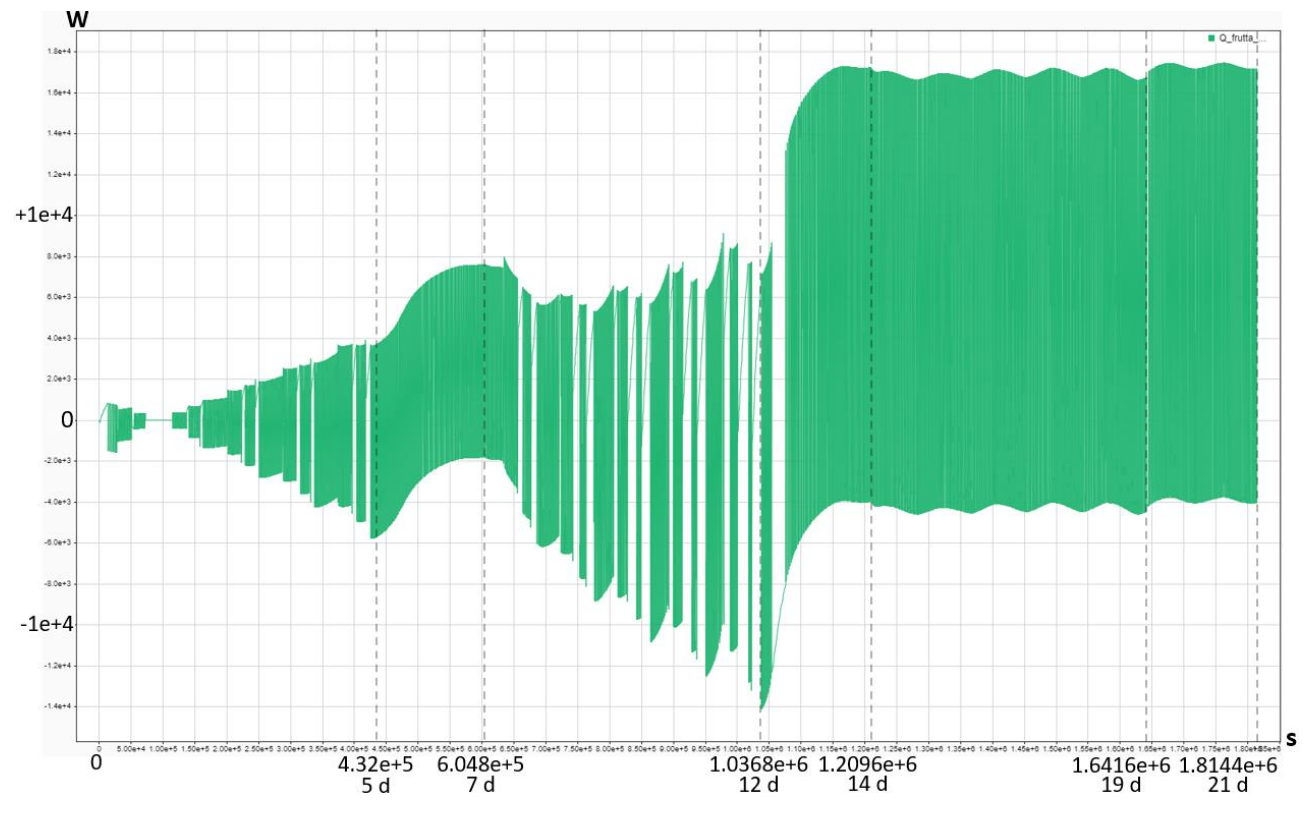

Fig. 81 - Andamento della potenza termica che la frutta stoccata all'interno della cella fornisce all'aria.

Per valutare il funzionamento dell'impianto sono stati analizzati i tempi di accensione e spegnimento e le accensioni orarie di: ogni giorno delle prime due settimane nel periodo successivo al termine dell'accensione dovuta all'ultima immissione giornaliera, un giorno dell'ultima settimana, un giorno di ciascuno dei tre weekend.

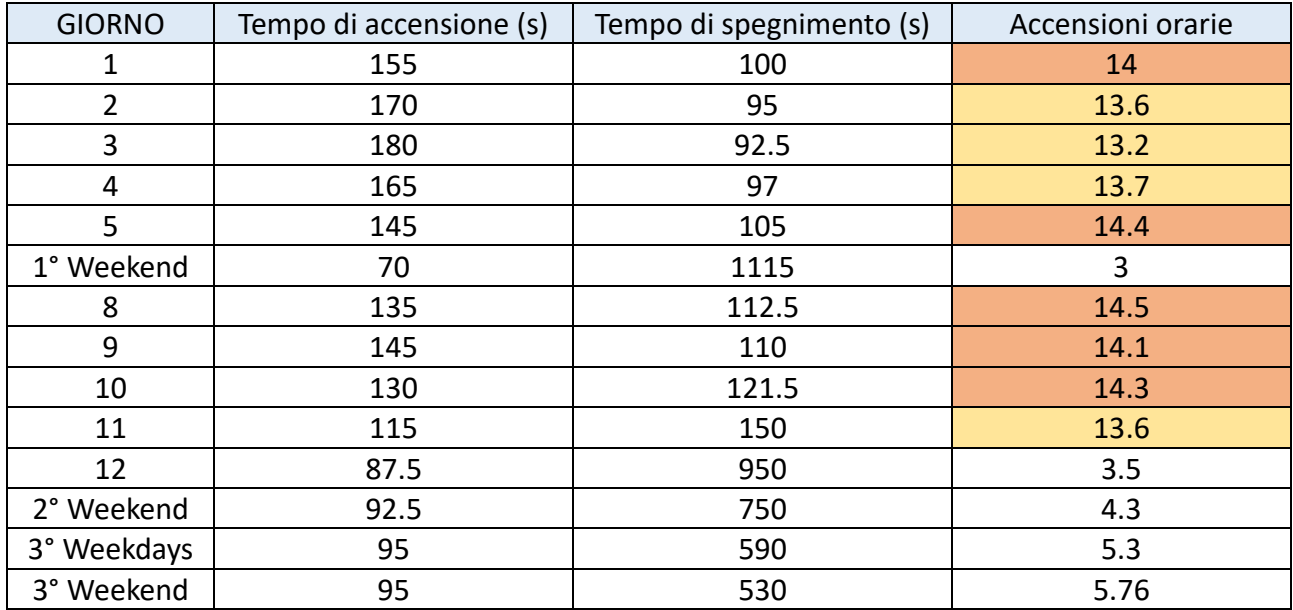

I risultati sono riportati in Tabella 21 e discussi in seguito.

Tab. 21 - Risultati della simulazione di carico transitorio; le caselle evidenziate in giallo indicano dei valori non adeguati per un corretto funzionamento del sistema, mentre quelle in arancione indicano dei valori non accettabili.

Il primo fattore che si può notare è la grande variabilità dei tempi di accensione e spegnimento durante le tre settimane di simulazione: le prime due saranno più critiche a causa delle forti sollecitazioni termiche.

Nonostante i tempi di spegnimento rimangano sempre sopra al minuto, fattore che dovrebbe garantire un buon funzionamento dell'impianto, il fenomeno più preoccupante è sicuramente correlato alle eccessive accensioni orarie durante le prime due settimane. È sicuramente importante notare che l'impianto è sottoposto a questo stress solo per un numero di ore molto limitato, in quanto è sottoposto spesso ad accensioni di lunga durata, quindi la situazione è meno allarmante di quanto possa sembrare.

Per tentare però di limitare questa situazione di stress che potrebbe portare al danneggiamento dei costosi componenti del gruppo frigorifero, si è pensato di eseguire una simulazione anche aumentando l'intervallo tra i set point, per analizzare come avrebbe reagito il sistema.

## **4.3.1. VARIAZIONE DEL SET POINT DI ACCENSIONE**

Il set point di accensione è stato portato nuovamente da 1.2 °C a 1.5 °C, mentre quello si spegnimento è stato mantenuto a -0.5 °C; i risultati sono riportati in Tabella 22.

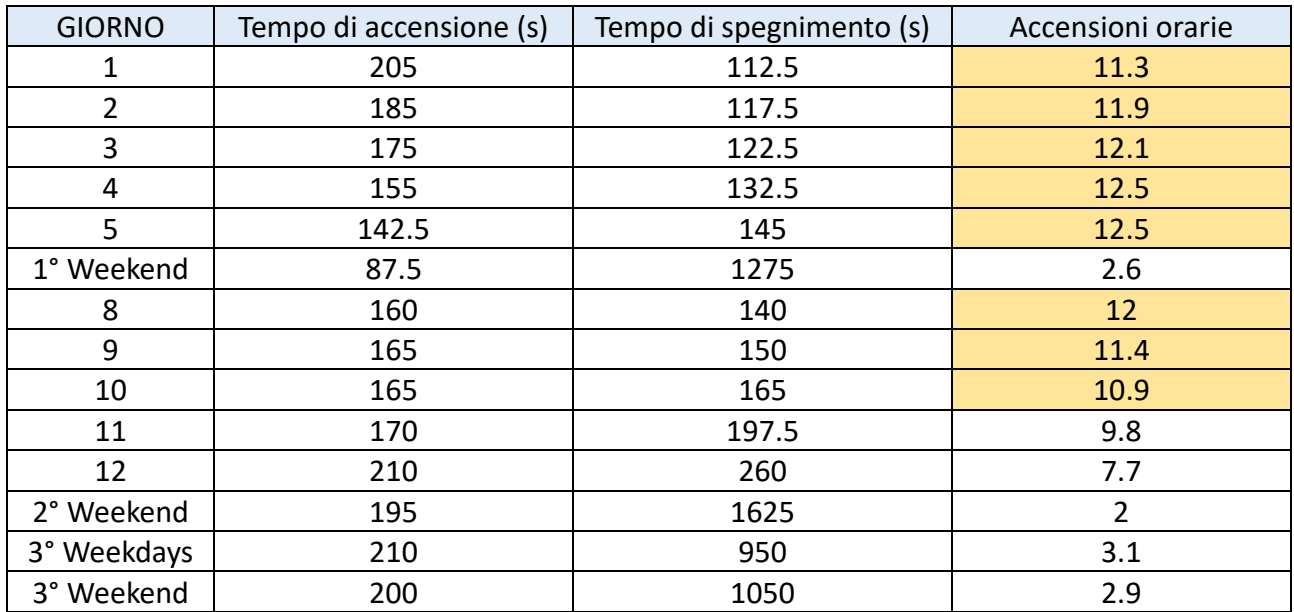

Tab. 22 - Risultati della simulazione di carico transitorio a seguito della variazione del set point di accensione dell'impianto; le caselle evidenziate in giallo indicano dei valori non adeguati per un corretto funzionamento del sistema.

In seguito alla variazione del set point di accensione, le condizioni di lavoro del sistema migliorano visibilmente, i tempi di accensione orari si riducono fortemente e, anche se sono ancora leggermente superiori al limite consentito, possono essere considerati accettabili, riferendosi a periodi di tempo brevi e soprattutto al periodo più critico dell'anno.

Oltre al funzionamento dell'impianto variano anche le condizioni di conservazione della frutta, di cui è mostrato in Figura 82 l'andamento di temperatura; durante le prime due settimane è mantenuta a livelli inferiori dalle accensioni durature del gruppo frigorifero, mentre durante la terza settimana si assesta attorno agli 1.15 °C.

Per il caso in esame questa condizione è accettabile, bisogna però considerare caso per caso se è più conveniente essere conservativi dal lato funzionamento del sistema o dal lato conservazione del prodotto.

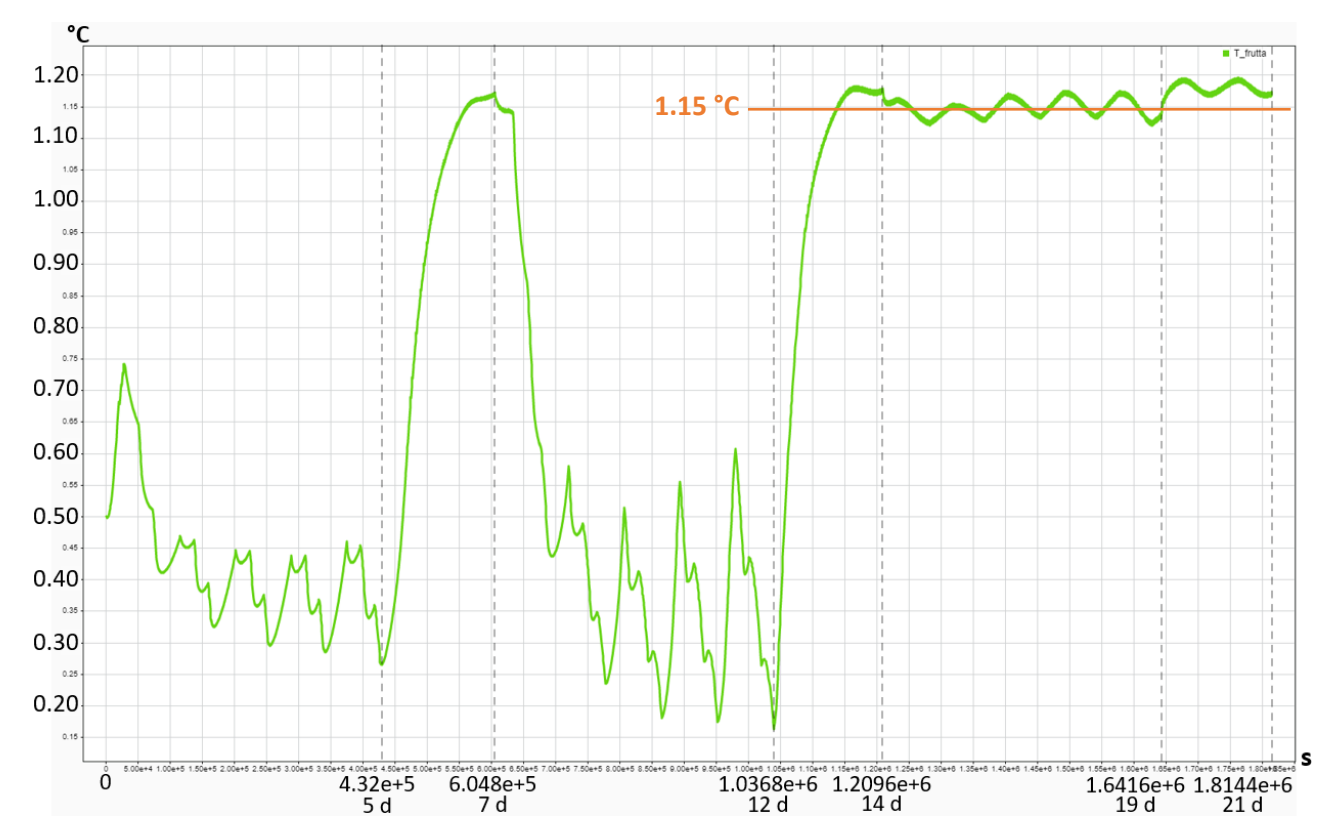

Fig. 82 - Andamento della temperatura della frutta stoccata a seguito della variazione del set point di accensione dell'impianto.

# **4.3.2. VARIAZIONE DEL PROFILO DI CARICO**

Per testare le potenzialità del modello e ricercare la presenza di tecniche per migliorare l'efficienza del sistema, sono stati testati anche profili di carico diversi rispetto a quello considerato nelle simulazioni precedenti, che ricordiamo essere composto da tre carichi giornalieri, uno la mattina alle 8:00, uno nel primo pomeriggio alle 14:00 e uno alla sera alle 20:00, quindi distribuiti equamente lungo la giornata.

### 1) CARICHI RAVVICINATI MATTUTINI: 8:00 – 9:00 – 10:00

Lavorando con tre carichi giornalieri molto ravvicinati è prevedibile che l'impianto affronti dei lunghi periodi di accensione continua per portare tutta la merce immessa a temperatura di conservazione; bisogna valutare se il funzionamento risultante è accettabile sia per il sistema che per gli operatori che devono lavorare all'interno della cella.

Come primo risultato viene mostrato l'andamento della temperatura della frutta conservata nella cella, che è molto simile a quelli visti in precedenza, infatti non si hanno grosse variazioni che possano portare ad un deterioramento del prodotto. Anche gli andamenti delle successive simulazioni sono molto simili, quindi non verranno più riportati.

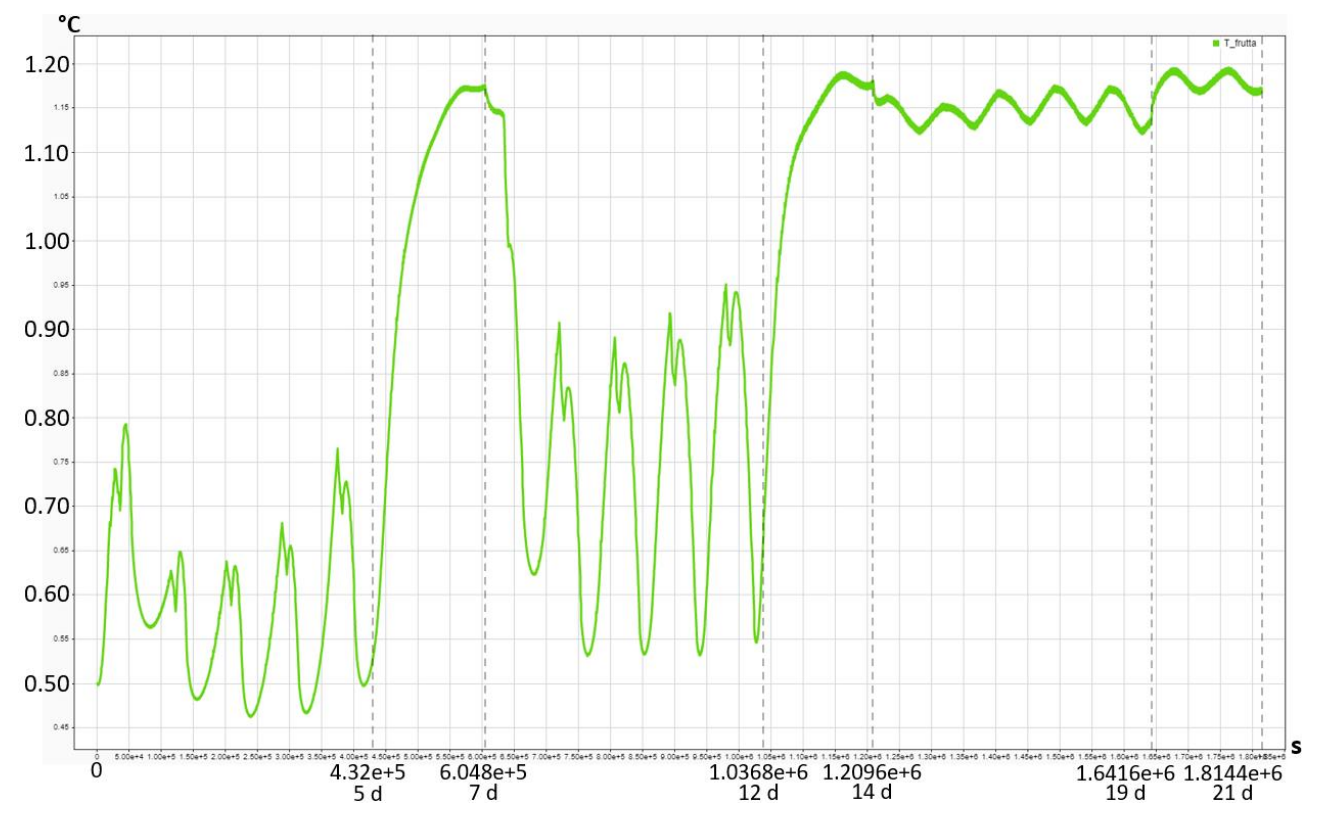

Fig. 83 - Andamento della temperatura della frutta stoccata a seguito della variazione del profilo di carico della cella.

La temperatura durante la terza settimana va ad assestarsi sugli 1.15 °C e durante le due settimane di transitorio rimane all'interno di un range di valori accettabili per una buona conservazione del prodotto.

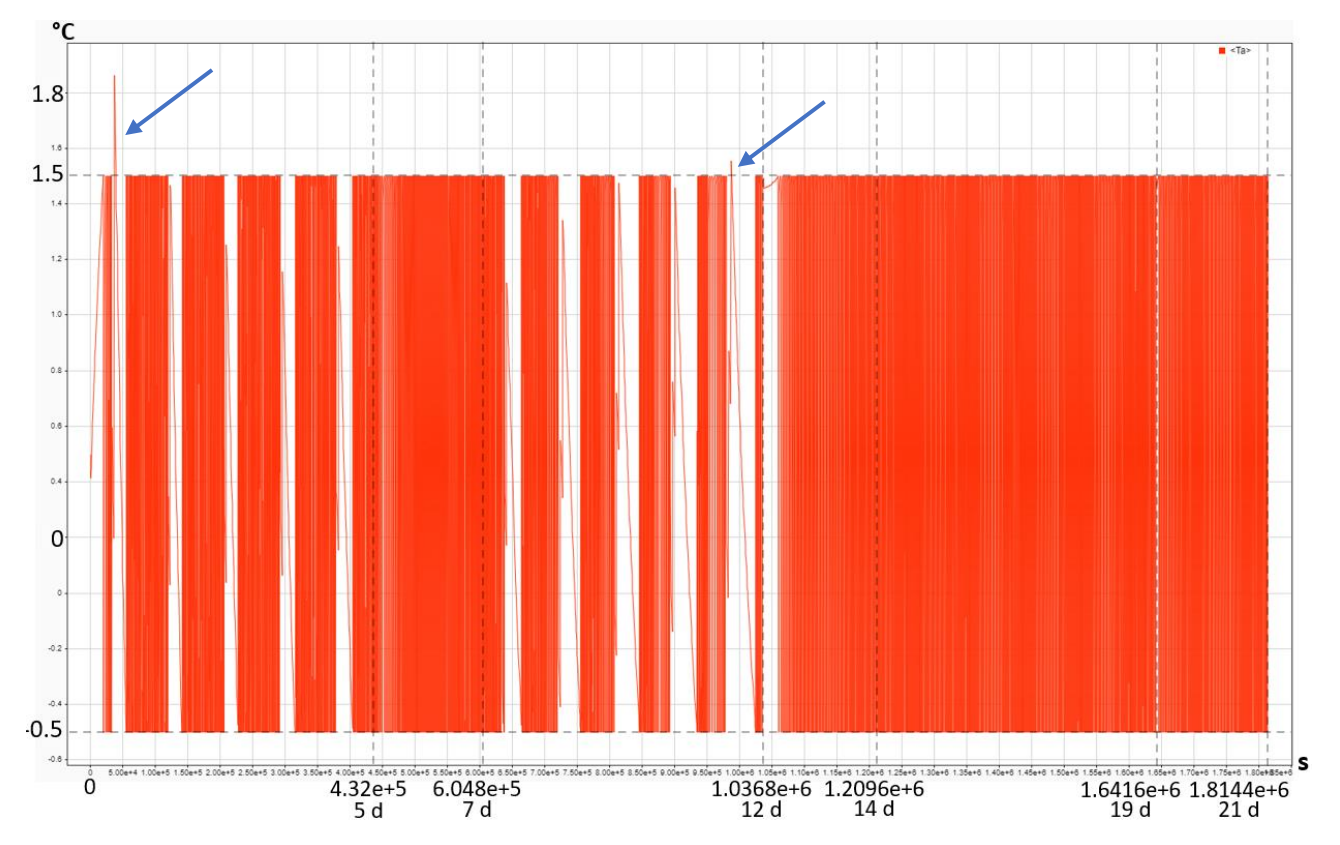

Fig. 84 - Andamento della temperatura dell'aria all'interno della cella, a seguito della variazione del profilo di carico (8:00 – 9:00 – 10:00); le frecce indicano i momenti in cui si superano i valori nominali.

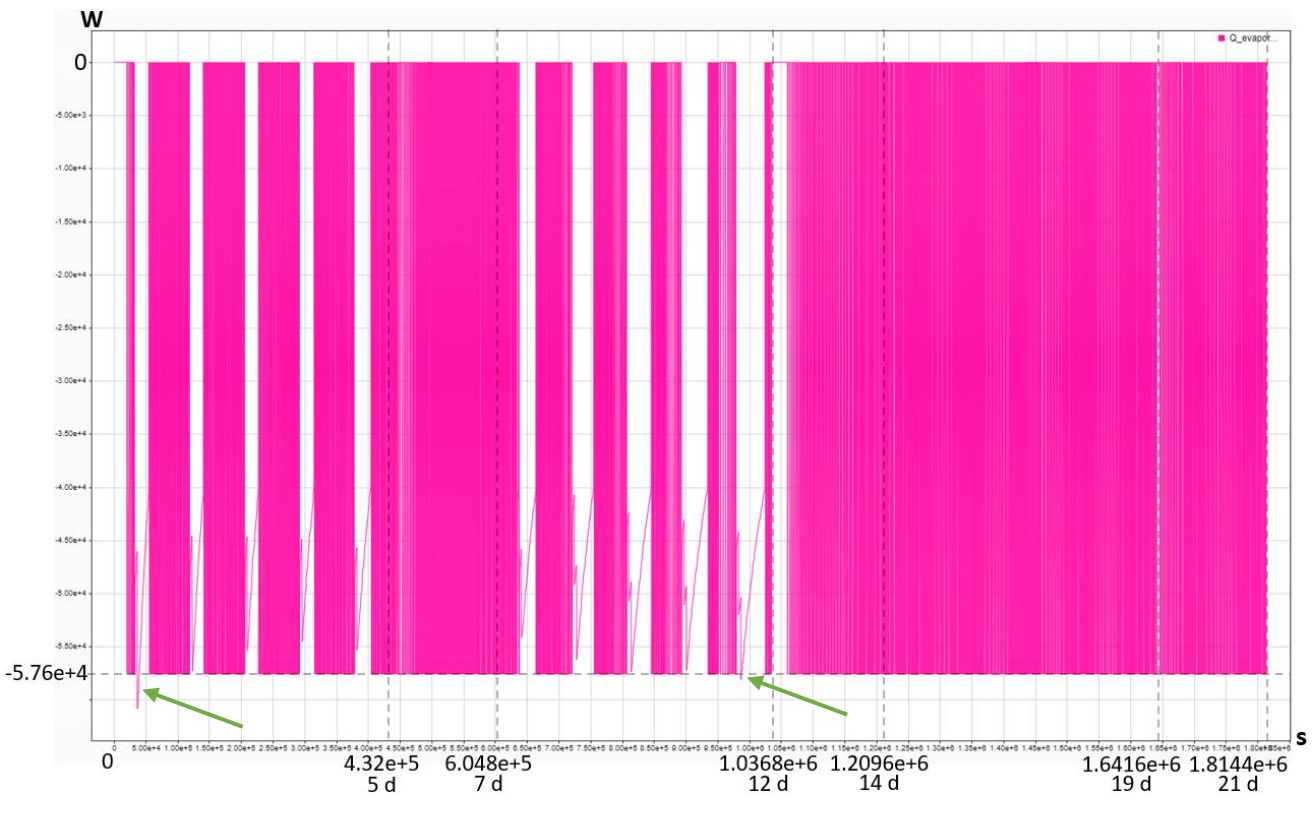

Fig. 85 - Andamento della potenza frigorifera fornita dall'evaporatore, a seguito della variazione del profilo di carico (8:00 – 9:00 – 10:00); le frecce indicano i momenti in cui si superano i valori nominali.

In Figura 83 è mostrato l'andamento della temperatura dell'aria all'interno della cella: si nota immediatamente che in due punti il valore supera quello massimo del set point di accensione, il che significa che l'impianto non riesce a soddisfare la richiesta del sistema, ma comunque, finché la merce rimane in un range accettabile, ciò non costituisce un vero e proprio problema.

Le accensioni dell'impianto vanno da 7.3 h, per la prima immissione di merce, a 12.8 h, per l'ultima giornata di carico; il maggiore difetto di questo tipo di funzionamento è dettato dal fatto che queste accensioni si svolgono proprio durante gli orari di lavoro degli operatori, che quindi, entrando all'interno della cella, costituirebbero un ulteriore carico che il sistema dovrebbe smaltire.

#### 2) CARICHI RAVVICINATI POMERIDIANI: 13:00 – 14:00 – 15:00

Spostare i carichi nel pomeriggio potrebbe costituire un problema per il sistema, infatti si andrebbe ad immettere la merce nel momento in cui si trova alla temperatura maggiore e nel momento della giornata in cui le condizioni esterne sono più critiche. Si può notare infatti dalle Figure 86 e 87, che il sistema non riesce a soddisfare la richiesta quasi ogni volta in cui si esegue un carico di merce, quindi in definitiva, considerando anche il fatto che l'impianto rimane acceso per gran parte durante le ore di lavoro, questo profilo di carico è altamente sconsigliato.

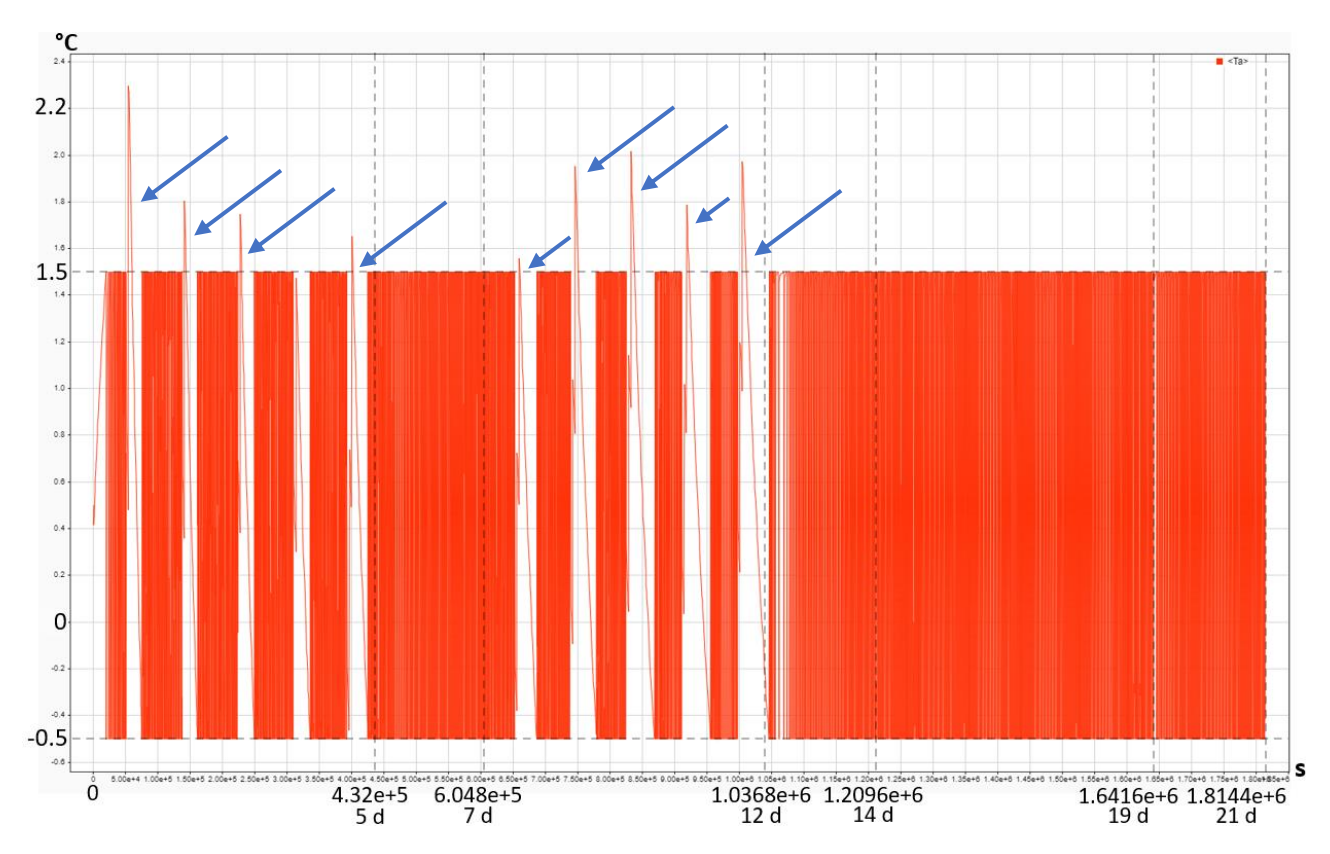

Fig. 86 - Andamento della temperatura dell'aria all'interno della cella, a seguito della variazione del profilo di carico (13:00 – 14:00 – 15:00); le frecce indicano i momenti in cui si superano i valori nominali.

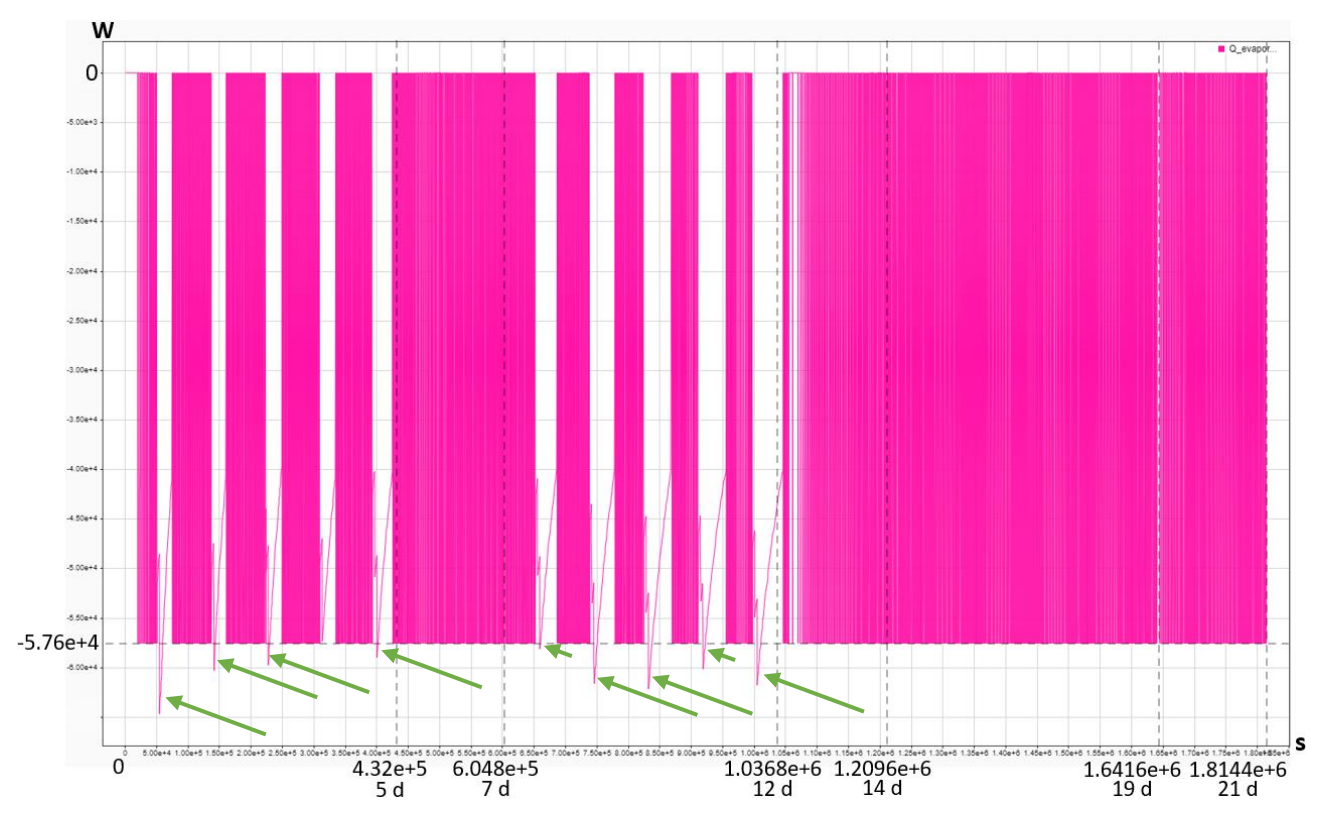

Fig. 87 - Andamento della potenza frigorifera fornita dall'evaporatore, a seguito della variazione del profilo di carico (13:00 – 14:00 – 15:00); le frecce indicano i momenti in cui si superano i valori nominali.

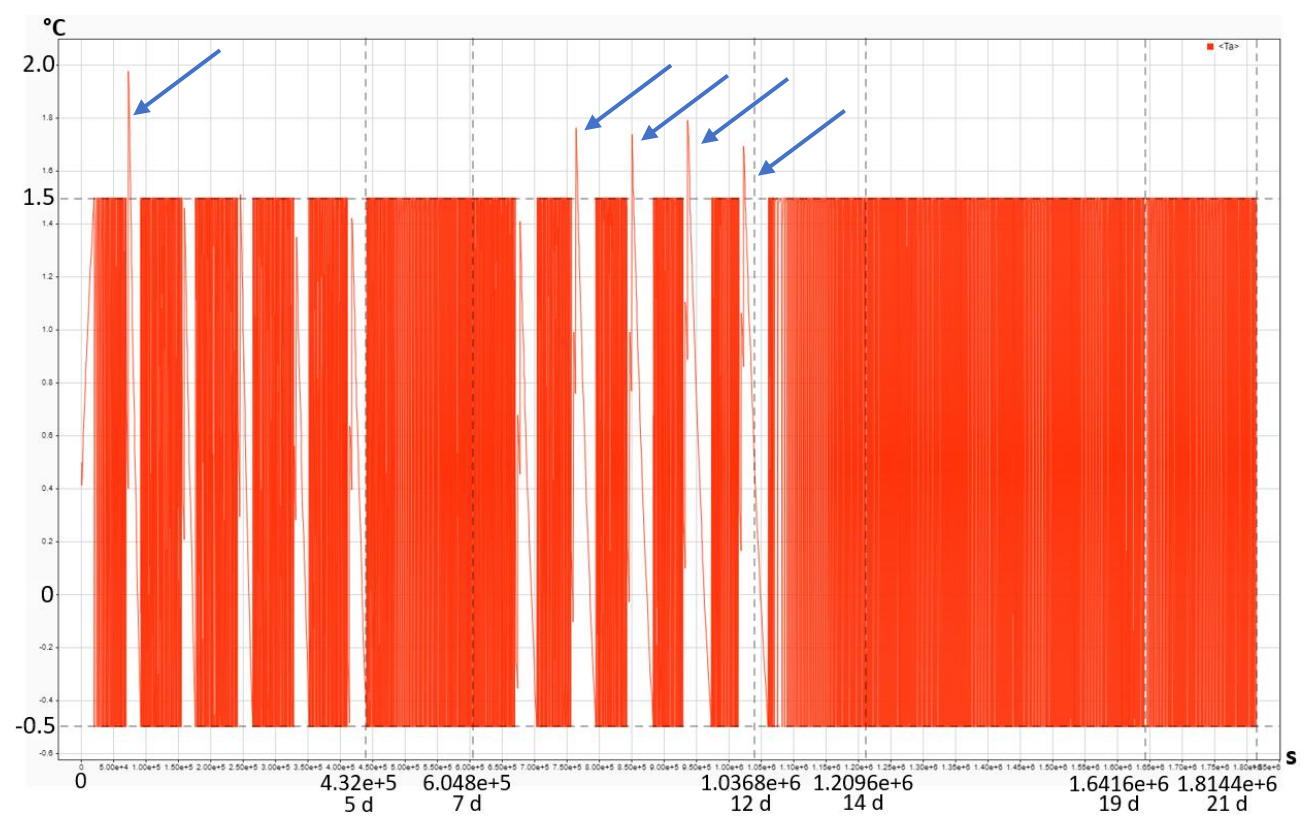

#### 3) CARICHI RAVVICINATI SERALI: 18:00 – 19:00 – 20:00

Fig. 88 - Andamento della temperatura dell'aria all'interno della cella, a seguito della variazione del profilo di carico (18:00 - 19:00 -20:00); le frecce indicano i momenti in cui si superano i valori nominali.

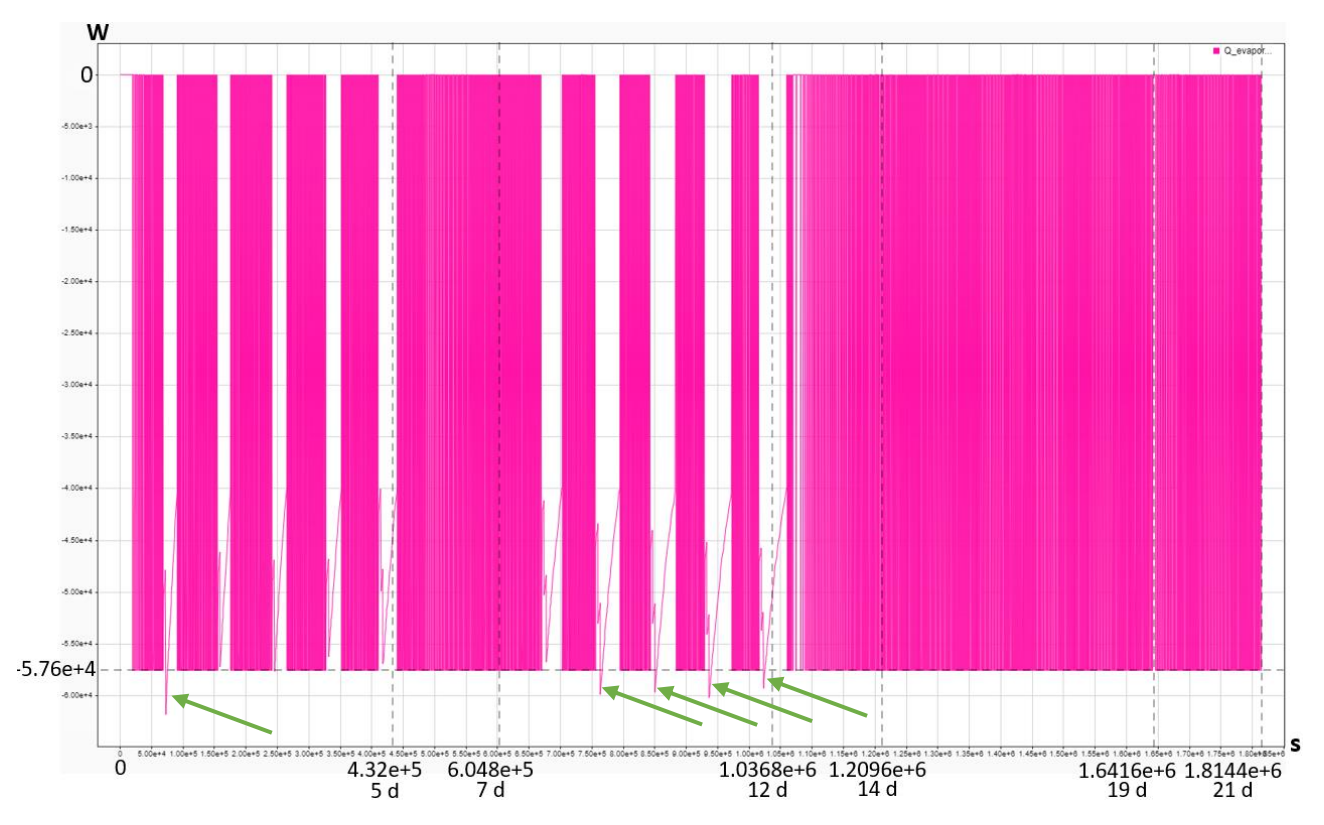

Fig. 89 - Andamento della potenza frigorifera fornita dall'evaporatore, a seguito della variazione del profilo di carico (18:00 – 19:00 – 20:00); le frecce indicano i momenti in cui si superano i valori nominali.

Se si presenta la necessità di eseguire tre caricamenti ravvicinati della merce, la scelta migliore risulta sicuramente programmarli per la sera. L'impianto è comunque sottoposto ad uno stress elevato e in diverse occasioni non riesce a soddisfare immediatamente la richiesta di picco ed affronta dei lunghi periodi di accensione, che vanno dalle 6.4 h alle 12.4 h. È però importante considerare che queste accensioni si svolgono principalmente durante la notte, quindi l'impianto lavora nel momento meno critico della giornata, sia per condizioni esterne che per eventuali carichi interni che possono essere portati ad esempio dagli operatori. In generale però è stato dimostrato che è sempre preferibile distribuire i carichi lungo la giornata per sottoporre il sistema a stress meno elevati.

# **5. CONCLUSIONI**

In conclusione, questo elaborato di tesi ha rappresentato un passo significativo nell'avanzamento della comprensione e dell'ottimizzazione dei magazzini frigoriferi destinati allo stoccaggio di prodotti ortofrutticoli; attraverso la creazione e l'analisi approfondita di un modello dinamico, è stata esplorata una selezione di scenari operativi, allo scopo di studiare e migliorare l'efficienza e la qualità delle operazioni di conservazione.

Il modello dinamico sviluppato, basato non solo su solide fondamenta teoriche, ma anche su reali dati applicativi, ha dimostrato di essere uno strumento di grande valore per la previsione e la gestione delle condizioni interne del magazzino. Attraverso la simulazione di variazioni nei parametri funzionali e nelle logiche di controllo, sono state identificate opportunità di ottimizzazione sia in termini di consumo energetico che di mantenimento delle condizioni ottimali di conservazione. Questo non solo ridurrà i costi operativi e di investimento, ma contribuirà anche a una conservazione più efficace e prolungata dei prodotti ortofrutticoli.

I risultati ottenuti da questo studio confermano l'importanza di considerare un approccio dinamico nella progettazione e nella gestione dei magazzini frigoriferi, inoltre, mettono in luce come l'ottimizzazione di parametri chiave come la potenza frigorifera, i set point di accensione e spegnimento e la distribuzione del carico termico possa portare a miglioramenti sostanziali nelle performance complessive.

In un'epoca in cui l'efficienza energetica e la riduzione dell'impatto ambientale sono priorità globali, il modello dinamico presentato rappresenta uno strumento pratico per promuovere pratiche più sostenibili nel settore della conservazione ortofrutticola. I mezzi messi a disposizione da questo studio offrono una solida base per ulteriori ricerche e per l'implementazione pratica di soluzioni migliorative nell'industria alimentare.

Un possibile sviluppo futuro di questo progetto potrebbe consistere nell'inclusione di un modello dinamico dedicato esclusivamente al lato impianto, che quindi andrebbe a simulare il comportamento del gruppo frigorifero, in modo da avere un riscontro istantaneo sui consumi del sistema e sui dati relativi ai singoli componenti.

In conclusione, questa tesi dimostra come l'integrazione di modelli dinamici possa rivoluzionare l'approccio alla progettazione e alla gestione dei magazzini frigoriferi, portando a vantaggi sia economici che di affidabilità. Le possibilità da esplorare del modello sono ancora numerose e potranno fornire uno strumento efficace per la ricerca nel campo degli impianti per la generazione del freddo.

## **BIBLIOGRAFIA**

[1] Donati L., *La Refrigerazione Nell'Industria Alimentare – Tecniche del Freddo e sue Applicazioni.* Milano: Tecniche Nuove, 1987.

[2] Fenton, D. L., *Fundamentals of Refrigeration: A Course Book for Self-directed or Group Learning*, ASHRAE, Atlanta, 2016: 1-12.

[3] Stoecker, Wilbert F., Stefanutti U. V., *Manuale Della Refrigerazione Industriale.* Milano: Tecniche Nuove, 2001: 1-6.

[4] Zorzi S., *Tecniche di Apprendimento Mimetico per il Controllo di Sistemi di Refrigerazione.* Università degli studi di Padova, Dipartimento di Ingegneria, 2015: 1-2.

[5] Polonara F., *Refrigeration, Air Conditioning and Heat Pumps Energy and Environmental Issues*. Basel, Switzerland: MDPI - Multidisciplinary Digital Institute, 2021.

[6] Hundy G. F., Trott A. R., Welch T. C., *Refrigeration and Air-Conditioning*. Butterworth-Heinemann, Amsterdam, 2008.

[7] Ren, Jie, Zuoqin Qian, Zhimin Yao, Nianzhong Gan, and Yujia Zhang*, Thermodynamic Evaluation of LiCl-H2O and LiBr-H2O Absorption Refrigeration Systems Based on a Novel Model and Algorithm*, Energies (Basel), 2019: 95-99.

[8] Wang, Jiangfeng, Zhequan Yan, Man Wang, and Yiping Dai, *Thermodynamic Analysis and Optimization of an Ammonia-water Power System with LNG (Liquefied Natural Gas) as Its Heat Sink*, Energy (Oxford), 2013: 513-22.

[9] Rapin P. J*., Impianti Frigoriferi 2° edizione – Volume 2*, Tecniche Nuove, Milano, 1992: 5-8.

[10] H. Bloch P., Hoefner J. J., *Reciprocating Compressors Operation & Maintenance*, Houston, Tex.: Gulf Pub., 1996: 6-24.

[11] Breidenbach K., Manuale del freddo – Gli impianti frigoriferi, Tecniche Nuove, Milano, 2008.

[12] The British Standard Instituition, *BS EN 12900:2013 Refrigerant compressors - Rating conditions, tolerances and presentation of manufacturer's performance data*, BSI Standards Limited, 2013.

[13] Godse A., H. Bloch P., *Compressors and Modern Process Applications*, Newark: WILEY, 2006: 28- 36.

[14]<https://macchinefrigorifere.blogspot.com/2013/03/compressori-copeland-scroll.html>

[15] Ebnesajjad S., *Concise Handbook of Fluorocarbon Gases: Applications in Refrigeration and Other Industries*, Hoboken, New Jersey, Beverly, Massachusetts, Wiley, Scrivener Publishing, 2021.

[16] Campana J. P., *ALMABEST: a new whole building energy simulation Simulink-based tool for NZEB design*, Alma Mater Studiorum Università di Bologna, Bologna, 2019.

[17] Ente Nazionale Italiano di Unificazione, *UNI EN ISO 6946:2008 Componenti ed elementi per edilizia - Resistenza termica e trasmittanza termica - Metodo di calcolo*, Milano, 2008.

[18] Ente Nazionale Italiano di Unificazione, *UNI EN ISO 14683:2018 Ponti termici in edilizia - Coefficiente di trasmissione termica lineica - Metodi semplificati e valori di riferimento*, Milano, 2008.

[19] [https://www.packservices.it/prodotto/cassa-pallet-in-plastica-hdpe-4-piedi-mis-1130-l-x-1130](https://www.packservices.it/prodotto/cassa-pallet-in-plastica-hdpe-4-piedi-mis-1130-l-x-1130-p-x-760-h-mm-portata-450-kg-volume-650-lt/) [p-x-760-h-mm-portata-450-kg-volume-650-lt/](https://www.packservices.it/prodotto/cassa-pallet-in-plastica-hdpe-4-piedi-mis-1130-l-x-1130-p-x-760-h-mm-portata-450-kg-volume-650-lt/)